# ESCOLA TÉCNICA ESTADUAL PROF. ARMANDO JOSÉ FARINAZZO CENTRO PAULA SOUZA

Giovana Casagrande Batista Ítalo Gabriel de Siqueira Dias Julia Besteti Dantas Laura Cristina Rodrigues

COSMIC Rede Social de Comunidades Geeks

> Fernandópolis 2023

Giovana Casagrande Batista Ítalo Gabriel de Siqueira Dias Julia Besteti Dantas Laura Cristina Rodrigues

## COSMIC Rede Social de Comunidades Geeks

Trabalho de Conclusão de Curso apresentado como exigência parcial para obtenção da Habilitação Profissional Técnica de Nível Técnico em Informática para Internet, no Eixo Tecnológico de Informação e Comunicação, à Escola Técnica Estadual Professor Armando José Farinazzo, sob orientação da Professora Tassia da Silva de **Carvalho** 

Giovana Casagrande Batista Ítalo Gabriel de Siqueira Dias Julia Besteti Dantas Laura Cristina Rodrigues

## COSMIC Rede Social de Comunidades Geeks

Trabalho de Conclusão de Curso apresentado como exigência parcial para obtenção da Habilitação Profissional Técnica de Nível Técnico em Informática para Internet, no Eixo Tecnológico de Informação e Comunicação, à Escola Técnica Estadual Professor Armando José Farinazzo, sob orientação da Professora Tássia da Silva de Carvalho.

Examinadores:

André Zagato Gomes

Gustavo Tadeu Moretti de Souza

Tássia da Silva de Carvalho

Fernandópolis 2023

DEDICATÓRIA

A nossa querida orientadora e coordenadora do curso Tássia da Silva de Carvalho que nos ajudou e sempre respondeu nossas dúvidas, as nossas queridas famílias nos apoiaram na passagem deste ciclo importante das nossas vidas acadêmicas e a nós mesmos do grupo, que em nenhum momento pensamos em desistir.

## AGRADECIMENTOS

Agradecemos aos nossos professores que, acima de tudo, apoiaram a ideia do trabalho e a nossa família, responsável em auxiliar de sobremaneira para a realização de nossos ensinamentos e estudos, além de nossa formação como seres humanos e técnicos no ramo de informática para internet.

EPÍGRAFE

"O que precisamos é de mais pessoas especializadas no impossível. " (Theodore Roethke)

#### RESUMO

Foi na Europa, durante o século XIX, que o termo "geek" começou a ser usado, referindo-se as pessoas como "bobo". Atualmente, "geek" é usado para designar especialistas em tecnologias e indivíduos com um forte interesse na área, frequentemente comparados ao termo nerd. Em contrapartida, "nerd" teve sua origem em 1950, para caracterizar pessoas altamente inteligentes, porém com limitado desenvolvimento social. Do mesmo modo, ocasionando em estigmas que levaram esse grupo a se isolar em seus círculos familiares de interesse. Por essa razão, o presente trabalho tem como objetivo o desenvolvimento de um espaço de interação web para unir a sociedade geek, diminuindo a exclusão social que ocorre desde antigamente. Essa interação oferece a identificação e conexão entre os usuários acerca de tópicos com temas culturais envolvendo jogos eletrônicos, livros, histórias em quadrinhos (HQ's), animes (animações japonesas) e muito mais. Para o projeto em questão, foram conduzidas pesquisas em referências bibliográficas a fim de embasar o desenvolvimento necessário. Adicionalmente, é utilizado os princípios da orientação a objetos e a arquitetura em camadas MVC (model-view-controller) para aprimorar a organização e a facilidade de manutenção do software. Visando a modelagem, os diagramas foram reproduzidos utilizando a UML (Linguagem de Modelagem Unificada). Como resultado, o projeto atinge as principais finalidades traçadas, concedendo uma agradável experiência aos usuários, preenchendo a extensão das ausências supracitadas.

**Palavras-chave:** Interatividade. Comunidade geek. Rede social.

#### **ABSTRACT**

It was in Europe, during the 19th century, that the term "geek" began to be used, referring to people as "silly". Nowadays, "geek" is used to refer to technology specialists and individuals with a strong interest in the field, often compared to the term nerd. On the other hand, "nerd" originated in 1950 to characterize highly intelligent people, but with limited social development. Likewise, it has led to stigmas that have led this group to isolate themselves in their family circles of interest. For this reason, this work aims to develop a web interaction space to unite geek society, reducing the social exclusion that has occurred since ancient times. This interaction allows users to identify and connect on topics with cultural themes involving electronic games, books, comics, anime (Japanese animation) and much more. For the project in question, research was conducted into bibliographical references in order to support the necessary development. In addition, the principles of object orientation and MVC (model-view-controller) layered architecture were used to improve the software's organization and ease of maintenance. With a view to modeling, the diagrams were reproduced using UML (Unified Modeling Language). As a result, the project achieves the main goals set out, providing a pleasant experience for users, filling in the gaps mentioned above.

**Keywords:** Interactivity. Geek community. Social network.

# LISTA DE ILUSTRAÇÕES

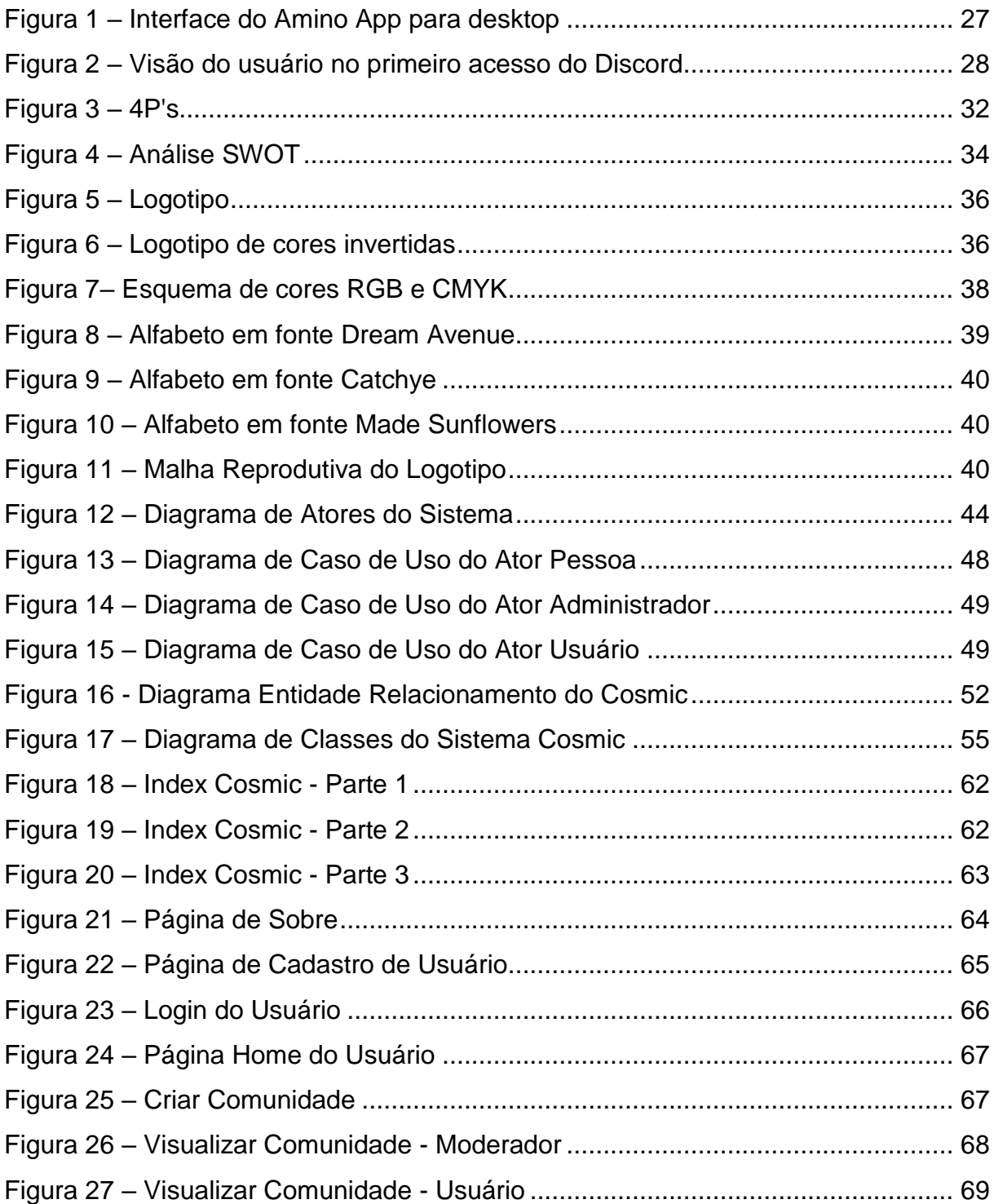

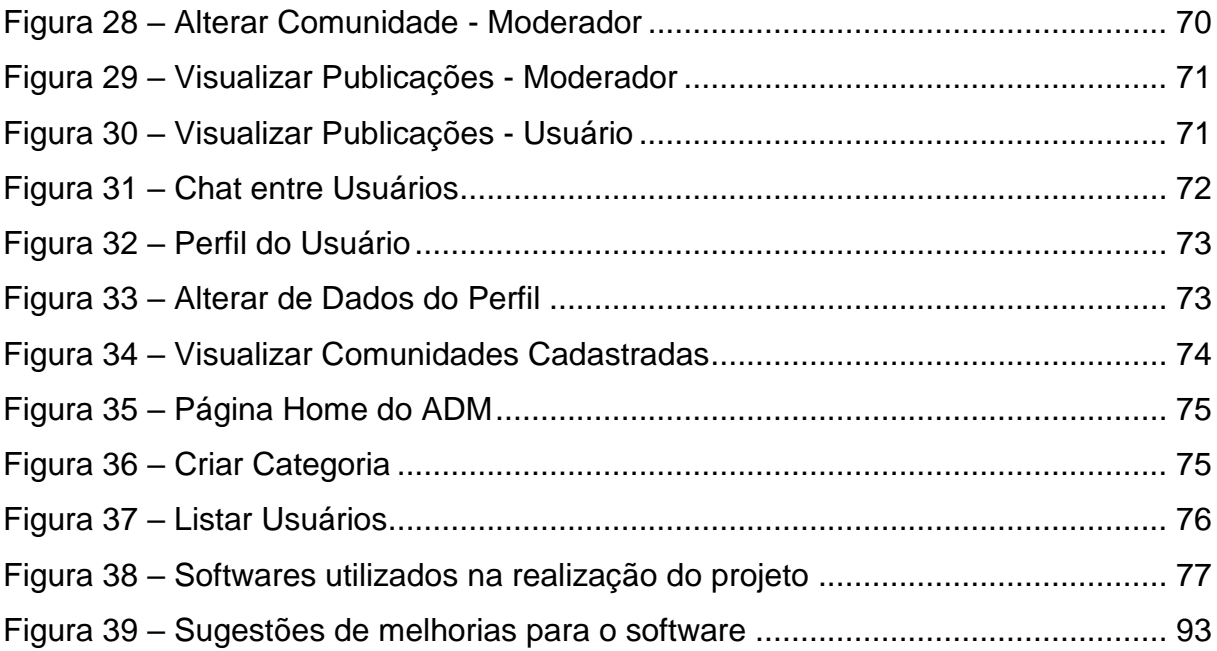

## LISTA DE GRÁFICOS

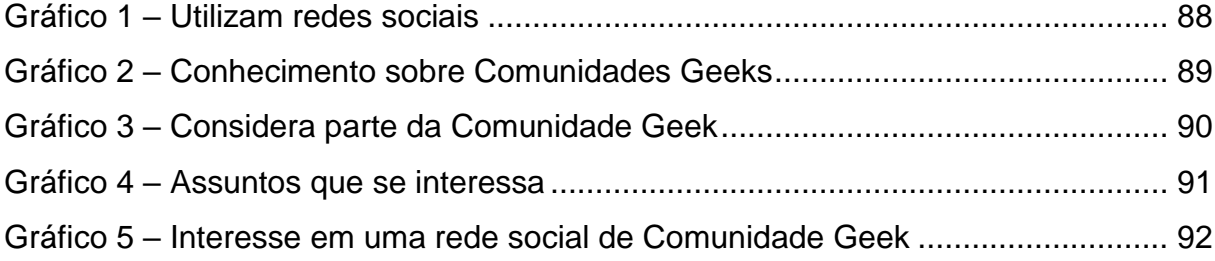

## **LISTA DE QUADROS**

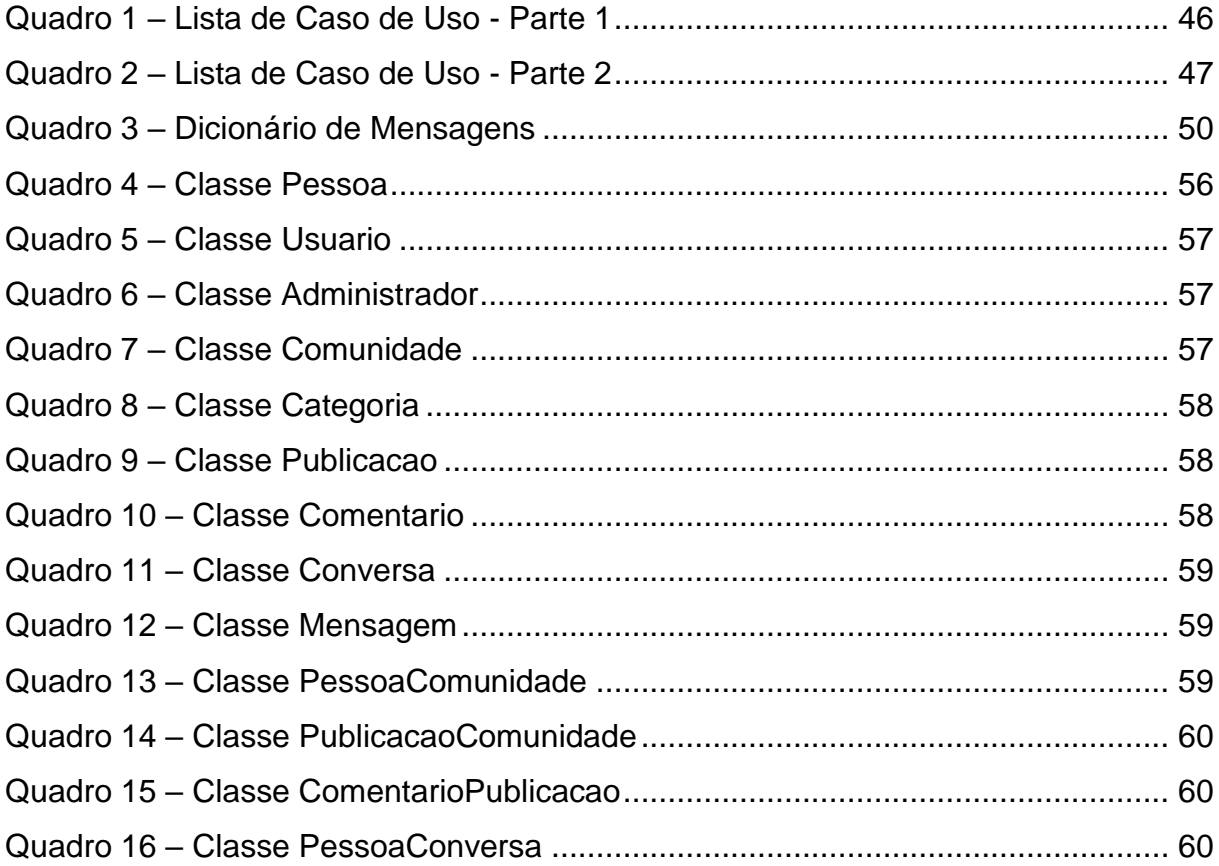

### LISTA DE ABREVIATURAS E SIGLAS

ADM – Administrador.

CMYK – *Cyan, Magenta, Yellow, Key* (Ciano, Magenta, Amarelo, Chave/Preto).

CSGO – *Counter Strike: Global Offensive*.

CSS – *Cascading Style Sheets* (Folha de Estilo em Cascatas).

DER – Diagrama de Entidade de Relacionamento.

EUA – Estados Unidos da América.

FBI – *Federal Bureau of Investigation* (Departamento de Investigação Federal).

FPS – *First-Person Shooter* (Jogos de Tiro em Primeira Pessoa).

HTML – *HyperText Markup Language* (Linguagem de Marcação de Hipertexto).

IDE – Integrated Development Environment (Ambiente de Desenvolvimento Integrado).

MVC – Model-view-controller (camada de interação do usuário (view), a camada de manipulação dos dados (model) e a camada de controle).

RGB – *Red, Green, Blue* (Vermelho, Verde, Azul).

SQL – *Structured Query Language* (Linguagem de Consulta Estruturada).

SWOT – Strengths, Weaknesses, Opportunitys and Threats (Forças, Fraquezas, Oportunidades e Ameaças).

UML – *Unified Modeling Language* (Linguagem de Modelagem Unificada).

VHS – Video Home System (Sistema Doméstico de Vídeo).

4 P's – Produto, Praça, Preço e Promoção.

## **SÚMARIO**

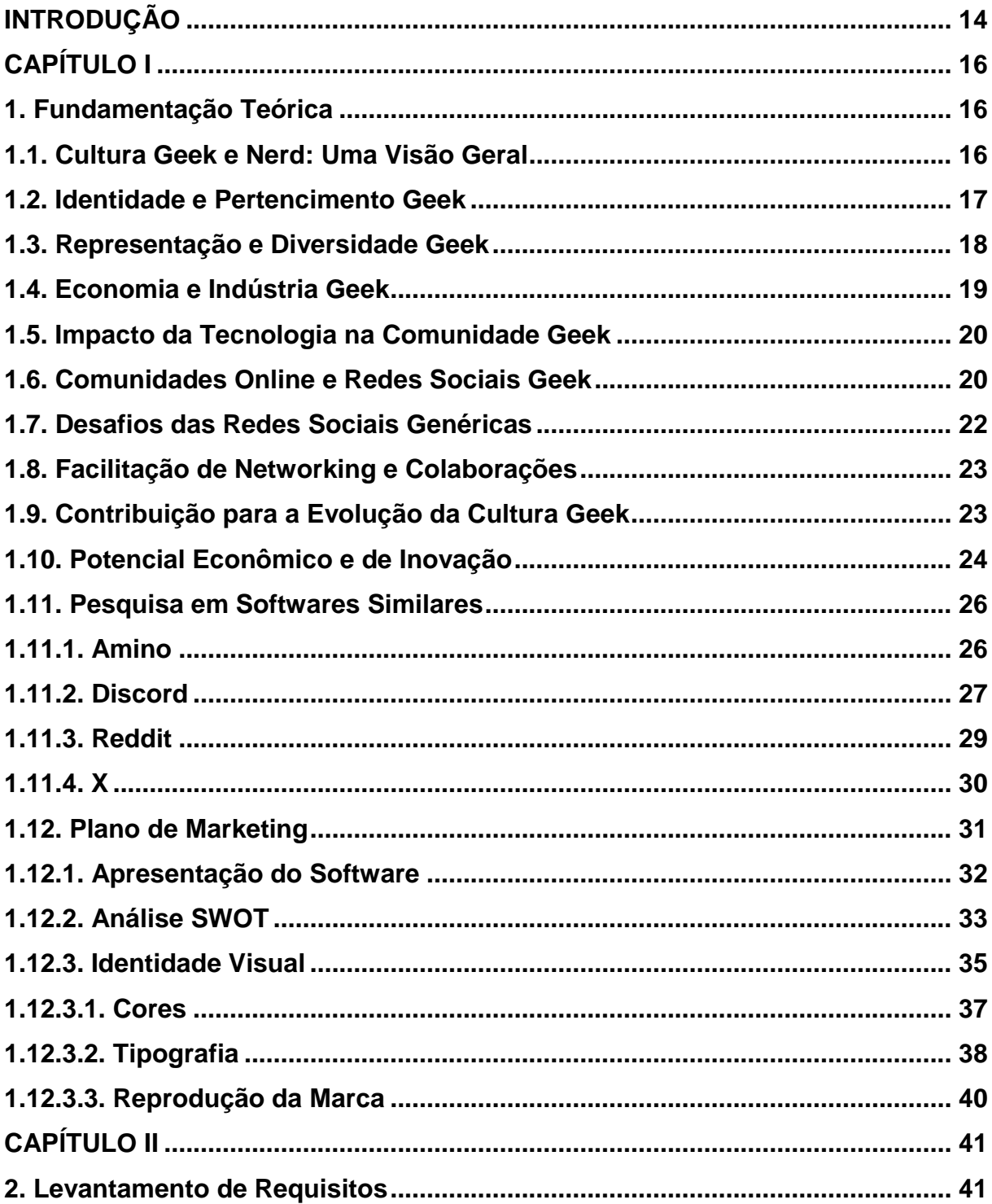

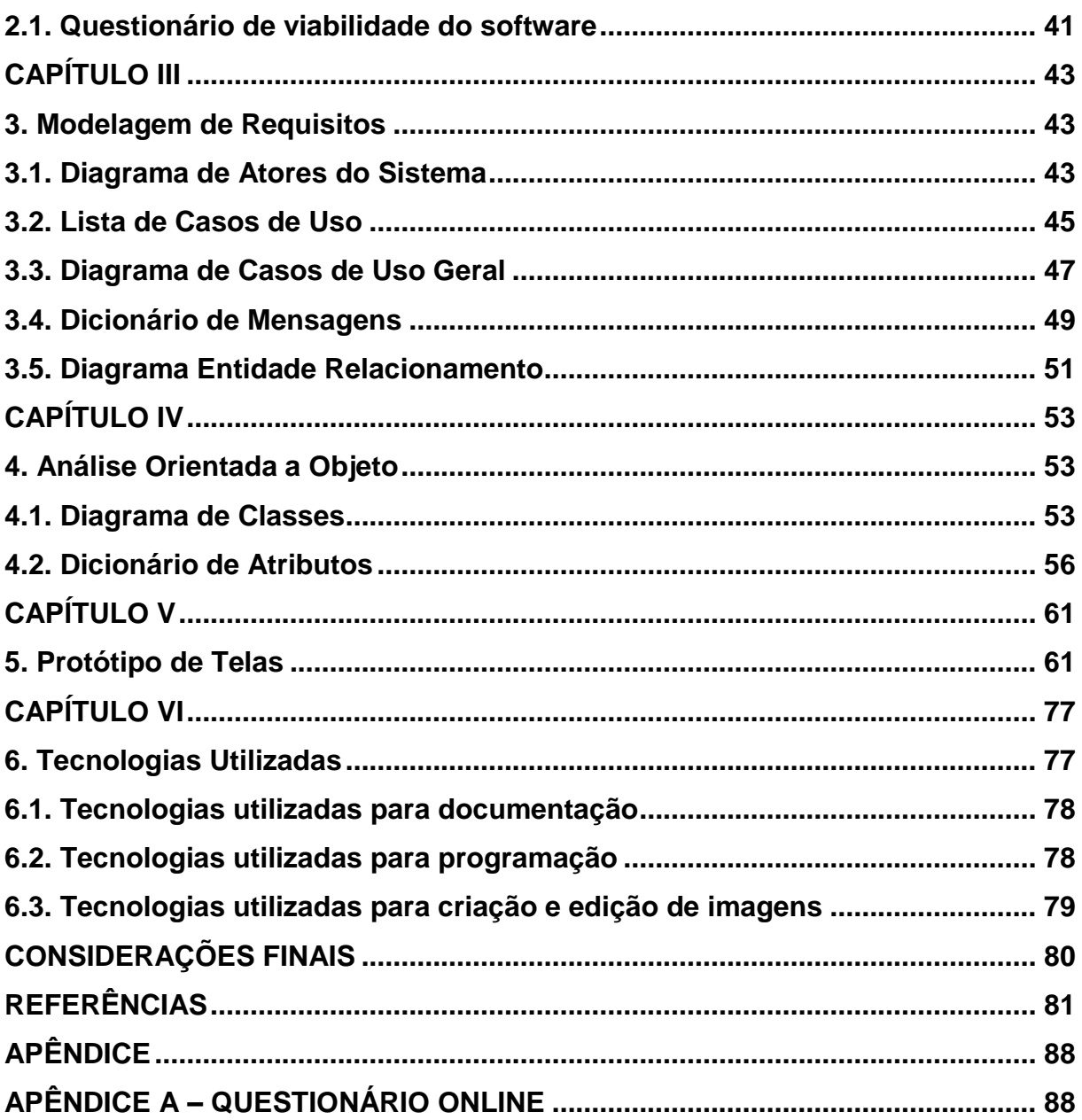

#### **INTRODUÇÃO**

<span id="page-15-0"></span>Na metade do século XIX, na Europa, o termo "geek" começou a ser utilizado para se referir a uma palavra com significado de "bobo" em inglês. A partir desse período, a expressão estabelecia para definir artistas de rua que desempenhavam papeis de performances bizarras para ganhar dinheiro, como por exemplo retirar a cabeça de uma galinha usando os dentes, ou seja, para pessoas consideradas estranhas. Atualmente, o significado da palavra é usufruído para pessoas especialistas em tecnologia ou que tenha algum interesse na área, sendo assim, bastante comparada com o outro termo conhecido. A expressão "nerd", entretanto, era empregada em 1950 para descrever seres humanos capacitados, de muita inteligência e de pouco desenvolvimento social, resultando em certos preconceitos para que tal grupo se privasse em seus círculos de interesses familiares (CIRIACO, 2022).

Do mesmo modo, segundo o site codeBuddy (2021), "O mundo geek reúne milhares de pessoas ao redor do mundo [...]", consistindo em uma comunidade de pessoas de todas as idades. Outrossim, esse público possui interesse, de forma geral, em livros e quadrinhos, jogos, animações japonesas e tudo o que for da cultura pop, como computadores e suas tecnologias.

Conforme Diana (entre 2011 e 2023), similarmente, "As redes sociais são espaços virtuais onde grupos de pessoas ou empresas se relacionam através do envio de mensagens, da partilha de conteúdos, entre outros". Para isso, existem muitas opções de redes sociais, sendo cada uma específica para diferentes tipos de pessoas e públicos. Exemplificando, existem para jogar ou compartilhar informações importantes de assuntos variados, assim como divulgar produtos e mercadoria.

Antigamente, especificamente nas décadas de 1980 e 1990, pessoas que eram conhecidas por seus gostos em jogos eletrônicos, inteligência artificial, livros e qualquer outra temática voltada para a tecnologia eram conhecidos como "nerds"

(VALERIANI, 2021). Sendo assim, esse termo era designado para população que se comportava com timidez, inabilidade social, gostos e interesses que para época eram considerados anormais e exóticos (SILVA, Alexandre Souza Da; 2015). Diante disso, observa-se que na época da pandemia de COVID-19 houve um crescimento de cerca de 58% na quantidade de usuários da internet que assinaram serviços das plataformas streaming no Brasil (SILVA, Rebecca; 2021). Portanto, nota-se que há a necessidade da criação de um ambiente para que as pessoas dessa comunidade possam se comunicar e interagir com outros indivíduos através de uma plataforma.

Diante da problemática abordada, há a necessidade da criação de um sistema web do qual proveria a interação e socialização da comunidade em questão. Por meio desse sistema, os usuários poderão se comunicar através de chats, criar e participar de comunidades, interagir com publicações de outros usuários.

Dessa forma, a criação de um site mais interativo para toda a comunidade "geek" fomenta não só a formação de um pensamento crítico próprio causado por discussões, conversas acerca de temas culturais, mídias, e etc., identificação e conexão entre pessoas por meio destes tópicos, como também o aumento e consumo de materiais relacionados, dentre eles; literatura nacional e internacional, mídias televisivas/cinematográficas, jogos eletrônicos, entre outros tipos. Consequentemente, causando um movimento de ascensão no mercado brasileiro, na qual contribui tanto quanto para o público-alvo quanto para empresários do setor, que, além disso, o consumo dessa demografia tem aumentado cada vez mais, necessitando de serviços para atender esta comunidade (SILVA, Nathan Gabriel Reatti Da; 2022).

Destarte, o trabalho tem como objetivo desenvolver um espaço de interação web, por intermédio de um site, com finalidade de unir a sociedade geek para, assim, diminuir a discrepância de exclusão social que acontece desde décadas atrás (VALERIANI, 2021). Além disso, aproveitará do grande momento de crescimento recente dessa cultura mundialmente.

## **CAPÍTULO I**

#### <span id="page-17-1"></span><span id="page-17-0"></span>**1. Fundamentação Teórica**

A fundamentação teórica, também pode ser conhecida como referencial teórico ou revisão bibliográfica, consiste em trazer um embasamento das principais ideias das pesquisas utilizadas nos trabalhos acadêmicos. De acordo com Coelho (2021), corresponde em um acerto de discussões de outras fontes sobre o ponto que será explorado.

Segundo Lima e Mioto (2007, p. 38), "[...] a pesquisa bibliográfica implica em um conjunto ordenado de procedimentos de busca por soluções, atento ao objeto de estudo, e que, por isso, não pode ser aleatório". Dessa forma, as pesquisas relacionadas foram realizadas por meio de inúmeras fontes de referencial teórico, sendo ele online – como em sites, revistas, documentos e artigos – e físico, como trabalhos de conclusão de curso e livros.

Ademais, as informações a seguir abordam sobre conceitos que alunos ou pessoas comprometidas com o assunto possam utilizar para conhecimento futuros.

#### <span id="page-17-2"></span>**1.1. Cultura Geek e Nerd: Uma Visão Geral**

O crescimento da cultura e comunidade geek e nerd vem aumentando cada vez mais na atualidade, principalmente nos âmbitos digitais, onde a busca por espaços interativos está em alta desde os anos 90, com o advento e popularização da internet (SILVA, SOUSA, 2013). Apesar disso, é importante citar o histórico e a imagem que ambas as comunidades carregam e carregaram consigo ao longo dos

anos para entender a formação desses grupos. A etimologia da palavra "nerd" traz consigo um significado já depreciativo, uma pessoa com muita inteligência, porém de baixa habilidade para interações sociais (YOKOTE, 2014). Sendo assim, a origem da palavra ainda é discutida, porém é possível observar registros datados de 1950 no livro infantil "If I Ran The Zoo", do autor Theodor Seuss Geisel, em que um nerd é mostrado como um personagem estranho (YOKOTE, 2014).

Segundo Kinney (1993), a popularização do estigma acerca do nerd e geek ocorre devido a representação em mídias, como em filmes e séries, onde o nerd quase sempre é retratado como uma figura inteligente, estranha, excluída do meio social e fora de moda. Porém, observa-se uma mudança nos últimos anos sobre o estereótipo que a comunidade carregava graças ao advento de espaços digitais e redes sociais, possibilitando a normalização e formação de grupos voltados a tópicos da cultura nerd e geek, como: jogos, filmes, séries, quadrinhos, entre outros.

A comunidade geek, que é o tema central desta dissertação pode ser entendida como um subgrupo da comunidade nerd, sendo uma das ramificações que surgiram ao longo dos anos para apontar diferentes interesses de um mesmo grupo de pessoas que se identificam (BRAGA, 2018). Ainda de acordo com Braga (2018), o termo geek é frequentemente utilizado para descrever pessoas com interesses específicos em tecnologia, jogos, cultura pop e dispositivos eletrônicos, possuindo traquejo social e sociabilidade, diferente da comunidade nerd.

#### <span id="page-18-0"></span>**1.2. Identidade e Pertencimento Geek**

É preciso compreender e contextualizar como a identidade e pertencimento se comportam na comunidade geek e seus papéis, abrangendo todas as questões que influenciam nesse tópico. Como mencionado anteriormente, a comunidade geek/nerd carrega uma trajetória baseada em estereótipos, que só veio a mudar nos últimos anos.

De acordo com Hall (1992), o conceito de identidade é muito amplo, ele discorre abordando três tipos de identidades ao longo dos anos: o sujeito do iluminismo, na qual seria um sujeito unificado e centrado, carregando a mesma

identidade continuamente pelo resto de sua existência; já o sujeito sociológico reflete sua existência com o mundo, não sendo autossuficiente e construído por sua relação com pessoas importantes para o indivíduo, valorizando os símbolos e valores. Por último, o sujeito pós-moderno, que possui uma identidade composta por outras identidades, sendo capaz até mesmo de ser contraditórias entre si mesmo, sendo assim, um sujeito de identidade fragmentada. Analisando todos esses conceitos apresentados, é possível observar que a identidade geek é moldada a partir de vários fragmentos e identidades diferentes dentro de uma mesma área, assim, o indivíduo constrói sua identidade com o que faz se sentir melhor representado.

Portanto, também é possível observar que entre a identidade e pertencimento, o geek é construído pelo consumo e representação, respectivamente, o consumo é utilizado pelo indivíduo como uma forma de expressão e representação, seja em qualquer esfera de sua vida pessoal, também refletido pelo ambiente que convive (DOUGLAS; ISHERWOOD, 2004). Concluindo, o consumo e representação são analisados como aspectos fundamentais para a formação da identidade geek.

#### <span id="page-19-0"></span>**1.3. Representação e Diversidade Geek**

Nitidamente a representação e diversidade dentro e fora da comunidade geek é importante, ela reflete a inclusão de grupos marginalizados na vida real, que antes não possuíam espaço na grande mídia, entretanto, esse cenário vem mudando lentamente nos últimos anos principalmente por meio de filmes, séries, quadrinhos, jogos, entre outros (PRATA, 2016).

É ímpar mencionar que os quadrinhos foram pioneiros na questão da diversidade na comunidade geek, sendo um deles X-Men, que desde seu início faz paralelos entre os mutantes e as minorias, na qual não são aceitas pela sociedade. Tocando em pautas como desigualdade social, homossexualidade, racismo, preconceito e muitos outros, também possui o primeiro personagem assumidamente gay dos quadrinhos da Marvel, o super-herói Estrela Polar. Obras como X-Men, além de trazer representatividade e diversidade, agem como uma forma de conscientizar o leitor ao escancarar problemas que persistem atualmente e propor reflexões (RAMOS, 2020).

#### <span id="page-20-0"></span>**1.4. Economia e Indústria Geek**

O termo economia representa, como mostra Stumpf (2022), a ciência social que analisa a confecção, o fornecimento e a despesa de bens e serviços de um país. Sendo assim, consiste em tudo o que uma nação precisa para um bom desenvolvimento e conduta. A partir disso, O mercado do ramo geek têm ganhado bastante popularidade e uma alta relevância de consumidores, de todas as idades, nos últimos tempos. Segundo Rakuten Digital Commercer (2019), a sociedade geek costuma-se gastar e investir 40% a mais que o restante das pessoas da média nacional.

Posto isso, utilizaram o mês de maio para comemorar esse alto investimento no sistema econômico, pois é nesse período que advém o lançamento de novos produtos, venda de clássicos e publicidade. Como também é nessa época na qual as datas mais relevantes ocorrem, por exemplo 04 de maio, que é celebrado o dia de Star Wars e 25 de maio, o dia do Orgulho Nerd – ou também denominado dia da Toalha (GEEKHUNTER, 2020).

Tendo isso em vista, e de acordo com Nubank (2022), a indústria geek reúne uma ampla cultura, sendo ela pop nerd, quadrinhos de mangás, jogos digitais e até mesmo produtos físicos: roupas, brinquedos, filmes e séries. Essas informações acabam resultando em um público bastante diversificado e inevitável, uma vez que, por mais que não goste dessa cultura, acabará vendo ou utilizando algo dela. A exemplo disso, são os filmes de alta bilheteria nos últimos anos: a franquia de Harry Potter lucrou 7,7 bilhões de dólares e se tornou a saga mais vendida do mundo, perdendo apenas para a Bíblia (NUBANK, 2022; UOL, 2023).

Logo, o crescimento e dinâmica dessa comunidade, segundo Valeriani (2021), é que só para o ano de 2021, houvesse o aumento de 5% no rendimento dos produtos geeks. Podendo, assim, no decorrer dos anos, haver ainda mais o desenvolvimento dessa cultura.

#### <span id="page-21-0"></span>**1.5. Impacto da Tecnologia na Comunidade Geek**

Conforme Almeida (2023), a tecnologia dentro do mundo geek percorre paralelamente o impulsionamento do avanço de novas formas de entretenimento. Uma amostra disso são os filmes de super-heróis que utilizam os efeitos especiais para a criação de certas cenas que envolvem temas mais fantásticos, porém que precisam passar uma atmosfera mais realista. Ademais, esse meio eletrônico acata para que os usuários dessa cultura também criem seus próprios assuntos e divulguem para o restante da população.

Ainda de acordo com Almeida (2023), os avanços tecnológicos têm impactado diretamente essa sociedade, pois é através da capacidade dos dispositivos como os computadores, videogames e outras plataformas, que os geeks conseguem utilizar as realidades virtuais e até mesmo os streamings de conteúdo que tanto adoram. Visto isso, acaba proporcionando experiências cativantes, sendo elas únicas e singularizadas, e uma melhor comunicação entre integrantes. Dessa maneira, tal informatização torna a inclusão de suas atividades preferidas mais descomplicadas, acessíveis e interessantes.

#### <span id="page-21-1"></span>**1.6. Comunidades Online e Redes Sociais Geek**

Segundo Rodrigues (2023), o conceito de rede social, antigamente, era utilizado como uma forma de analisar as interações entre indivíduos das sociedades. Entretanto, com o advindo da Internet, na década de 90, esse conceito obteve uma mudança, passando do ambiente físico para o virtual. Dessa forma, as redes sociais, atualmente, são sistemas e aplicativos utilizados por diversas pessoas, organizações e empresas com o intuito de se conectarem com outros indivíduos – familiares, amigos, clientes, entre outros – que possuem os mesmos interesses. Esses ambientes online funcionam em diversas áreas como profissional, relacionamento, entretenimento, entre outras, possibilitando o compartilhamento de informações (RODRIGUES, 2023).

As redes sociais, com o decorrer da era digital, se tornaram a principal forma de entretenimento, comunicação, convivência, "*network*" e fortalecimento de diversos nichos (FLOR, 2022). Com o passar dos anos, elas fizeram parte da vida de diversas pessoas, inclusive de muitos fãs da cultura geek que, antigamente, se contentavam com revistas e encontros dos quais compartilhavam seus interesses e paixões. Para a sociedade nerd, esses novos ambientes deram voz para seus membros serem ouvidos pela indústria de entretenimento – um exemplo foi o movimento #ReleaseTheSnyderCut que fez a Warner Bros lançar uma nova versão do filme "Liga da Justiça" –, além de ter se tornado um lugar onde interagem com outras pessoas, compartilham de seus interesses e ficam por dentro das notícias voltadas à essa comunidade. Ademais, as redes sociais ajudaram muitos profissionais criadores de conteúdo nerd a divulgarem seus trabalhos para inúmeras pessoas, assim, proporcionando visibilidade para esses artistas e outras oportunidades de empregos e parcerias (ALMEIDA, 2023).

A promoção da diversidade e inclusão foram uma das contribuições das redes sociais não só para a comunidade geek ou nerd, mas sim para toda a população, visto que, outrora, os interesses dessa comunidade eram considerados como limitados a um determinado grupo de pessoas. Entretanto, com o advento das redes sociais, esse pensamento foi quebrado, assim, por meio dessas comunidades online, pessoas de diferentes partes do mundo, com identidades e origens distintas conseguiram compartilhar e se conectar com seus gostos e paixões em um local seguro e acolhedor. Esses ambientes permitiram que os integrantes dessa sociedade fossem ouvidos, através do compartilhamento de suas opiniões em campanhas online para salvar séries que haviam sido canceladas ou, até mesmo, pela pressão por representatividade em filmes e séries. Portanto, as redes sociais permitiram a formação de uma cultura compartilhada geek, através desse compartilhamento de opiniões, pela criação de hashtags, memes e debates online que criaram nas pessoas a sensação de pertencimento a comunidade (FREITAS, 2023).

#### <span id="page-23-0"></span>**1.7. Desafios das Redes Sociais Genéricas**

Apesar de ser um conceito antigo, o termo comunidade passou a ser mais utilizado recentemente, em diversas perspectivas, além de ser utilizado como um sinônimo de sociedade, grupos sociais ou organização social. Dentre essas concepções, destaca-se as chamadas comunidades virtuais, visto que estas auxiliaram na mudança da definição antiga que se prendia ao aspecto de que as pessoas formavam um grupo social quando localizadas em um lugar físico. Entretanto, as comunidades virtuais usufruíam de seu benefício que era contraditório a esse aspecto, o de não haver a necessidade de se interagir pessoalmente, assim, não precisando estar com as pessoas em um mesmo lugar (PERUZZO, 2001).

Tendo essa definição em mente, Rafaela Silva (2023) destaca que a comunidade nerd é muito diversificada, incluindo inúmeras pessoas de diferentes faixas etárias, gêneros e culturas. Mesmo tendo uma vasta popularidade e sendo um grupo grande de diferentes integrantes, muitos ainda são vistos como pessoas excluídas ou estranhas para a sociedade. Além disso, muitos ainda possuem preconceito com esse grupo que sofre com discriminação até os dias atuais, visto que acreditam que os gostos e interesses dessa comunidade são "coisa de criança" ou até mesmo de pessoas sem vida social (SILVA, Rafaela; 2023). Malagris (2018) ressalta que por essa comunidade ser tratada como *outsiders*, estranhos, e por sofrerem preconceito da sociedade, seus integrantes sempre buscavam estar juntos e enturmados.

Segundo Guedes (2022), é comum em vários jogos online, geralmente os que possuem modos competitivos, onde há uma comunicação direta entre jogadores, haver comportamentos tóxicos entre eles. Ainda de acordo com Guedes (2022), em um dos jogos mais populares de FPS da internet, o CSGO, é muito comum encontrar partidas com jogadores de perfil tóxico que realizam xingamentos, criam apelidos desrespeitosos, praticam machismo, homofobia, racismo, entre outros comportamentos criminosos. Além disso, é válido ressaltar a pesquisa realizada pela organização não governamental judaica internacional, *Anti-Defamation League* (ADL), em 2019, da qual revela que 74% dos jogadores norte-americanos já passaram por alguma experiência envolvendo assédio extremo, como ameaças físicas e

perseguições. O estudo aponta que mais da metade das pessoas entrevistadas relatam ter enfrentado assédio devido à sua raça, religião, gênero, orientação sexual ou etnia, e que 29% dos jogadores já tiveram informações pessoais vasculhadas e publicada por outras pessoas (TELLES, 2019).

#### <span id="page-24-0"></span>**1.8. Facilitação de Networking e Colaborações**

Half (2021) relata que networking é formar uma rede de contatos profissionais que sejam significativos para sua carreira, ou, em outras palavras, ter contatos com interesses em comum e/ou relacionamentos saudáveis no âmbito corporativo para possíveis trabalhos futuros. Dessa forma, torna-se indispensável o desenvolvimento de um bom networking para qualquer pessoa que deseje progredir na carreira e ampliar seu destaque no âmbito profissional. No entanto, a sociedade atual cria diversos tipos de segregações e divisões ideológicas, sendo assim, unir pessoas com interesses culturais semelhantes se mostra uma alternativa excelente para cultivar boas relações sociais (JUNIOR, [entre 2010 e 2023]).

Isto posto, evidencia-se a necessidade de criar uma forma de conexão para pessoas da comunidade geek, já que, frequentemente sofrem estereótipos que associam o caráter de insociabilidade aos nerds, e, ademais, também é atribuído o cunho ingênuo a essa figura, visto que, é possível observar em séries, por exemplo, The Big Bang Theory, pessoas abusando da boa vontade dos nerds. (CHAGAS, [entre 2015 e 2021]). Logo, o presente trabalho busca unir pessoas com base em suas afinidades semelhantes a fim de auxiliar em novos projetos e colborações profissionais e pessoais.

#### <span id="page-24-1"></span>**1.9. Contribuição para a Evolução da Cultura Geek**

Segundo Magalhães (entre 2010 e 2023), entende-se evolução biológica como o processo de modificação e adaptação das espécies de acordo com suas

necessidades ao longo do tempo. De forma análoga, compreende-se evolução, independente da área, como o encadeamento de acontecimentos que corroboram para transformação e adequação do âmbito a fim de melhorar as condições enfrentadas pelos indivíduos dessa esfera. Sendo assim, é de suma importância que em qualquer meio sejam tomadas atitudes objetivando o progresso com finalidade de que aconteça evolução.

Para que ocorra evolução no contexto geek é importante destacar o papel das redes sociais, e de como um software específico de comunicação geek pode auxiliar no desenvolvimento dessa comunidade. Para os fãs de cultura nerd as redes sociais são espaços para se conectar, compartilhar interesses e até mesmo interagir com seus artistas favoritos. Por exemplo, Twitter e Reddit são plataformas populares entre os amantes da cultura pop, visto que, respectivamente, é possível acompanhar as últimas notícias sobre séries, filmes, quadrinhos, jogos e entrar em comunidades específicas para seu interesse, como Marvel, Naruto, Star Wars e muito mais. Dessa forma, um software apenas para a interação dessa comunidade se faz viável e relevante, uma vez que, aqueles que tinham que se contentar com revistas especializadas ou encontros presenciais, terão um ambiente destinado a eles o que possibilita entretenimento e maior visibilidade para suas opiniões. Além disso, para os criadores de conteúdo nerd também é plausível que alcancem um público maior e qualificado (ALMEIDA, [entre 2021 e 2023]).

#### <span id="page-25-0"></span>**1.10. Potencial Econômico e de Inovação**

A economia do mundo geek tem ganhado relevância nacional e internacional devido ao interesse dos consumidores desse nicho por produtos e serviços bem específicos. Varejistas de pequeno e grande porte já mostram preocupação com esses consumidores que, de forma geral, são jovens e adultos, solteiros e com bom poder aquisitivo. Além disso, especialistas do mercado alegam que a economia geek não atingiu seu potencial máximo no Brasil. Ou seja, marcas e prestadoras de serviço ainda têm muito a explorar nesse ramo. As pessoas que formam a economia geek gastam até 40% a mais que a média do país, por exemplo,

o ticket médio nacional em e-commerces é de R\$329,00, já o público geek apresenta um ticket médio de R\$548,00. Com esse dado, já se torna possível inferir que esse público merece mais atenção das empresas e indústrias, principalmente as que oferecem serviços ou produtos via internet, já que, o público em questão é muito ligado a tecnologia (GEEKHUNTER, 2020).

Além do mais, o universo geek também se destaca pela inovação constante que vem sofrendo atualmente, um dos principais fatores para isso é a informatização. A informatização revolucionou este universo, tornou, assim, a tecnologia mais acessível e presente no cotidiano. No passado, os fãs da cultura nerd tinham que se contentar com revistas, fitas VHS e jogos de tabuleiro. No entanto, hoje em dia, é possível ler quadrinhos em mídias digitais, jogar games online, assistir filmes via streaming e se conectar com pessoas do mundo todo. Para o mundo geek a tecnologia tem sido uma forte aliada na busca por experiências interativas e imersivas. Por exemplo, jogos de realidade virtual e aumentada, que possibilita literalmente que os geeks entrem nos universos dos seus jogos preferidos. É de suma importância ressaltar o papel do público nesse caso, pois sem suas cobranças por equipamentos e tecnologias novas não faria sentido desenvolver inovações para essa aérea (ALMEIDA, [entre 2021 e 2023]).

Isto posto, subtende-se que com a criação de uma rede social bemsucedida para comunidade geek é capaz de alcançar resultados econômicos e revolucionários. Tal sucesso irá despertar interesse de investidores encantados, principalmente, pelos retornos financeiros esperados. Também proporcionará a criação de novos empregos, tanto para pessoas que trabalhem no suporte e desenvolvimento dessa plataforma de comunicação, quanto para pessoas que usem dos recursos de divulgação da plataforma para promover sua marca ou ideia. Além de tudo, também é capaz de impulsionar inovações na forma de informação e interação online.

#### <span id="page-27-0"></span>**1.11. Pesquisa em Softwares Similares**

Assim, como observado desde a introdução até o momento, compreende-se que existem diversas plataformas online das quais possuem funcionalidades semelhantes ao trabalho exposto. Entretanto, esses softwares não dispõem de funções e/ou recursos próprios para atender a comunidade evidenciada, possuindo algumas falhas e reclamações de seu sistema. Em virtude disso, são apontados alguns sites e aplicativos que seguem uma proposta semelhante ou até mesmo igual à do software desenvolvido neste trabalho.

#### <span id="page-27-1"></span>**1.11.1. Amino**

O Amino Apps, ou também denominado apenas de Amino, é uma interface de rede social e uma comunidade online que se reúne gostos e interesses compartilhados, como por exemplo jogos, esportes, músicas e muito mais. Além disso, a plataforma concede que os usuários se juntem, dialoguem e participem de argumentos com outros membros que também partilham os mesmos assuntos e gostos (SOUZA, 2020).

<span id="page-28-0"></span>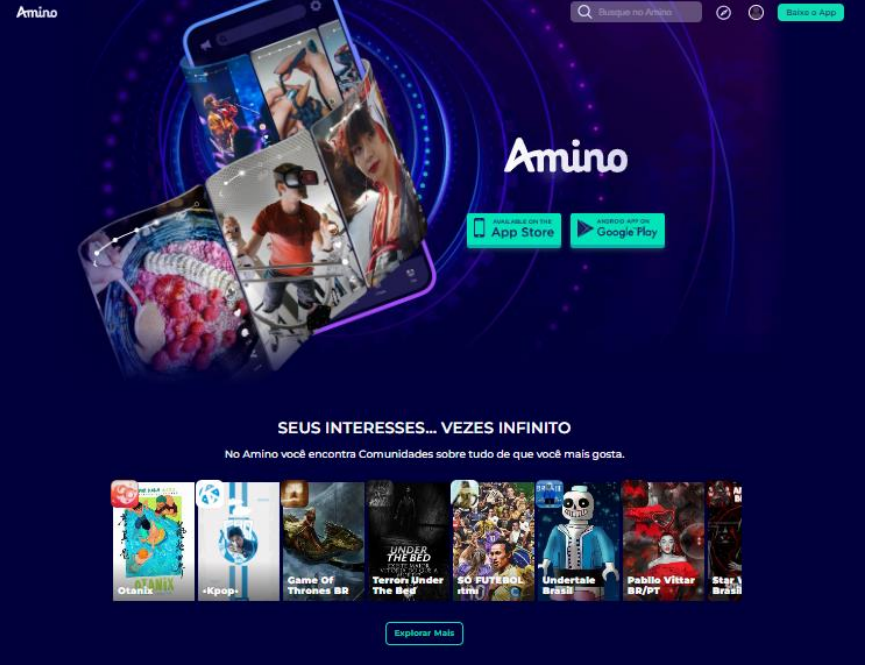

Figura 1 – Interface do Amino App para desktop

Fonte: (Amino Apps, 2023).

Entretanto, por se tratar de um ambiente bastante amplo e que envolva assuntos totalmente variados, pode haver comunidades que falam sobre desenhos animados e até mesmo conteúdo adulto, linguagem inapropriada, drogas, violência e cyberbullying. Ou seja, não é adequado para o público mais jovem, uma vez que pode acabar influenciando tais utentes (SOUZA, 2020; EQUIPE QUSTODIO, 2022, tradução automática).

De acordo com as próprias normas de Qualificação de Idade do Team Amino (2023), "Você deve ter pelo menos 13 anos nos EUA, ou 16 anos em países sujeitos ao Regulamento Geral de Proteção de Dados da UE ("GDPR") [...]". Portanto, um usuário em que não se encaixe nessa faixa etária pode simplesmente burlar tais regulamentos e criar uma conta, podendo entrar em contato com as situações já supracitadas (SOUZA, 2020).

#### <span id="page-28-1"></span>**1.11.2. Discord**

O aplicativo Discord, é uma plataforma de comunicação em grupos ou individual, disponível para navegadores, Android, iOS, Linux, macOS e Windows, da qual possibilita a seus usuários o envio de mensagens em formato de textos ou até mesmo a criação de chamadas de áudio ou vídeo com amigos. Ademais, o software permite que seus membros conversem entre si e participem de comunidades de temáticas específicas. Lançada em 2015, a plataforma idealizada por Jason Citron e Stanislav Vishenky, tem como propósito sanar as dificuldades de comunicação e organização de estratégias dos jogadores em jogos online. Por conta desse objetivo, a plataforma possui uma simples interface, como mostra a figura 2, com boa qualidade de áudio da qual permite a sobreposição em jogos de forma que não atrapalhe o desempenho das jogatinas (MAGALHÃES; CIRIACO, 2023).

<span id="page-29-0"></span>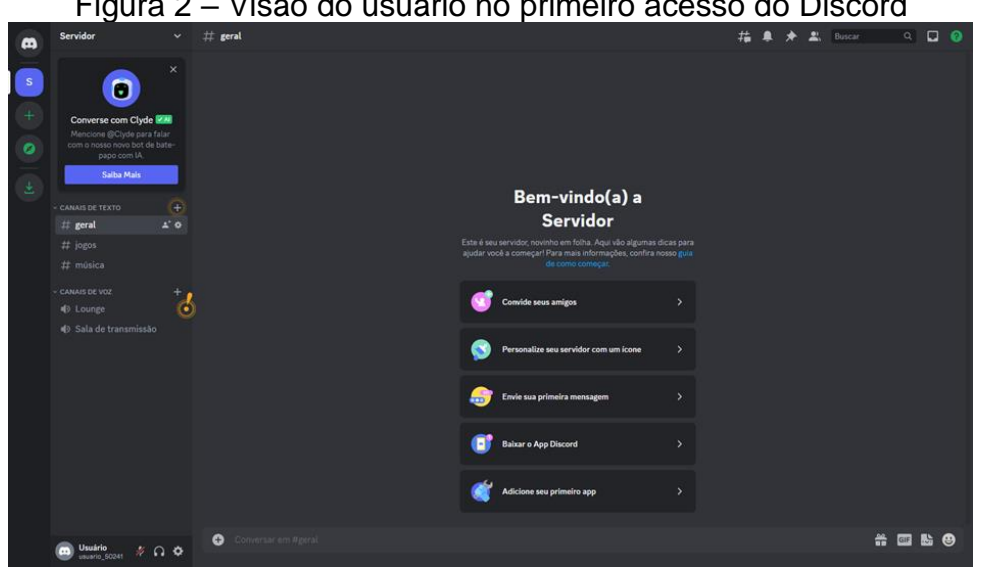

Figura 2 – Visão do usuário no primeiro acesso do Discord

Fonte: (Discord, 2023).

Apesar de suas qualidades e de sua finalidade, o aplicativo possui algumas questões em relação a sua segurança, principalmente, por possibilitar que o usuário determine as próprias regras nos servidores, assim dificultando que os donos do sistema administrem o conteúdo que é divulgado nesses grupos (MAGALHÃES; CIRIACO, 2023). Ademais, devido a sua popularidade entre um público mais jovem, a plataforma tornou-se o foco de investigações, basicamente, por possuir canais com conteúdo dos quais propagam o nazismo, racismo, pedofilia e a exploração sexual (PASSOS, 2023). Ainda nesse pensamento, Coelho (2023) expõe em sua matéria que em razão da falta de moderação do Discord, foi permitido a construção e disseminação de grupos com pessoas violentas, geralmente jovens envolvidos em crimes de chantagem, extorsão, agressão e/ou estupros de vulneráveis. Portanto, com o seu

desenvolvimento, o aplicativo se transformou em um espaço frequente de crimes digitais, com alguns servidores espalhando malwares, canais transmitindo discurso de ódios e casos de abusos com membros da plataforma (MAGALHÃES; CIRIACO, 2023).

Outros problemas que são relatados frequentemente no Reclame Aqui a respeito dessa plataforma são a falta de suporte da Central de Ajuda do Discord, as contas desabilitadas sem aviso prévio ou até mesmo sem explicações plausíveis, falta de correção dos problemas do Nitro – plano pago –, dificuldades de pagamento, entre outras inúmeras reclamações presentes. Um exemplo de uma das reclamações abordadas foi a do usuário de número 171237701 em agosto de 2023, do qual diz que após ter pedido o reembolso do plano pago, o aplicativo desabilitou sua conta e não realizou o estorno do valor, entretanto, mesmo tendo enviado mensagens e e-mails para a empresa, o usuário não obteve resposta. Em junho do mesmo ano, outro membro da plataforma relatou que depois de comprar o plano pago por aproximadamente dois anos, não obteve um recurso que era disponibilizado apenas com esse plano. Semelhante ao ocorrido relatado anteriormente, o desta pessoa também não foi resolvido, pois mesmo relatando o problema para a central de ajuda da empresa, não ouve respostas para o usuário.

#### <span id="page-30-0"></span>**1.11.3. Reddit**

O Reddit é um fórum online – site que reúne recursos para interação entre usuários – gratuito que permite a criação de publicações e comunidades. A site aborda diversos temas como: esportes, jogos, memes, entretenimento, negócios e assuntos atuais. Os interesses são divididos em comunidades, essas comunidades são chamadas de subreddits e cada uma delas tem seu próprio tema. No Reddit os usuários podem avaliar as publicações "upvote" (usado para dizer que a publicação é relevante) e "downvote" (usado para dizer que a publicação não merece relevância. Dessa forma, o algoritmo pode distribuir as publicações de forma mais eficiente. Entretanto, vale destacar, que o site só está disponível em inglês (CARVALHO, 2022).

Em 2013, duas bombas explodiram durante a Maratona de Boston, por causa disso uma comunidade no Reddit foi criada para tentar achar os culpados. Nesse subreddit foram vazadas diversas informações pessoais de pessoas que eram acusadas suspeitas pela comunidade. Ademais, em alguns casos a comunidade atacava os suspeitos em suas redes sociais, por exemplo, Facebook. Contudo, ainda foram praticados atos racistas ao decorrer desse episódio por majoritariamente classificarem pessoas com a pele negra como suspeitas. E, também, as teorias desenvolvidas na rede não passavam de especulações, já que, as fontes das teorias eram os próprios autores delas. Após um tempo, os oficiais juntamente com o FBI divulgaram os verdadeiros suspeitos do atentado (os irmãos Tsarneav), e, apesar de tudo, o subreddit se mostrou inútil diante seu objetivo inicial, pois apesar das inúmeras apurações sobre quem eram os culpados em nenhum momento foram divulgadas fotos que sequer mostrassem alguns dos irmãos Tsarneav antes da divulgação oficial feita pelo FBI (RENTUNE, 2023).

Diante tudo isso, é inegável as diversas possibilidades que um usuário do Reddit – se não impedido – tem de prejudicar algo ou alguém, seja através de disseminação de fake news, divulgação de informações pessoais e prática de cyberbullying. Isso se torna mais preocupante ao saber que a partir dos 13 anos você já pode criar e acessar uma conta no Reddit, ou seja, os menores de idade estão suscetíveis a acessar conteúdos voltados para adultos, visto que, na plataforma são difundidas diversas informações diferentes para públicos distintos. Sendo assim, se torna imprescindível a ação de moderadores de conteúdo em uma rede social desse porte (GOGONI, 2021).

#### <span id="page-31-0"></span>**1.11.4. X**

O Twitter, agora conhecido pelo nome "X", é uma rede social voltada ao serviço de microblog, na qual o usuário pode fazer publicações chamadas de tweet, de até 280 caracteres, também possibilitando a troca de mensagens entre usuários. A plataforma além de comportar imagens, vídeos, mensagens, transmissão de vídeos ao vivo também traz o *Trending Topics*, um espaço para os assuntos mais comentados do momento, como notícias, assuntos relacionados a cultura pop, e muitos outros. Algumas outras funcionalidades que o site oferece são o botão de retuitar, para que o usuário possa compartilhar uma publicação em seu perfil com ou sem comentário e o seguir, que permite que um usuário siga o outro (GUSMÃO, 2022).

Apesar de toda funcionalidade e interação que o site proporciona, o site foi considerado a rede social mais tóxica entre usuários, de acordo com uma pesquisa feita pela empresa americana *SimpleTexting* em março de 2022, considerando alguns pontos, como: cyberbulliyng, disseminação de discurso de ódio e desinformação. Pelo imediatismo e poucos caracteres oferecidos, o site torna-se um ambiente nocivo, propício para discursos agressivos e "cancelamentos", ação que visa o boicote de alguma empresa, organizaçao ou pessoa devido a alguma ação ou opinião controversa, tida como inaceitável por meio de usuários em redes sociais (CARVALHO, 2022).

As recentes mudanças feitas depois da compra do site pelo empresário Elon Musk em outubro de 2022 desgradou muitos usuários, desde a reformulação completa da identidade conhecida pelos usuários e considerada acolhedora, até funcionalidades desaprovadas pelos usuários, como a obrigatoriedade da compra do selo de verificação e o Twitter Blue, recurso pago que oferece mais funções (KIDWAI, CAROLL, 2023). A partir das mudanças apontadas, é possível observar uma boa parcela de usuários que não aprovam a gestão do novo proprietário, cogitando o fim da plataforma e até a busca por uma rede social diferente (INÁCIO, 2023).

#### <span id="page-32-0"></span>**1.12. Plano de Marketing**

O plano de marketing, segundo Casagrande (2022), significa "[...] o planejamento estratégico de uma marca em relação às ações e campanhas de marketing que vão ser executadas". Sendo assim, ele garante a estruturação do processo e aprovar que auxiliares incluídos conheçam suas finalidades e metas, do mesmo modo que saiba conduzir os resultados diariamente. Ademais, Peçanha (2020) destaca que o plano de marketing é um documento que funciona como guia tendo, dessa forma, a função de direcionar o marketing aos resultados que o gestor

deseja para o negócio. Peçanha (2020), ainda ressalta que "ele é parte do planejamento tático da empresa, que conecta o [planejamento estratégico](https://rockcontent.com/br/blog/planejamento-estrategico/) (mais amplo, de longo prazo) às definições operacionais de cada área (mais específicas, de curto prazo) ".

## <span id="page-33-1"></span>**1.12.1. Apresentação do Software**

<span id="page-33-0"></span>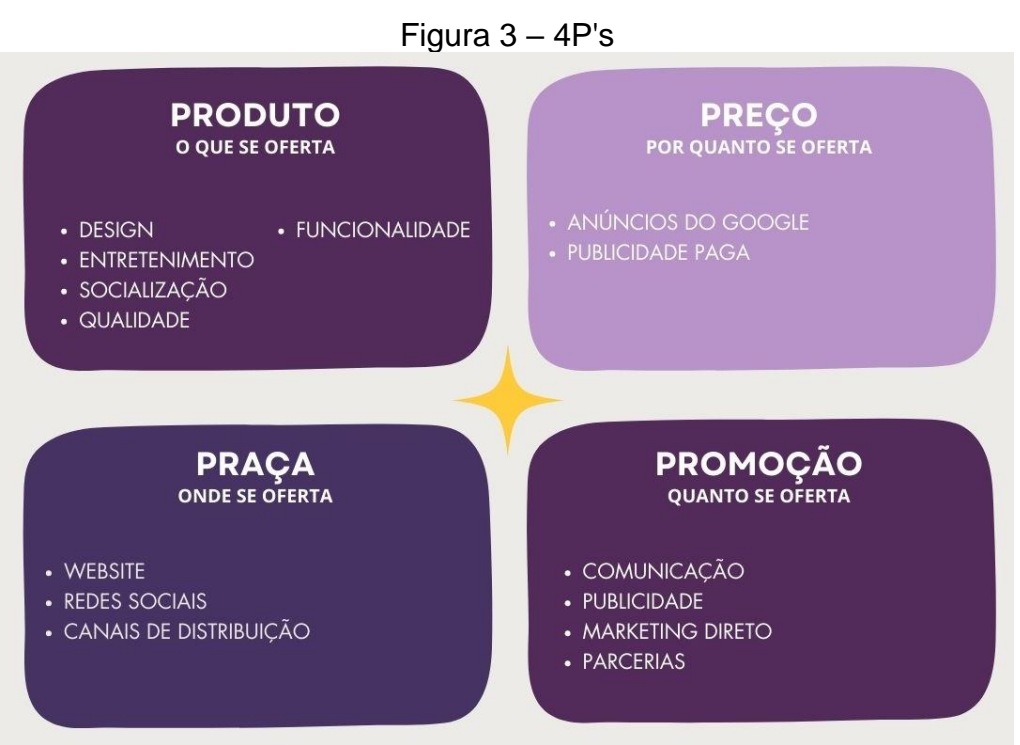

Fonte: (Elaborado pelos autores, 2023).

A imagem acima é uma representação gráfica dos 4 Ps presente no projeto, fazendo alusão as cores principais desse trabalho.

Segundo Peçanha (2020), o Mix de Marketing, também chamado de 4Ps do Marketing, é uma ferramenta essencial para conduzir as empresas a realizar um eficiente plano de marketing visando criar valor para no mercado. Dessa forma, a partir de análises de problemáticas é possível desenvolver um produto para transmitir esse valor criado. O primeiro P é do Produto, que é a base de qualquer instituição, visto que, é com ele que satisfazem as necessidades de seus clientes. O Produto não se refere apenas bens, mas, também, a serviços intangíveis. Por exemplo, a Cosmic disponibiliza através de uma rede social voltada para comunidade geek, a possibilidade de comunicação e interação entre pessoas com afinidades em comum.

Outro P, que muitas vezes é esquecido do marketing, é o P do Preço. O preço é determinante para o desenvolvimento da marca, e, também, é o P que mais apresenta volatilidade, pois pode ser alterado com frequência e a qualquer momento. O Preço, então, é quantidade de dinheiro que consumidor paga para usar o produto, ou seja, é o único que produz renda para empresa. No caso da Cosmic, o site pode ser acessado e utilizado gratuitamente, no entanto, os usuários estão sujeitos a publicidades e anúncios pagos propagados por parceiros da Cosmic (PEÇANHA, 2020).

A praça é onde o produto é exibido para a venda. A praça, por se tratar do ambiente de compra, deve-se atentar a recepcionar o cliente da melhor maneira para que ocorra eficácia na venda. A plataforma Cosmic está disponibilizada através de um website de acesso gratuito e seguro, sendo assim, através dos recursos da web e com estratégias de posicionamento online, espera-se que o público-alvo do presente projeto seja atingido (XAVIER, 2023).

O P de Promoção, que consiste no conjunto de técnicas associadas a canais de distribuição que farão seu produto ser conhecido. Dessa forma, torna-se imprescindível que aconteça uma comunicação eficiente para tal propósito. A promoção deve ocorrer constantemente através de: anúncios online, anúncios de televisão ou rádio, propagandas, entre outras formas. No caso do sistema Cosmic, a promoção será feita, essencialmente, por redes sociais, por exemplo, Instagram e Twitter, e, também, será utilizado parcerias com pessoas e instituições influentes na comunidade Geek (BOTEY, 2022).

#### <span id="page-34-0"></span>**1.12.2. Análise SWOT**

Análise SWOT é uma ferramenta de marketing reconhecida e importante para a criação de uma empresa ou projeto, visto que, trata-se de uma forma de análise de possibilidades e riscos de se apostar em um empreendimento. A análise proporciona um diagnóstico completo sobre a situação de uma atividade, sendo assim, torna-se relevante para que ocorra uma gestão estratégica do projeto. (CASAROTTO, 2019).

A sigla é formada pelas iniciais das palavras: Strengths (Forças), Weakness (Fraquezas), Opportunities (Oportunidades), Threats (Ameaças). As forças e fraquezas se referem a uma investigação interna, em outros termos, os pontos positivos e negativos de uma empresa. Em contrapartida, a análise de oportunidades e ameaças estão ligadas a ambiente externo, ou seja, a relação da empresa com o mercado (CASAROTTO, 2019).

Em sua forma prática a análise SWOT consiste em uma representação gráfica do cenário do projeto, como ilustra a figura 4 a seguir.

<span id="page-35-0"></span>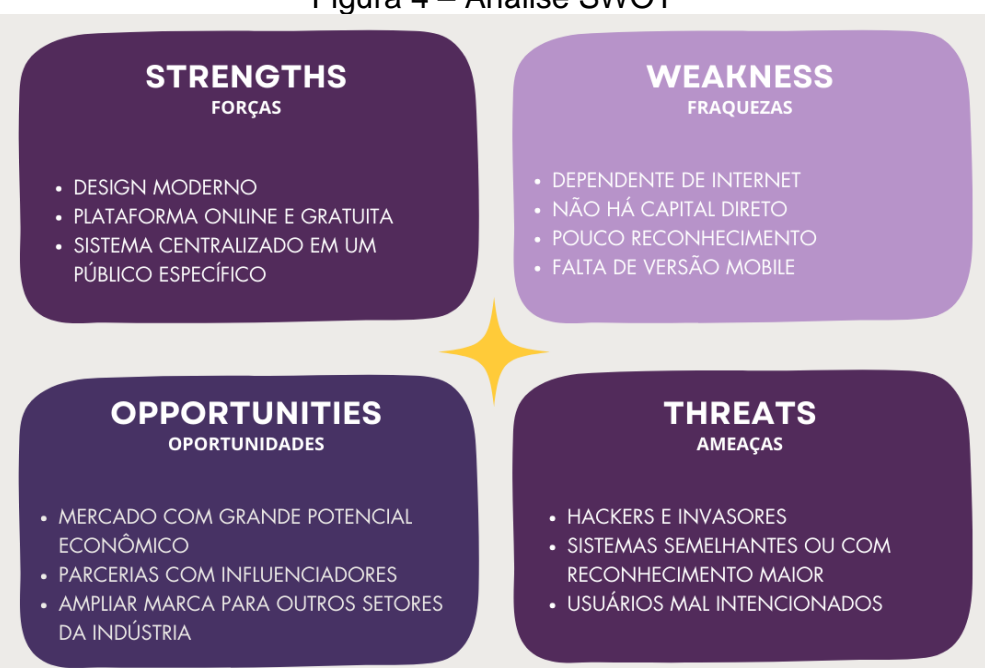

Figura 4 – Análise SWOT

Fonte: (Elaborado pelos autores, 2023).

A figura acima apresenta o conceito da sigla SWOT, contendo as cores e temática do presente trabalho. Nos parágrafos seguintes são apresentados os itens que compõe análise SWOT do software Cosmic.

A respeito das forças, a plataforma em razão de ser online e gratuita, ser um sistema centralizado na necessidade de um público que vem crescendo frequentemente, oferecendo design moderno, demonstra atributos que são vistos como benefícios, levando em conta que o sistema web foca na experiência do usuário e tem como intuito oferecer uma maneira divertida e eficaz de relacionamento virtual
entre os participantes da cultura geek. Dessa forma, tais particularidades tornam possível o progresso da aplicação.

Considerando a conjuntura atual, onde as pessoas estão cada vez mais utilizando smartphones no lugar de computadores em razão da simplicidade e comodidade de usar esses aparelhos, a falta de um aplicativo mobile é uma das principais fraquezas deste trabalho. Além disso, a dependência à internet pode tornar o software muito vulnerável e inacessível a usuários com problemas de rede. Outra fraqueza, é o pouco reconhecimento e a forma de monetização que não é direta, sendo assim, por se tratar de uma empresa nova isso pode se tornar um problema para os rendimentos do software.

Para solucionar tais problemáticas faz-se necessário disposição e dedicação para construir um sistema com responsividade ou uma versão em aplicativo, e, também, realizar divulgação do software com intuito de aumentar a popularidade do sistema e alcançar mais clientes.

As oportunidades se dividem essencialmente no grande potencial econômico do setor, que cresce cada vez mais no Brasil e no mundo, consequentemente, a Cosmic pode se aproveitar do desenvolvimento desse âmbito, isto posto, também será possível contar com colaborações com influenciadores do mundo geek, além da possibilidade de ampliar os horizontes da marca e criar produtos não só no ramo tecnológico.

A principal ameaça do sistema, por se tratar de um trabalho que se aloca na web, é a probabilidade de sofrer ataques cibernéticos e invasão de hackers. Outras ameaças são o pouco renome inicial e as plataformas que possuem funções semelhantes, que podem oferecer mais serviços e acessibilidade a qualquer tipo de usuário.

#### **1.12.3. Identidade Visual**

Em conformidade com Paiva (2023), a identidade visual engloba uma agregação de componentes gráficos, incluindo o logotipo, as tipografias e as cores utilizadas, prudentes da individualidade de uma marca. Como também, é capaz de

designar os diferenciais e um critério de singularidade. E, através disso, uma empresa necessita de sua respectiva originalidade, pois a entidade visual faz com que abrange um empreendimento a se discernir esteticamente dos restantes. Ainda de acordo com Paiva (2023), é por meio dela que a questão de visão, crenças e valores de uma marca são partilhadas à população.

Em seguida, o termo logotipo representa, segundo Leocádio (2019), um símbolo que faz parte da marca ou instituição, e inclui em si uma base de texto. Dessa forma, é chamado de logotipo a mescla de um ícone e uma tipografia — a parte textual. Para isso, é necessário analisar os valores da empresa para que ele consiga transmitir os princípios dela, assim como é fundamental uma boa pesquisa que envolva design, marketing, elementos de psicologia e semântica.

A Figura 5 e Figura 6, a seguir, instrui a identidade visual utilizada no sistema web a ser desenvolvido:

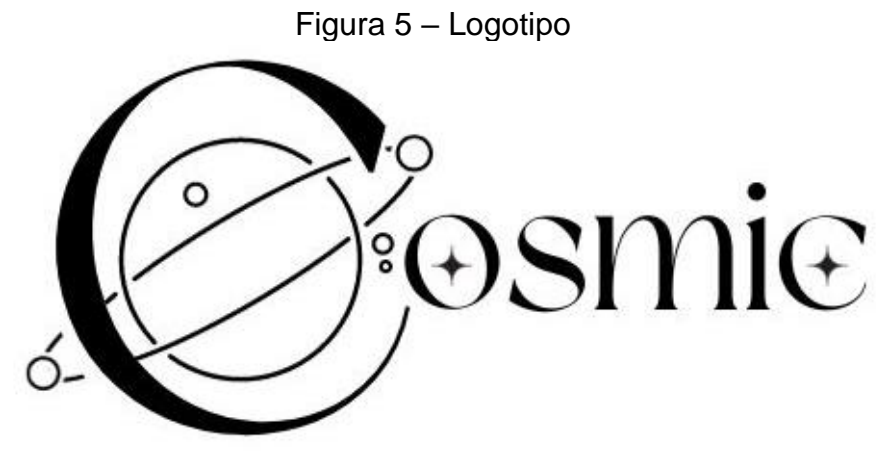

Fonte: (Elaborado pelos autores, 2023).

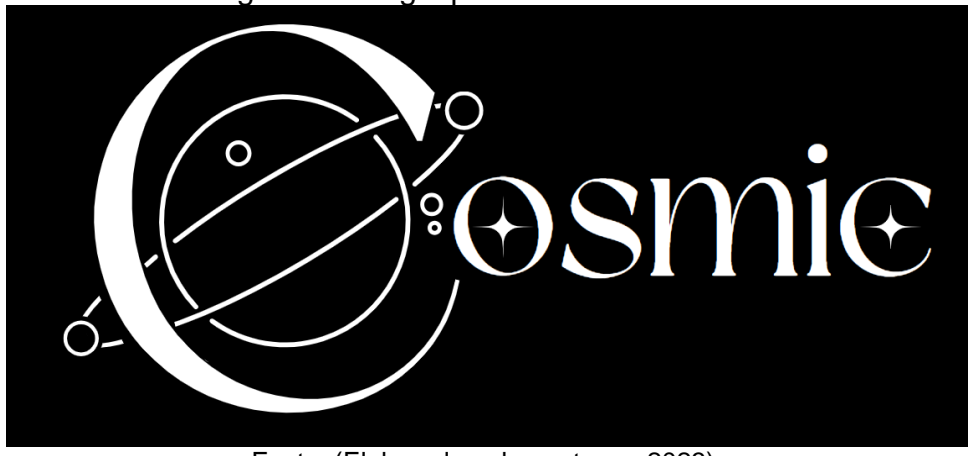

Figura 6 – Logotipo de cores invertidas

Fonte: (Elaborado pelos autores, 2023).

O logotipo do sistema de rede social Cosmic traz consigo uma concepção sofisticada, contendo símbolos que não o poluem visualmente e uma tipografia mais moderna. Ademais, a logo tem como propósito ofertar uma temática espacial, por isso tem o planeta saturno no meio da letra "C" — na qual, quando utilizado para abreviação, representará a letra "O" —, e um sentimento de busca por aventura e admiração. Além disso, o termo "Cosmic" (traduzido para o português, cósmico) representa um pedaço do universo e engloba um conceito de totalidade, ou seja, nele será capaz de haver um pouco de tudo que existe.

#### **1.12.3.1. Cores**

De acordo com Zylberglejd (2017), as cores de um produto ou projeto são mais do que uma simples escolha, pois elas também agem como um fenômeno psicológico e ótico, agradando tanto a visão quanto a mente do consumidor, influenciando os sentimentos e sensações. Ainda na mesma linha de pensamento, a tomada de decisão acerca de um produto é baseada principalmente nas cores, assim, é concebível o papel importante que elas possuem no marketing. Outro ponto que Zylberglejd ressalta, é o uso das cores e suas combinações como forma de chegar no cérebro humano a partir da teoria e roda de cores, sejam elas complementares, análogas ou monocromáticas.

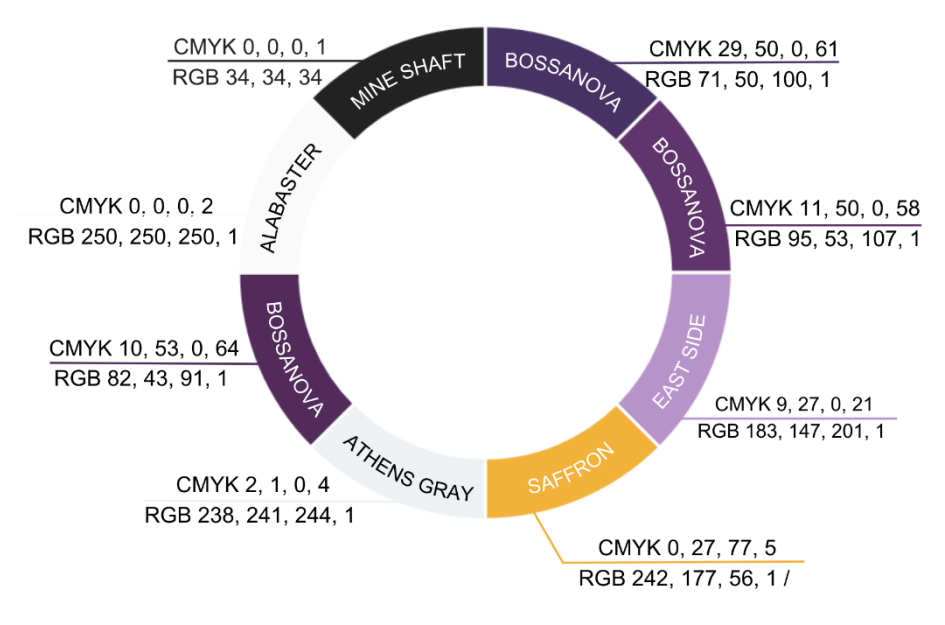

Figura 7– Esquema de cores RGB e CMYK

Fonte: (Elaborado pelos autores, 2023)

A Figura 7 acima ilustra os esquemas de cores RGB e CMYK, representando a identidade visual do projeto com os seguintes tons de cores: roxo, branco, amarelo e preto.

A escolha das cores traz um visual moderno, jovem e divertido, que busca se comunicar com a comunidade geek, o público-alvo na qual demonstra mais suscetibilidade e identificação com aplicativos e sites com a mesma temática. Abordando a psicologia das cores para trazer um significado às cores escolhidas, ao transmitir as características modernas e sofisticadas pelo roxo, amarelo, branco e preto a identidade visual do projeto se aproxima do público-alvo (SIMÕES, 2023).

#### **1.12.3.2. Tipografia**

De acordo com Leocádio (2019), a tipografia, também conhecida como a impressão dos tipos, é o nome dado para fontes de letras, porém, atualmente é denominada como o estudo, a geração e aplicação de caracteres, estilos, formatos e ordenação visual das palavras. A tipografia, para designers e profissionais de criação, corresponde às fontes e letras utilizadas por eles na criação de modelos de produção de textos e projetos gráficos que podem ser tanto para projetos web quanto para projetos impressos. Por se basear na comunicação verbal, projetos que utilizam elementos gráficos e textos precisam estabelecer uma ligação com a mensagem que será transmitida.

Ademais, por dispor de diversas possibilidades de fontes, das quais variam uma da outra, ela é classificada em quatro tipos: "*Serif*" *–* que são aquelas que possuem serifa –, "*Sans Serif*" – as que não possuem serifa –, "*Script*" – fontes que simulam a caligrafia, ou seja, escritas à mão – e "*Display*" que são as fontes artísticas. Além disso, as fontes se enquadram no que denominamos de famílias, das quais se classificam a partir do desenho da fonte em: "Light", "Regular", "Bold", "Extra Bold", "Itálico", "Condensado" e "Estendido". Entretanto, fontes que fazem parte da mesma família possuem variações como a sua espessura, altura, inclinação ou qualquer outro detalhe na letra (LEOCÁDIO, 2019).

No presente projeto, as fontes utilizadas apresentam dois estilos de tipografia, "*Modern Serif*" e "*Elegant Sans Serif*" das respectivas fontes, "*Made Sunflowers*" e "*Dream Avenue*", e "*Catchye*". Segundo Leocádio (2019), as fontes do estilo *Serif* são aquelas que possuem hastes e prolongamentos ao final de cada letra, sendo assim, são mais utilizadas em textos impressos como livros e revistas. Por outro lado, o website Tailor Brands (2021) afirma que essas fontes são muito utilizadas entre empresas que procuram representar uma marca elegante e sofisticada com logotipos nessas fontes invocando tradição, respeito e confiança. Ademais, esse estilo auxiliam as empresas a aparentarem ser mais estabelecidas, sendo ideais na criação de identidades baseadas em autoridade e grandeza. Já as fontes do estilo *Sans Serif*, diferente das fontes serifa, elas não possuem os prolongamentos nas hastes, pelo contrário, geralmente apresentam uma aparência mais limpas, simples, minimalistas e modernas que não possuem muitos efeitos e nem decorações (FRACHETTA, [entre 2012 e 2023]; VELARDE, 2021). As Figuras 8 a 10 abaixo ilustram as fontes utilizadas na criação da logomarca e da aplicação.

> Figura 8 – Alfabeto em fonte Dream Avenue ABCDEFGHIJKLMNOPQRSTUVWXYZ abcdefghijklmnopqrstuvwxyz0123456789

> > Fonte: (Elaborado pelos autores, 2023)

# Figura 9 – Alfabeto em fonte Catchye **ABCDEFGHIKLMNOPQRSTUWWXYZ** abcdefghijklmnopgrstuvwxyz0123456789

Fonte: (Elaborado pelos autores, 2023)

## Figura 10 – Alfabeto em fonte Made Sunflowers

# ABCDEFGHIJKLMNOPQRSTUVWXYZ abcdefghijklmnopqrstuvwxyz0123456789

Fonte: (Elaborado pelos autores, 2023)

## **1.12.3.3. Reprodução da Marca**

Se por acaso, for necessário realizar a reprodução do logotipo do sistema, a utilização da malha reprodutiva será de suma importância para a sua produção original com maior precisão. É possível, dessa forma, realizar-se uma cópia detalhada e primorosa, sendo assim, uma reprodução precisa. A Figura 11 retrata esse processo com a logotipo do Cosmic.

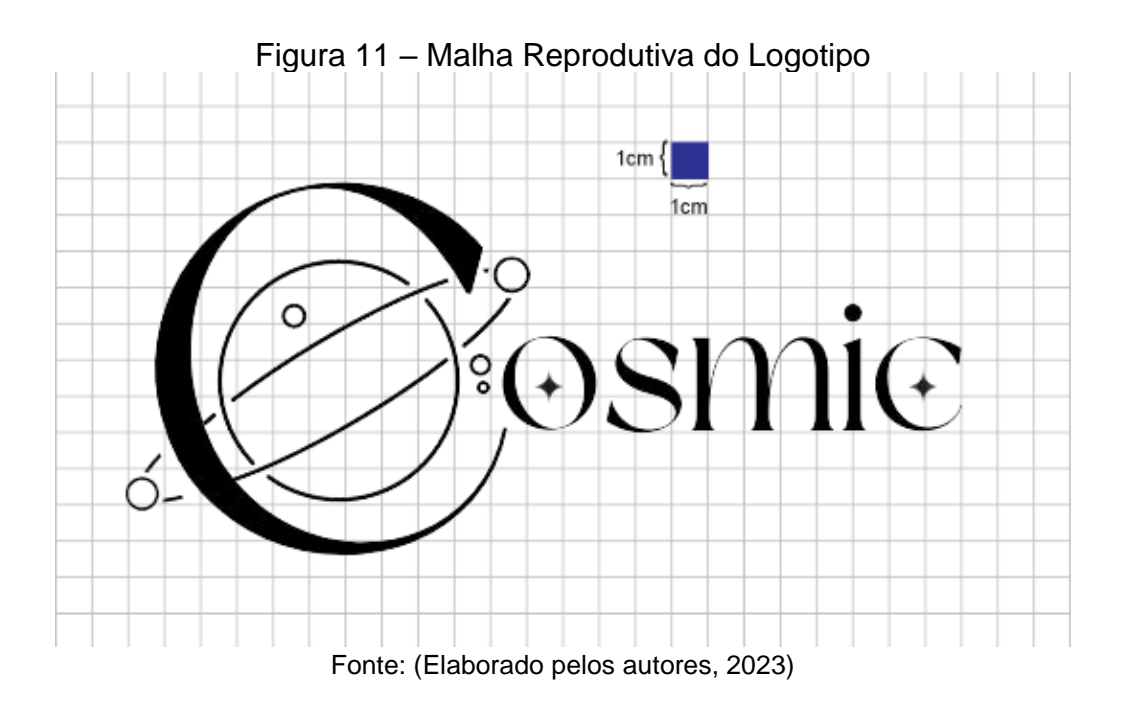

## **CAPÍTULO II**

#### **2. Levantamento de Requisitos**

Segundo Marques (2018), o levantamento de requisitos consiste em atuar como um processo de discernimento e recognição das necessidades que o utente espera ser esclarecido pelo sistema, indicando o papel que precisa efetivar. Através disso, ele se torna a primeira parte do desenvolvimento do software, pois define as funcionalidades e os cenários capazes do projeto, livrando-se de erros. Ainda de acordo com Marques (2018), existem dois modelos de requisitos necessários: os requisitos funcionais que lidam das funcionalidades que o software precisa, por exemplo o cadastrar e os não funcionais, que lidam com as características do software, como a validação dos usuários.

#### **2.1. Questionário de viabilidade do software**

Com a finalidade de certificar a entrega de um sistema web com funcionalidades pertinentes aos usuários, o levantamento de requisitos foi de suma importância para a elaboração do projeto, sendo assim, primeiramente foi analisado a viabilidade do software para a população da região de Fernandópolis. Ademais, a plataforma utilizada para a fabricação do questionário foi a ferramenta Microsoft Forms, com finalidade de coletar informações em longa distância e de modo fácil, respectivas aos requisitos e aplicabilidades a serem executadas.

O questionário foi aplicado a 173 pessoas, sendo elas estudantes do curso de Administração, Açúcar e Álcool, Contabilidade, Eletrotécnica, Farmácia,

Informática, Informática para Internet, Marketing, Segurança do Trabalho e Ensinos Médios em geral da Escola Técnica Estadual Professor Armando José Farinazzo, além de pessoas de outras instituições e familiares, sendo disseminado por meio das redes sociais WhatsApp, Instagram e Facebook.

O questionário é composto por 6 — sendo 5 de alternativas e 1 de dissertativa para as sugestões —, questões com o desígnio de permanecer a par do grau de compreensão do público em elo ao tema indagado pelo projeto e se usariam o sistema realizado, consta no Apêndice A.

Sendo assim, após a análise dos resultados do questionário, foi refletido que a maioria das pessoas responderam que se consideram parte da comunidade geek e/ou que já a conheciam de algum âmbito externo. Isso mostra, portanto, que o projeto em questão seria bastante utilizado e viável.

## **CAPÍTULO III**

#### **3. Modelagem de Requisitos**

Segundo Ventura (2019) e Devmedia (2012), a sigla UML, ou seja, a Unified Modeling Language, também conhecida como Linguagem de Modelagem Unificada, é um modelo de linguagem de notação que envolve a aptidão de se comunicar em projetos orientados a objeto. À vista disso, refere-se a um sistema baseado em diagramas compostos por desenhos que se relacionam, podendo ser divididos em estruturais e comportamentais.

Na sequência, os diagramas estruturais são compostos por pontos da estrutura e a parte inerte do sistema, como as interfaces e componentes que devem ser introduzidos. Enquanto os diagramas comportamentais carecem de detalhes e a parte dinâmica do software, por exemplo a maneira de como as funcionalidades precisam atuar. Isto posto, é considerada uma linguagem universal, pois auxilia a equipe de produção a ter uma melhor eficiência diariamente e a ter uma comunicação objetiva (VENTURA, 2019).

### **3.1. Diagrama de Atores do Sistema**

De acordo com Sbrocco (2011), os atores dentro de um sistema são definidos como representações de qualquer elemento ou objeto que possa interagir nele. Empregamos, dessa forma, o conceito de atores para simbolizar cada tipo de usuário, os grupos de pessoas ou qualquer outro objeto que interatue com o sistema, ou seja, o ator representa um papel e não um usuário individual do sistema. Além disso, eles podem interatuar com o meio fornecendo informações, recebendo resultados ou fazendo ambas as ações. Conclui-se, diante disso, que o ator não precisa ser necessariamente uma pessoa, pode ser também um outro software que também interage com o sistema (SBROCCO, 2011).

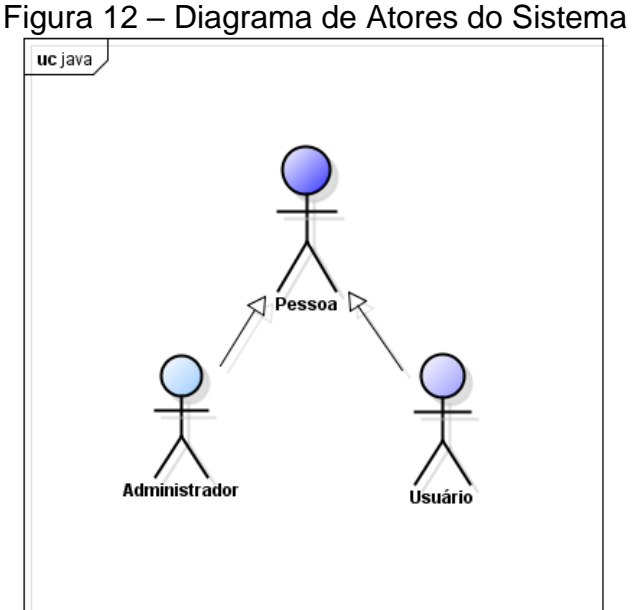

Fonte: (Elaborado pelos autores, 2023).

No início, encontra-se o ator Pessoa, responsável por servir como um caso de generalização e representar a função de "Superclasse" no sistema. Sendo assim, ele é capaz de dispor de atributos usuais para os outros atores, na qual sua relevância é suprir características para os restantes, bem como denominados de "Subclasse" e estipular um compromisso de herança.

Ademais, o ator Administrador faz o encargo de uma pessoa real no sistema, em que receberá funções exclusivas que não serão estendidas aos restantes dos outros atores. Do mesmo modo, ele será capaz de acessar todas as áreas do sistema e ter as seguintes funções: cadastrar, logar, listar, alterar e excluir usuários, categorias, comunidades, publicações, comentários e mensagens.

O ator Usuário representa uma pessoa comum que irá usufruir do sistema, sendo capaz de cadastrar, navegar e criar comunidades dentro das categorias no software. Ao criar uma comunidade, ele se tornará um moderador, virando-se um atributo verdadeiro, e conseguindo gerenciar esses grupos e fazer, alterar e comentar publicações, assim como listar os outros usuários existentes nessa comunidade.

## **3.2. Lista de Casos de Uso**

Segundo Medeiros (2004, p. 37), um caso de uso pode ser visto como a representação descrita de múltiplas ações que podem ser executadas por um ator em um sistema. Além disso, é considerado fundamental para um sistema, já que, trata-se de uma ferramenta que possibilita alterações, consultas e definições dos requisitos. Logo, serve como alicerce para o sistema, sendo assim, a partir dele nota-se como o projeto irá funcionar.

A ilustração de um Diagrama de Caso de Uso se dá por meio dos seguintes elementos: ator, caso de uso e setas de dependência. O ator pode ser uma entidade que interage com o sistema, o caso de uso é a descrição dessa ação e a seta de dependência mostra como um caso de uso se relaciona com outro caso de uso. Na representação gráfica, o ator fica do lado de fora do sistema ligado a elipses dentro do sistema (nessas elipses são mostrados os casos de uso) e essas elipses podem ser conectadas entre si através de relações de dependência. Isto é, a seta que relaciona dois casos de usos sempre partirá do caso de uso que depende do outro. Essas relações de dependência podem ser classificadas em include e extend, que, respectivamente, significa que um caso de uso inclui outro, por exemplo, se executar o caso de uso X o caso de uso Y também deve ser executado, já no outro tipo de relação, extend, significa que o caso de uso Y pode ser executado se efetuar o caso X (MEDEIROS, 2004, p. 26).

Dessa forma, a Lista de Caso de Uso é a explicação descritiva das funções dos participantes do projeto, sendo distribuída pelos seguintes campos: número do caso de uso, atores envolvidos na ação, requisito para a realização da ação, nome da ação e resposta retornada ao usuário.

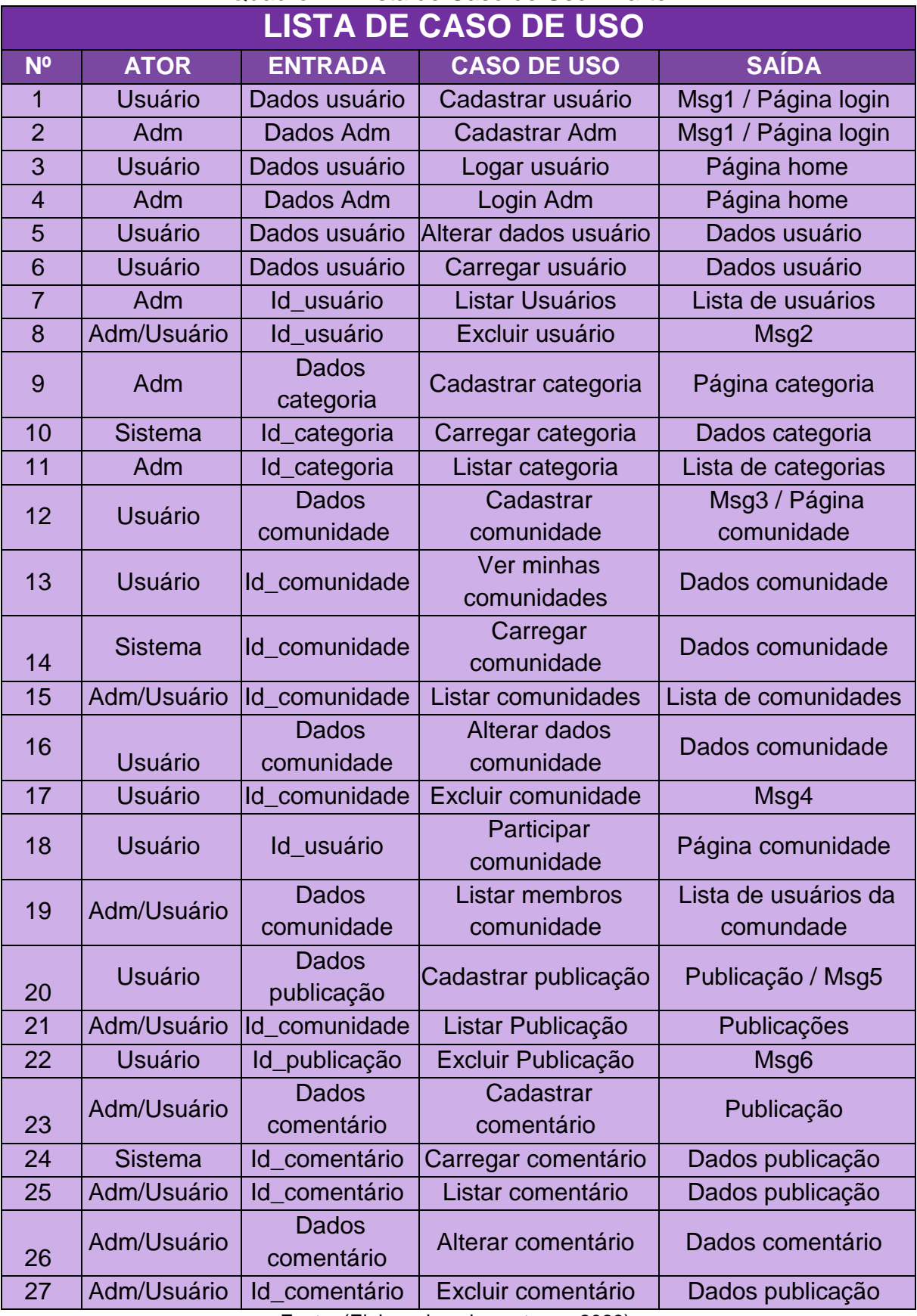

## Quadro 1 – Lista de Caso de Uso - Parte 1

Fonte: (Elaborado pelos autores, 2023).

| 28 | Adm/Usuário    | Dados conversa           | Cadastrar<br>conversa      | Página chat              |
|----|----------------|--------------------------|----------------------------|--------------------------|
| 29 | <b>Sistema</b> | Id conversa              | Carregar<br>conversa       | Página chat              |
| 30 | Adm/Usuário    | Id conversa              | Listar<br>conversas        | Lista de chats           |
| 31 | Adm/Usuário    | Id conversa              | <b>Excluir</b><br>conversa | Lista de chats           |
| 32 | Adm/Usuário    | <b>Dados</b><br>mensagem | Cadastrar<br>mensagem      | <b>Dados</b><br>mensagem |
| 33 | <b>Sistema</b> | Id_mensagem              | Carregar<br>mensagem       | <b>Dados</b><br>mensagem |
| 34 | Adm/Usuário    | Id_mensagem              | Listar<br>mensagem         | Lista de<br>mensagens    |
| 35 | Adm/Usuário    | Id_mensagem              | <b>Excluir</b><br>mensagem | Página chat              |

Quadro 2 – Lista de Caso de Uso - Parte 2

## **3.3. Diagrama de Casos de Uso Geral**

Sbrocco (2021), define casos de uso como aquilo que modela o sistema segundo o ponto de vista do usuário final. Os casos de uso foram criados durante a definição dos requisitos de software, portanto, eles especificam o comportamento do sistema ou parte dele, a partir das descrições de funcionalidades desejadas que são realizadas pelos atores. Diante dessa explicação, conclui-se que esse tipo de diagrama descreve um cenário do qual exibe as funcionalidades de um sistema a partir da visão do usuário, dessa forma, seu objetivo é de descrição e documentação dos requisitos funcionais e de proporcionar uma melhor visão de delimitação do contexto do sistema (SBROCCO, 2011).

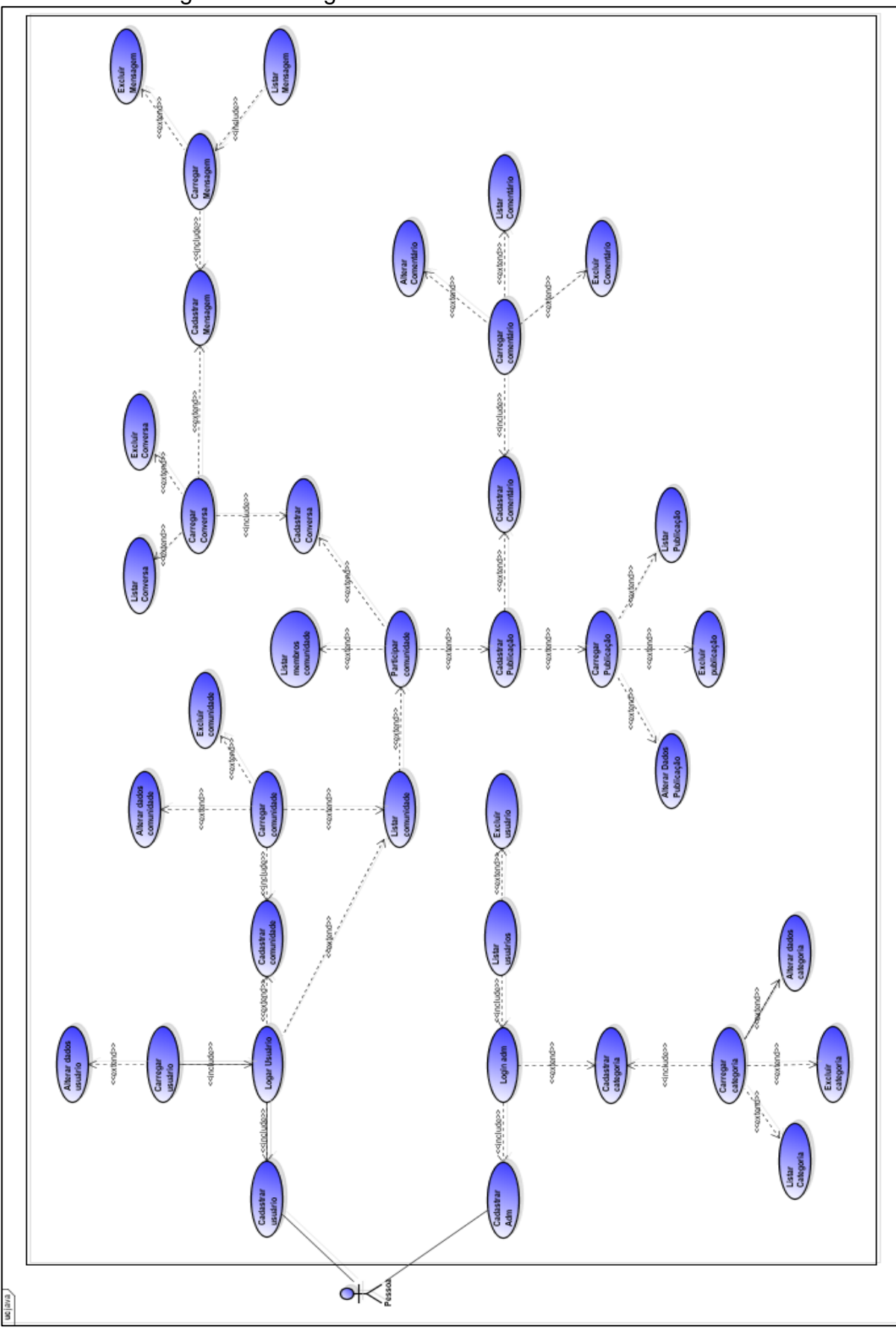

Figura 13 – Diagrama de Caso de Uso do Ator Pessoa

Fonte: (Elaborado pelos autores, 2023)

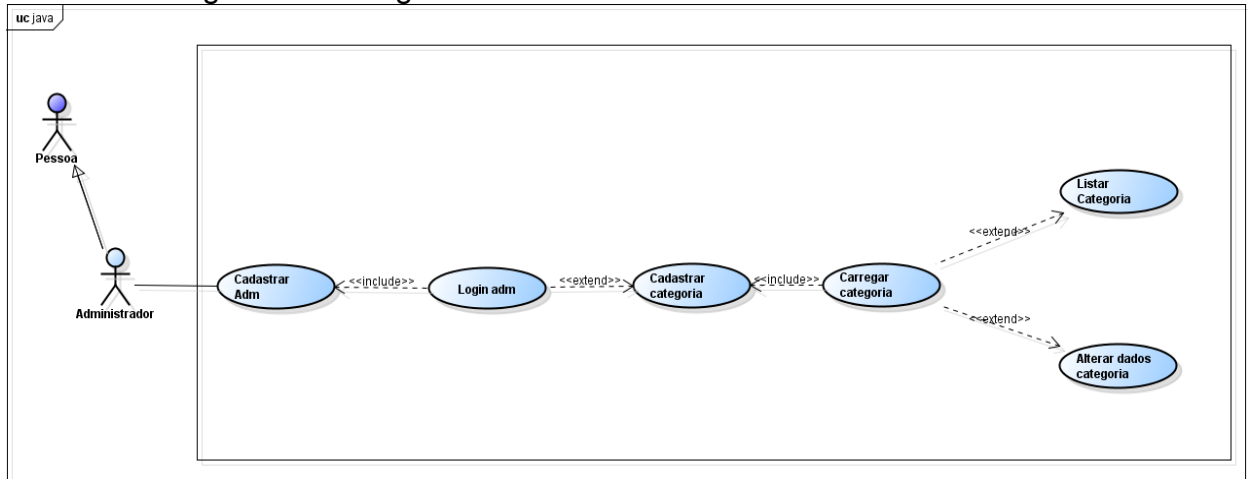

Figura 14 – Diagrama de Caso de Uso do Ator Administrador

Fonte: (Elaborado pelos autores, 2023).

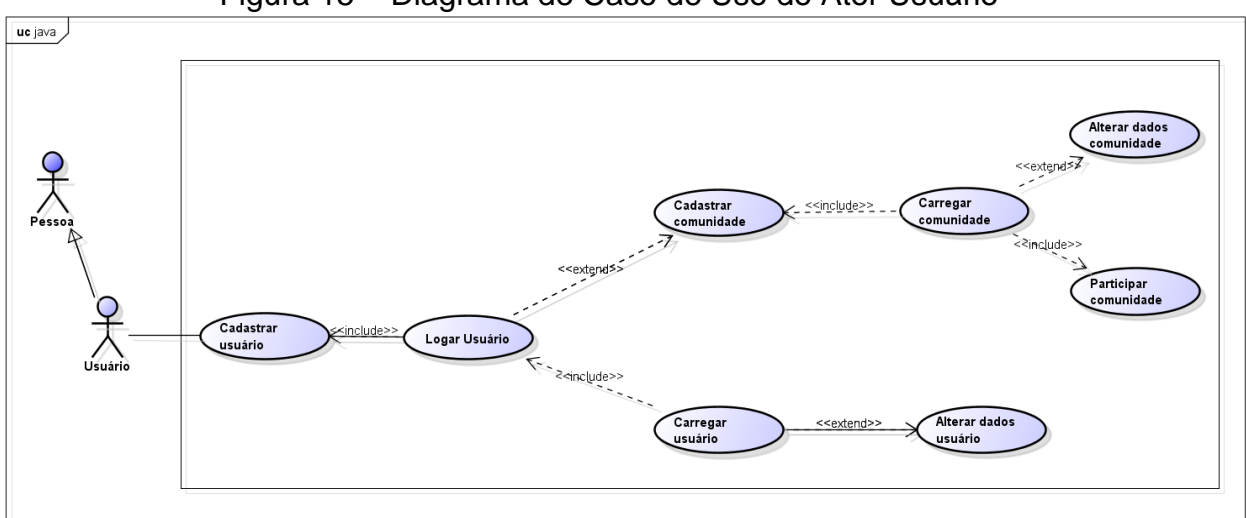

Figura 15 – Diagrama de Caso de Uso do Ator Usuário

Fonte: (Elaborado pelos autores, 2023).

Através disso, percebe-se que a maior parte das funções estão atribuídas ao ator Pessoa Usuário, necessitando que todos estejam cadastrados e logados para participar do sistema.

## **3.4. Dicionário de Mensagens**

Conforme apresentado por Porto Editora - Dicionário Infopédia da Língua Portuguesa (entre 2003 e 2023), "Dicionário" define a obra que mostra diversas expressões e palavras diferentes com seus respectivos significados, informação ortográfica, tradução para outra língua e informações etimológicas. De forma análoga, o Dicionário de Mensagens faz alusão as mensagens apresentadas na Lista de Caso de Uso e, a forma como serão apresentadas ao usuário assim que executar a respectiva solicitação para tal. No Quadro abaixo estão as mensagens para cada caso de uso descrito na Lista de Caso de Uso.

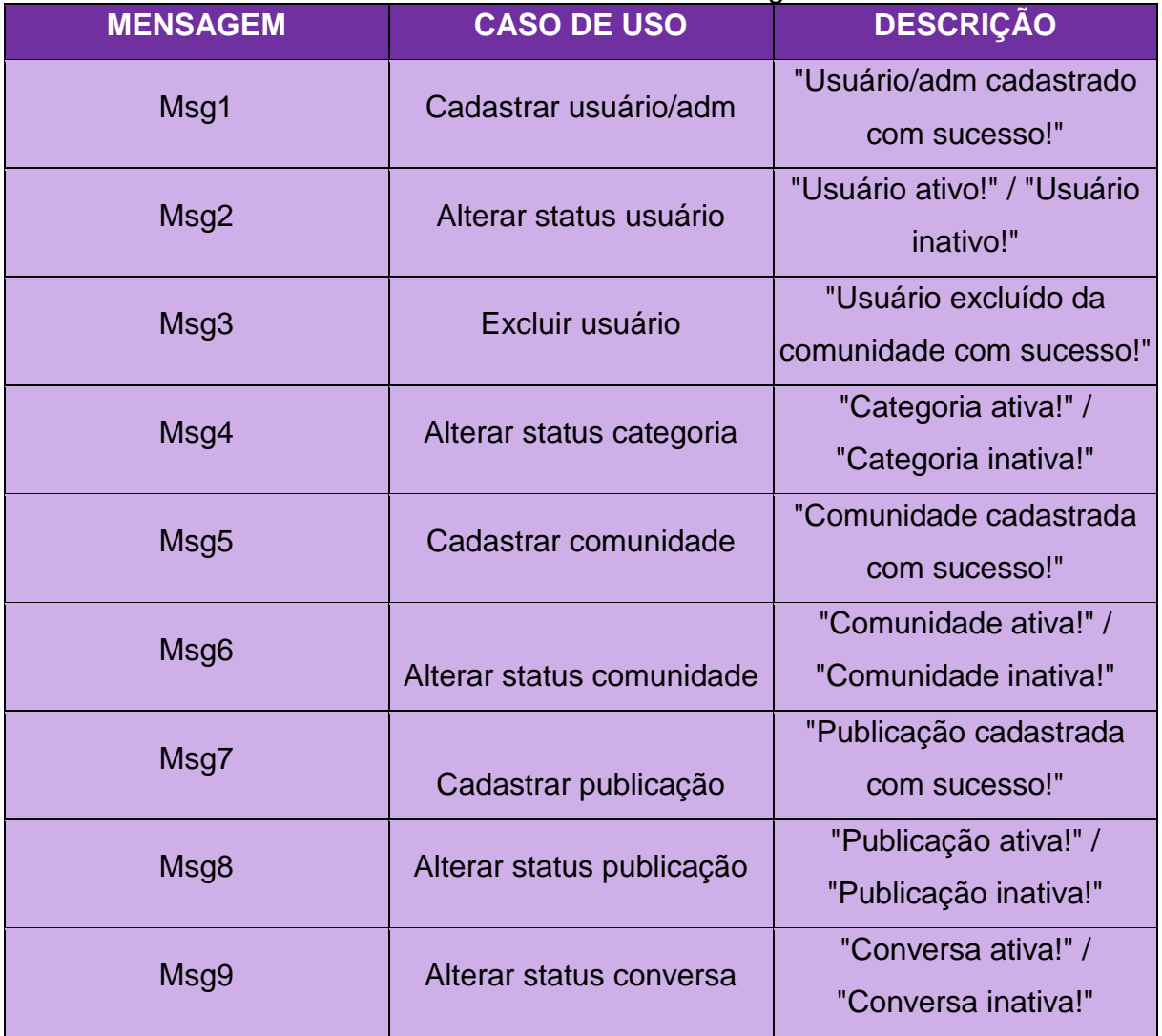

## Quadro 3 – Dicionário de Mensagens

Fonte: (Elaborado pelos autores, 2023).

#### **3.5. Diagrama Entidade Relacionamento**

O DER, ou também chamado de Diagrama Entidade Relacionamento, é o desenho esquemático e prático representativo do MER (Modelo Entidade Relacionamento) do banco de dados, na qual retrata os objetos — as entidades vinculados ao projeto e suas características — os atributos —, que se relacionam, ou seja, possuem um relacionamento entre si. Dessa forma, a entidade é identificada como um substantivo responsável por deixar claro a função do software e o relacionamento um verbo no infinitivo, existindo três opções: relacionamento de cardinalidade 1:1, relacionamento de cardinalidade 1:N e relacionamento de cardinalidade N:M (CATUNDA, 2022).

Segue, posteriormente, o Diagrama Entidade Relacionamento do software exposto. Na Figura 16, as entidades são representadas pelos retângulos e seus atributos, expressados pelo círculo ligados aos objetos, na qual os preenchidos completamente de cor preta correspondem aos atributos de chave-primária. Tal elemento tem como objetivo "[...] identificar exclusivamente o conjunto de entidades [...]", e conectado às entidades, situa-se os losangos que denotam "[...] umas sobre as outras ou estão associadas uma com a outra [...]" (LUCIDCHART, [entre 2010 e 2023])

Ainda de acordo com o site Lucidchart (entre 2010 e 2023), existem as cardinalidades que se caracterizam-se por uma "[...] relação entre duas entidades ou conjuntos de entidades [...]". Dessa forma, existem dois tipos de restrições de cardinalidades, os "[...] números mínimos ou máximos que se aplicam a um relacionamento [...]".

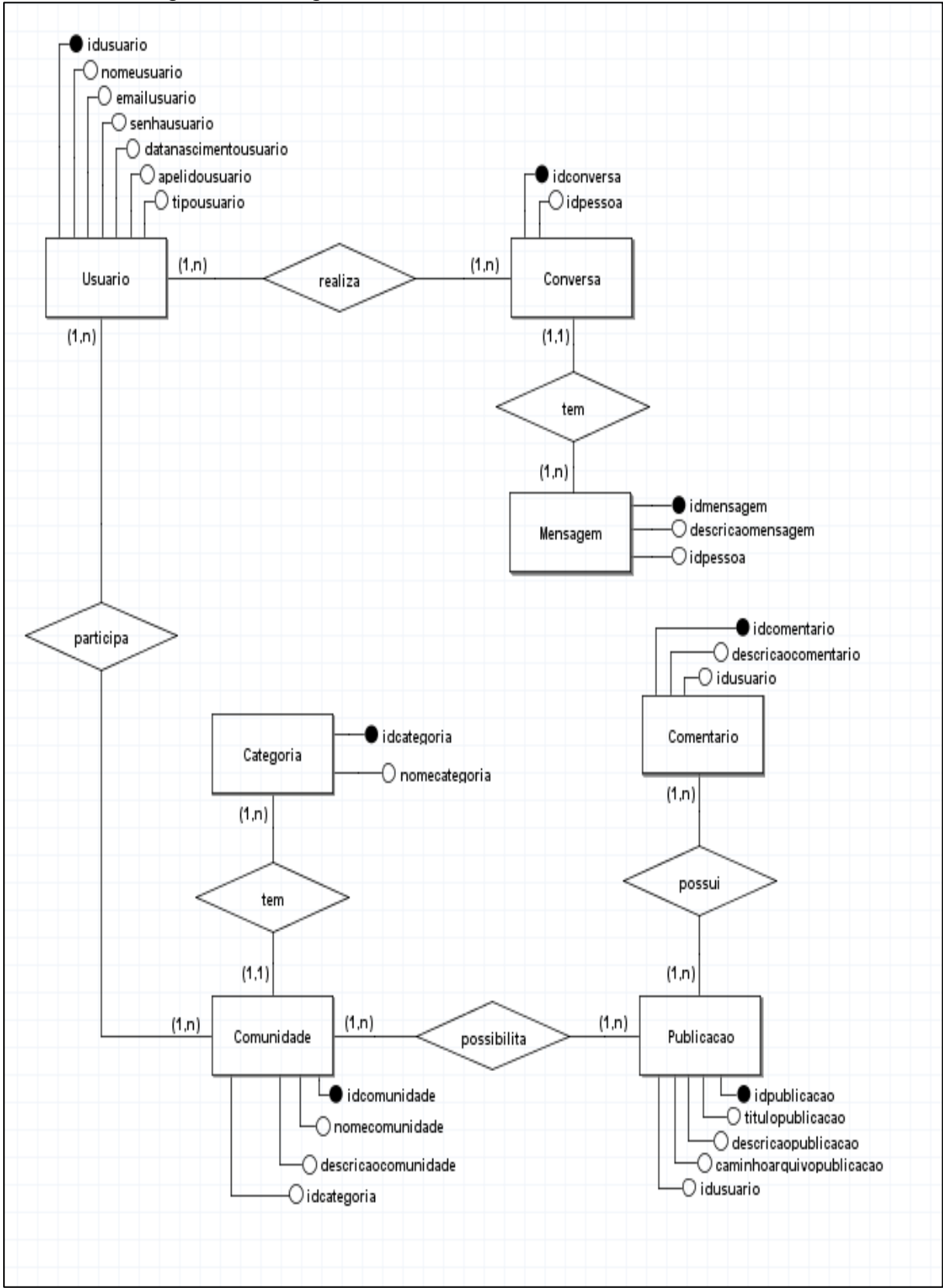

Figura 16 - Diagrama Entidade Relacionamento do Cosmic

Fonte: (Elaborado pelos autores, 2023).

## **CAPÍTULO IV**

#### **4. Análise Orientada a Objeto**

A Análise Orientada a Objetos, ou também conhecida pela sua sigla OOA, segundo Teclógica (2012), "[...] é um processo de desenvolvimento de sistemas que utiliza o conceito de objetos que interagem entre si e, através dessa interação, realizam tarefas computacionais". Através disso, ela é encarregada de fazer um modelo descritivo de informações do projeto, na qual vai incluir informações do problema a ser esclarecido, o propósito do projeto, os casos de uso, requisitos funcionais e não funcionais, os compromissos do software e respostas. Além disso, usufrui-se de padrões da UML, compostos por sistemas especificados, estruturando itens essenciais para documentação ao grau tencionado.

#### **4.1. Diagrama de Classes**

Segundo o site Dev Media, o diagrama de classes é um dos diagramas do UML (Linguagem de Modelagem Unificada), possuindo o propósito de auxiliar na estruturação e criação do diagrama de classes, fazendo abstração de coisas da vida real para classes e consequentemente objetos para a criação de um sistema. A representação do diagrama é definida por um quadrado com três divisões, sendo elas para o nome da classe, os atributos (sua visibilidade e tipagem) e suas operações (métodos e parâmetros). O diagrama também possui outros elementos além das classes, como seus atributos, relacionamentos, cardinalidades, objetos e outros. A

abstração é fundamental para a criação e desenvolvimento do diagrama, pois assim é possível identificar o que é necessário para o sistema. Após uma análise do cenário e dos objetos, como um cliente ou usuário e suas características, a abstração de classes acontece e respectivamente os relacionamentos e cardinalidades (DEV MEDIA, 2012).

Outro ponto do diagrama de classes é a visibilidade, que é o que define a acessibilidade e permissão entre as classes, ou seja, se uma classe pode acessar a outra. Dentro da visibilidade, existem quatro tipos, sendo eles: público, na qual permite o acesso de qualquer objeto a qualquer classe além dele mesmo; o tipo protegido, que permite apenas o acesso da própria classe e suas subclasses; o tipo privado, onde somente o objeto tem acesso ao elemento que ele pertence; e por último o tipo pacote, que é visível para todas as classes de um mesmo pacote (DEVMEDIA, 2016).

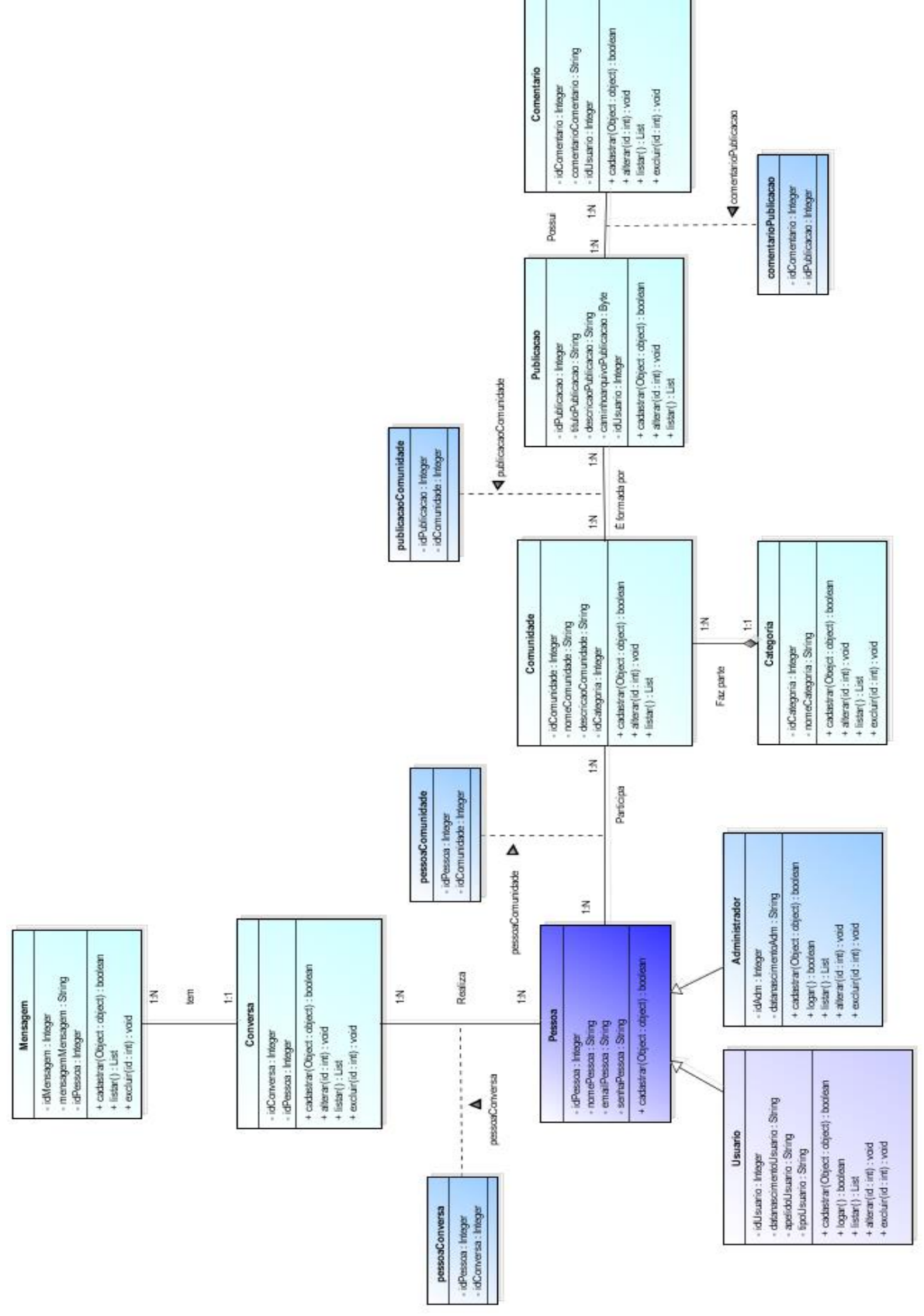

Figura 17 – Diagrama de Classes do Sistema Cosmic

Fonte: (Elaborado pelos autores, 2023).

A Figura 17 acima, especifica as classes do software da rede social Cosmic. Logo, cada classe tem seus respectivos atributos — conhecidos como propriedades — e seus métodos — responsáveis pelas ações —, sendo eles operados pelo sistema e suas condições chamadas de "objeto". Analogamente, tal diagrama se compõe por classes e correlações presentes, sendo assim, seus relacionamentos.

## **4.2. Dicionário de Atributos**

O dicionário de atributos esclarece sucintamente os conceitos usados nas propriedades, ou seja, os atributos. Similarmente, facilita o processo de planificação, programação e desenvolvimento, trazendo uma certa organização e conhecimento.

A seguir, no Quadro 4 abaixo, mostra a Classe Pessoa, com suas descrições e seus respectivos atributos, responsável por trazer a representação de uma suposta herança, entretanto, no sistema web não terá tal implementação.

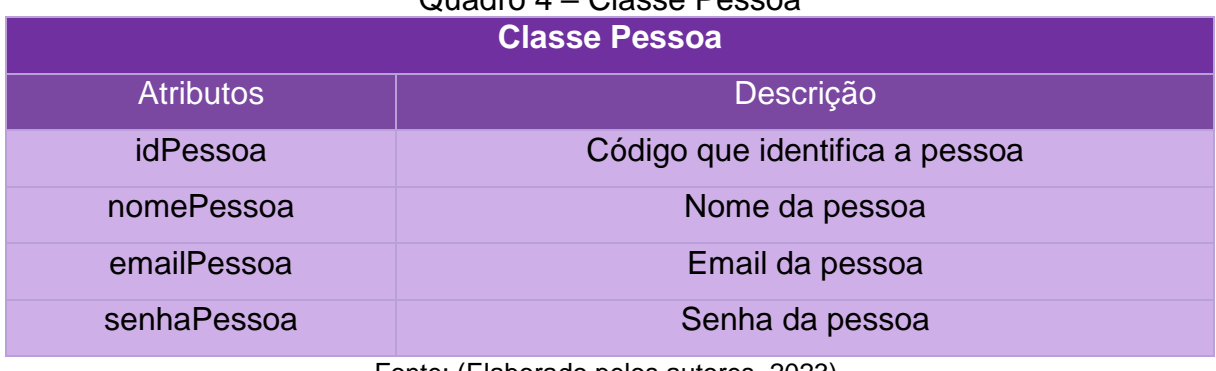

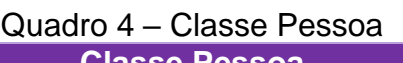

Fonte: (Elaborado pelos autores, 2023).

Em seguida, o Quadro 5 indica os atributos e a descrição destes da Classe Usuario.

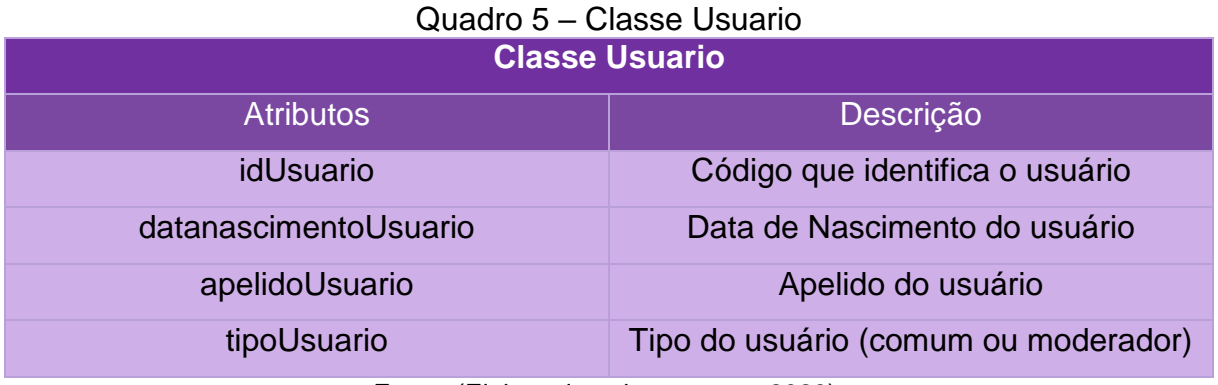

Continuamente, o Quadro 6 abaixo, mostra a descrição e os atributos da

Classe do Administrador, ou como pode ser chamado também, de Adm.

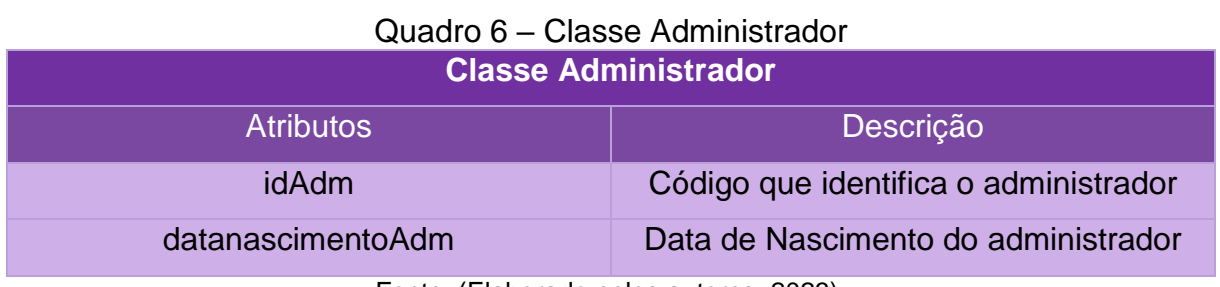

Fonte: (Elaborado pelos autores, 2023).

Outrossim, o Quadro 7, apresenta os atributos da Classe Comunidade referentes a suas descrições.

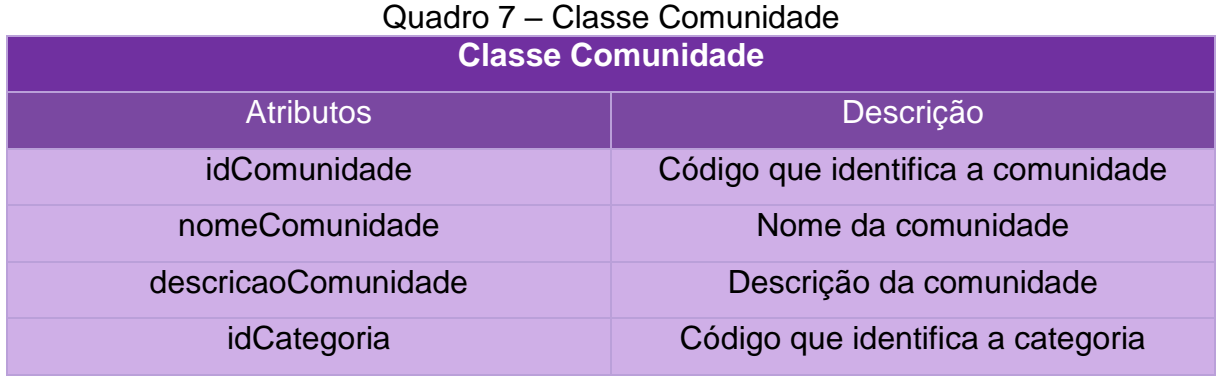

Fonte: (Elaborado pelos autores, 2023).

O próximo quadro mostra a descrição dos atributos da Classe Categoria, anteposto de seus nomes.

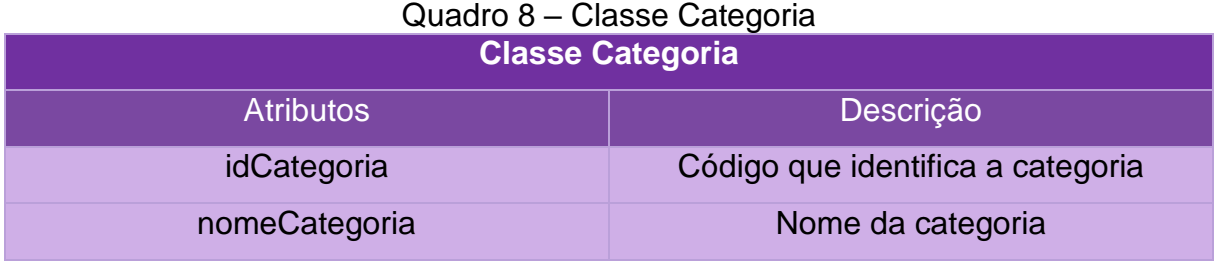

Seguidamente, o Quadro 9 indica os atributos e a descrição destes da Classe Publicação.

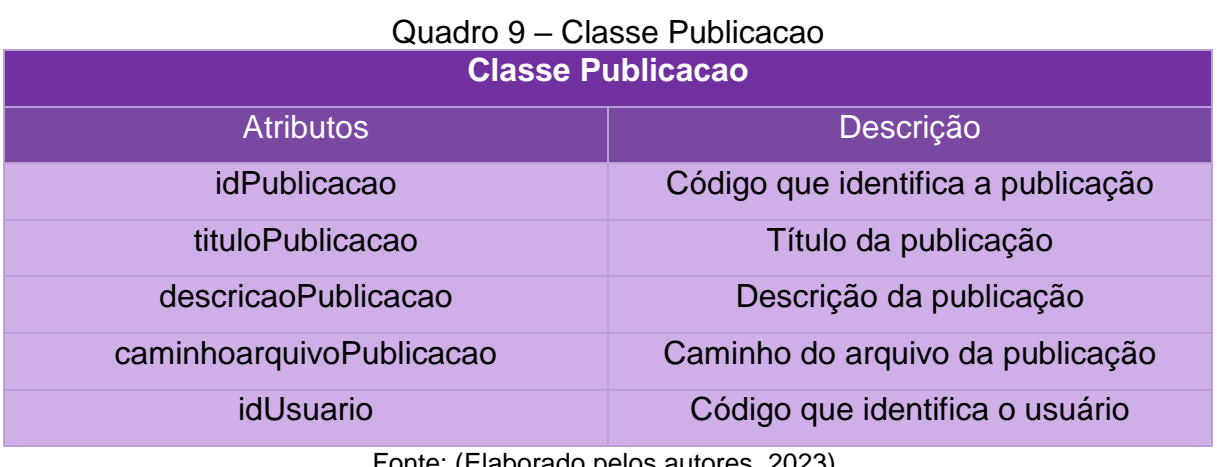

Fonte: (Elaborado pelos autores, 2023).

O próximo quadro, ininterruptamente, indica a descrição dos atributos da Classe Comentario, adiantado de seus nomes.

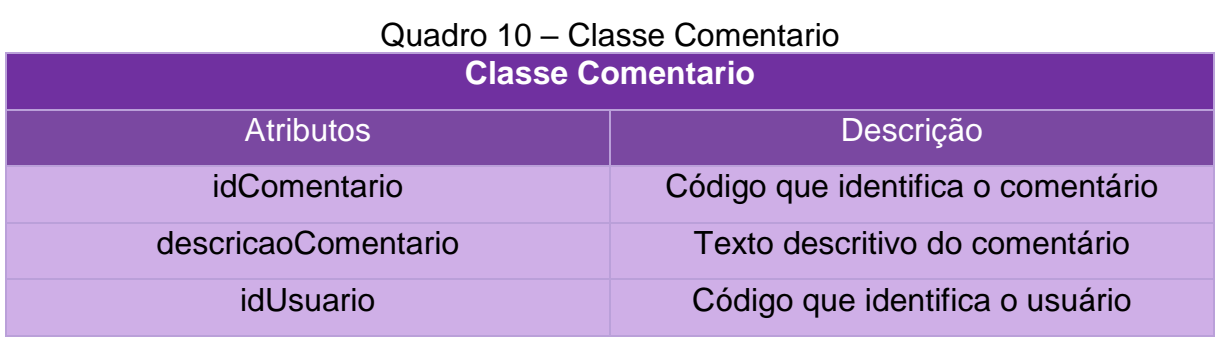

Fonte: (Elaborado pelos autores, 2023).

A seguir, no Quadro 11 abaixo, mostra a Classe Conversa, com suas descrições e seus respectivos atributos.

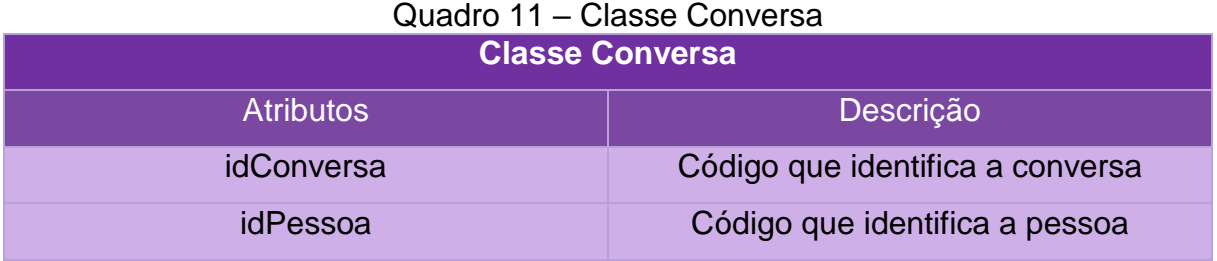

Constantemente, o Quadro 12, apresenta os atributos da Classe Mensagem referentes a suas descrições.

## Quadro 12 – Classe Mensagem

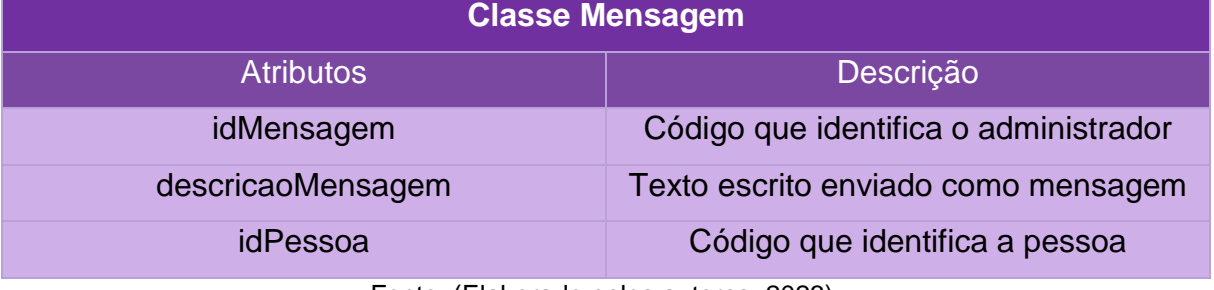

Fonte: (Elaborado pelos autores, 2023).

O quadro posteriormente é proveniente de um relacionamento entre as Classes Pessoa e Comunidade, possuindo dois atributos, descritos após a apresentação de seus nomes.

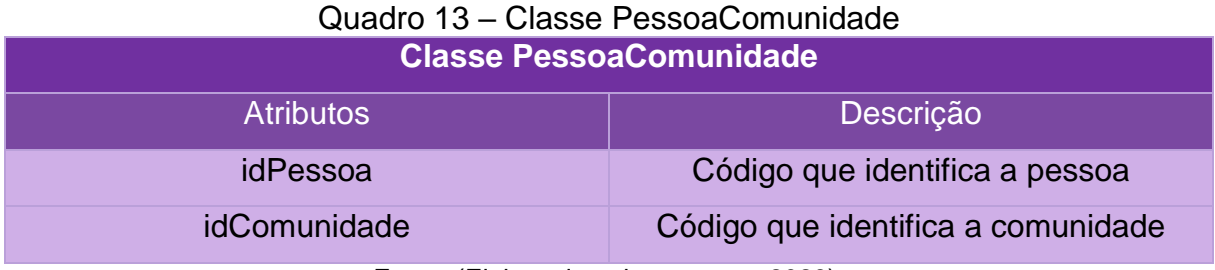

Fonte: (Elaborado pelos autores, 2023).

O próximo o quadro, a posteriori, também é originário de um relaciomento, sendo as Classes Publicacao e Comunidade, possuindo dois atributos, patenteados depois da apresentação de seus nomes.

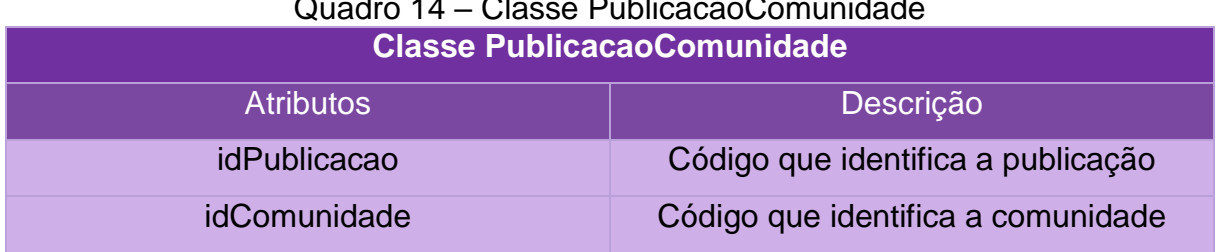

## Quadro 14 – Classe PublicacaoComunidade

Fonte: (Elaborado pelos autores, 2023).

O Quadro 15, subsequentemente, é proveniente de um relacionamento entre as Classes Comentario e Publicacao, possuindo dois atributos, descritos após a apresentação de seus nomes.

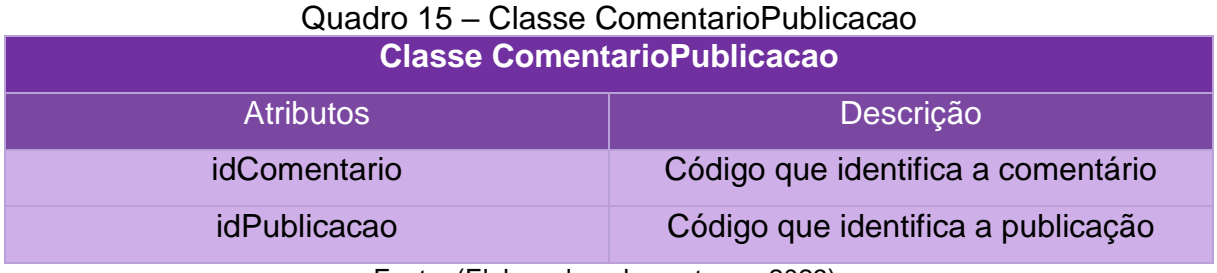

Fonte: (Elaborado pelos autores, 2023).

O Quadro 16, logo, é derivado de um relacionamento entre as Classes

Pessoa e Conversa, possuindo dois atributos, descritos após a apresentação de seus nomes.

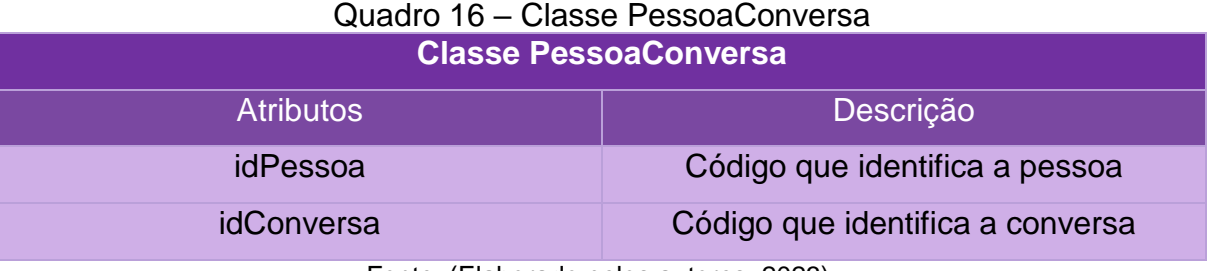

Fonte: (Elaborado pelos autores, 2023).

## **CAPÍTULO V**

#### **5. Protótipo de Telas**

Esse capítulo tem como propósito evidencia as funcionalidades do software que serão concedidos aos usuários. As figuras a seguir, portanto, exibem os protótipos de telas do sistema do qual o público possuirá acesso e poderá interagir, assim existindo uma dinâmica de interatividade entre a aplicação web e os usuários.

As Figuras 18, 19 e 20 apresentam a página Index do sistema a qual indica a página inicial, ou seja, é o primeiro contato do usuário com o sistema. Nela estão contidos os elementos importantes para iniciar a utilização do software Cosmic. Através dela, os usuários podem se informar, antecipadamente, sobre o que o sistema oferece, fazendo uma breve descrição de suas funcionalidades e contendo uma página informativa sobre o projeto e de todos que contribuíram para a sua criação. Além disso, os usuários poderão acessar algumas páginas necessárias, como a de sobre que foi descrita anteriormente sendo acessada através do botão "Sobre" como mostra a Figura 21, cadastro e login, tanto para os administradores, denominados ADM, quanto para os Usuários.

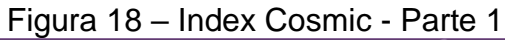

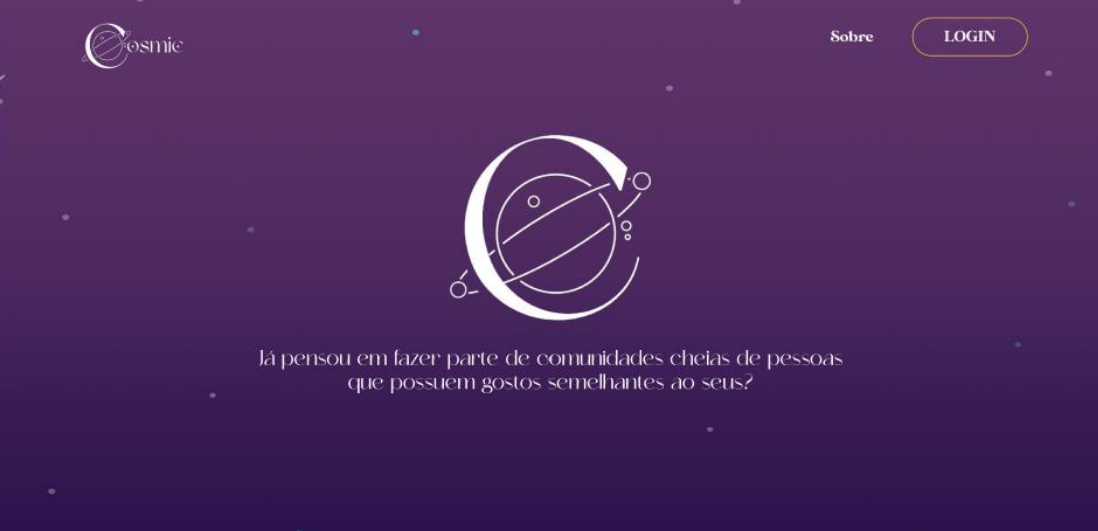

Fonte: (Elaborado pelos autores, 2023).

Figura 19 – Index Cosmic - Parte 2

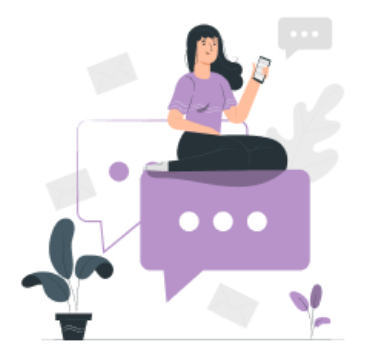

## Crie comunidades, faça publicações, comente, socialize com outras pessoas

As comunidades Cosmic são espaços para que você conheça novas pessoas. Nelas é possível interagir por diversas formas, postando imagens, vídeos e muito mais.

## Converse com pessoas de diferentes lugares e compartilhe experiências

Crie novas conversas, envie<br>mensagens e troque ideia com seus amigos a qualquer momento.

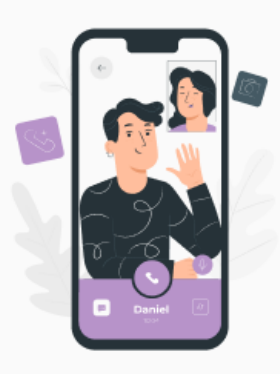

Fonte: (Elaborado pelos autores, 2023).

Figura 20 – Index Cosmic - Parte 3

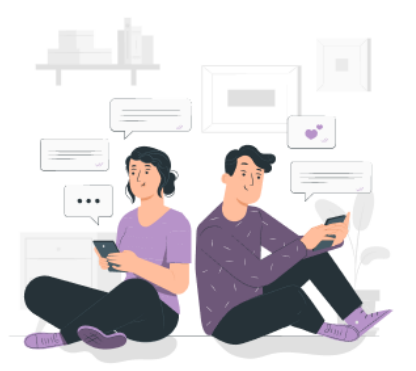

## Faça parte dessas grandes comunidades!

Crie uma conta, participe de várias comunidades e se divirta com as outras pessoas.

 $(CADASTRAR)$ 

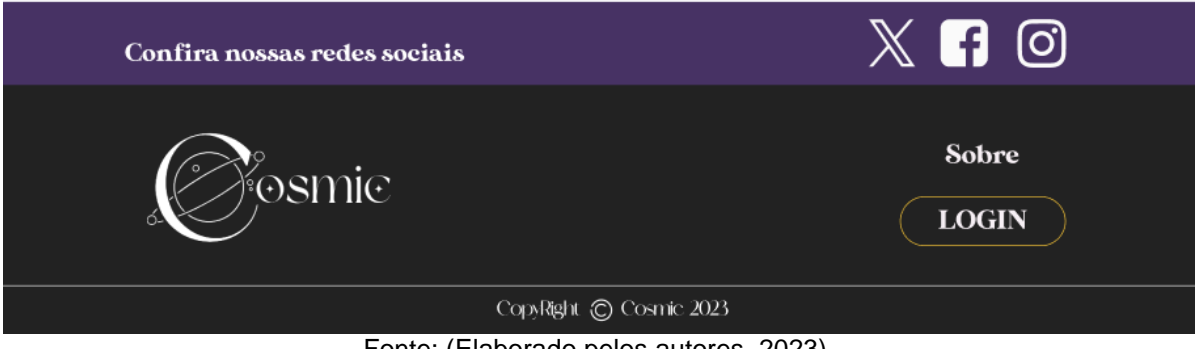

Fonte: (Elaborado pelos autores, 2023).

## Figura 21 – Página de Sobre

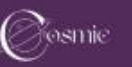

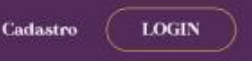

## Oqueéo OSM

O sistema web, Cosmic, é um local destinado para as pessoas da comunidade geek possam interagir sem sofrerem nenhuma descriminação. Seu propósito é fazer com que as pessoas se comuniquem sem precisar sair de casa, no momento que desejarem!

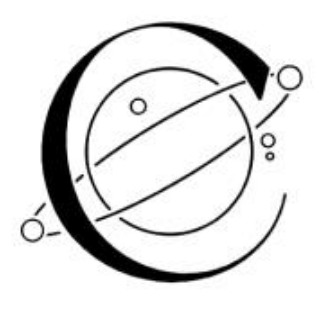

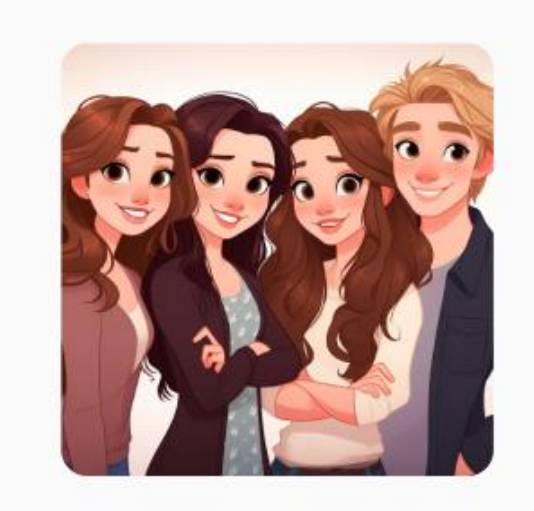

## Ouem criou o ISMIO

O Cosmic foi criado a partir de um trabalho de conclusão de curso, por alunos da Escola Técnica Estadual Professor Armando José Farinazzo, do curso técnico Informática para Internet.

Sendo eles: Giovana Casagrande Batista, Ítalo Gabriel de Sigueira Dias, Iulia Besteti Dantas e Laura Cristina Rodrigues.

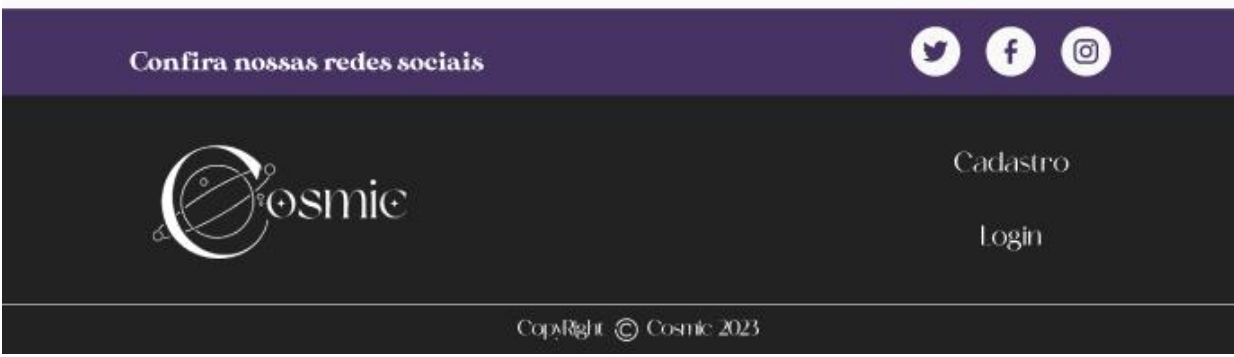

Fonte: (Elaborado pelos autores, 2023).

A tela apresentada a seguir, pela Figura 22, possui a capacidade de cadastrar um ator no sistema. É necessário, para isto, inserir os dados como seu nome, o apelido que deseja utilizar no sistema, sua data de nascimento, e-mail, senha e confirmação de senha. Para que as informações colocadas em cada campo sejam registradas no banco de dados do sistema, é preciso que o usuário clique em "cadastrar", assim seus dados serão armazenados e o usuário será ativo no sistema. Caso o usuário já tenha realizado seu cadastro no software, abaixo das informações citadas anteriormente há um campo chamado "Já sou cadastrado!", do qual o direcionará para a página de Login.

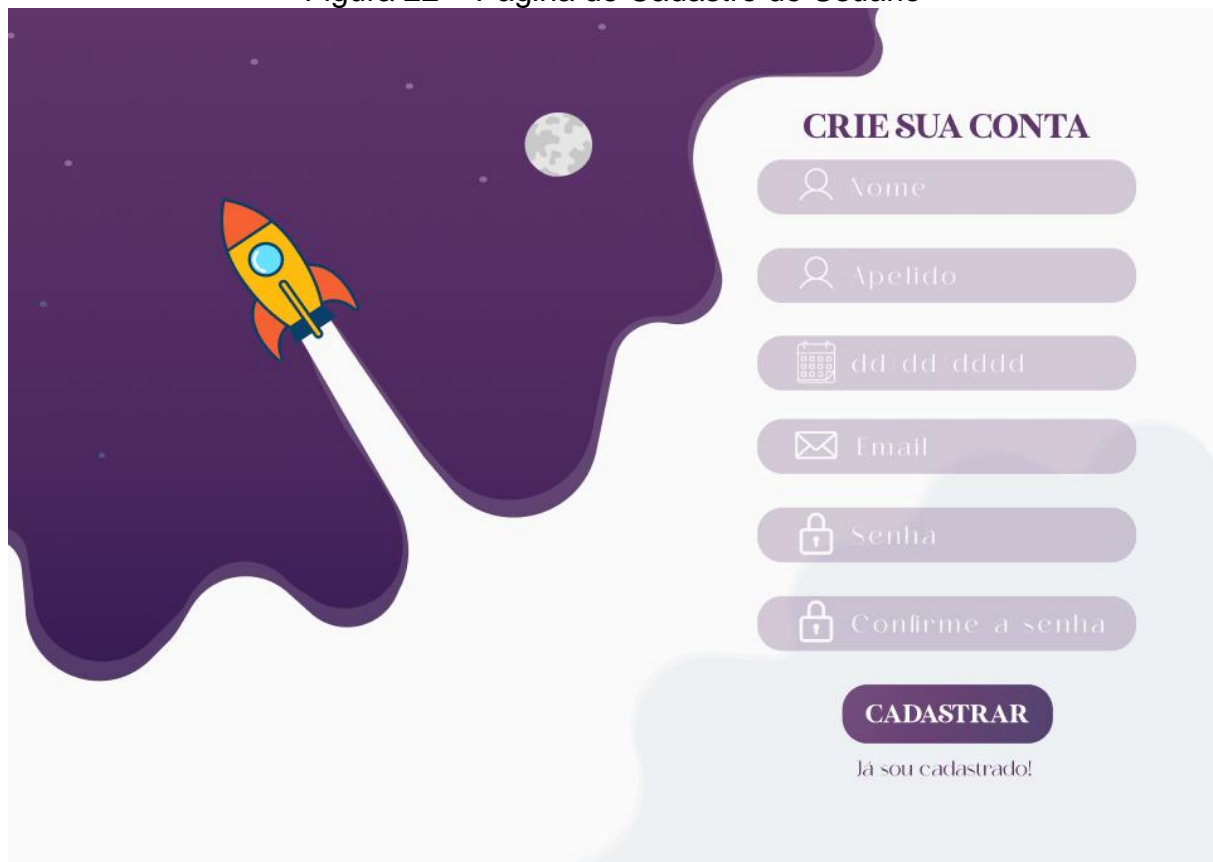

Figura 22 – Página de Cadastro de Usuário

Fonte: (Elaborado pelos autores, 2023).

Mediante ao Cadastro do usuário, efetua-se o login do mesmo, onde é necessário que ele disponha seu e-mail e senha já cadastrados. Assim, clicando no botão "login" será direcionado até a página Home, na qual terá acesso às categorias criadas pelos ADMs e comunidades, podendo até criar comunidades para interagir com outros usuários da plataforma e visualizar seu próprio perfil, como retrata a Figura 23. Caso o usuário ainda não possuir um cadastro no sistema, através do campo "Ainda não é cadastrado? Cadastre aqui" o usuário será redirecionado a página de cadastro a qual poderá colocar seus dados para, posteriormente, acessar o software.

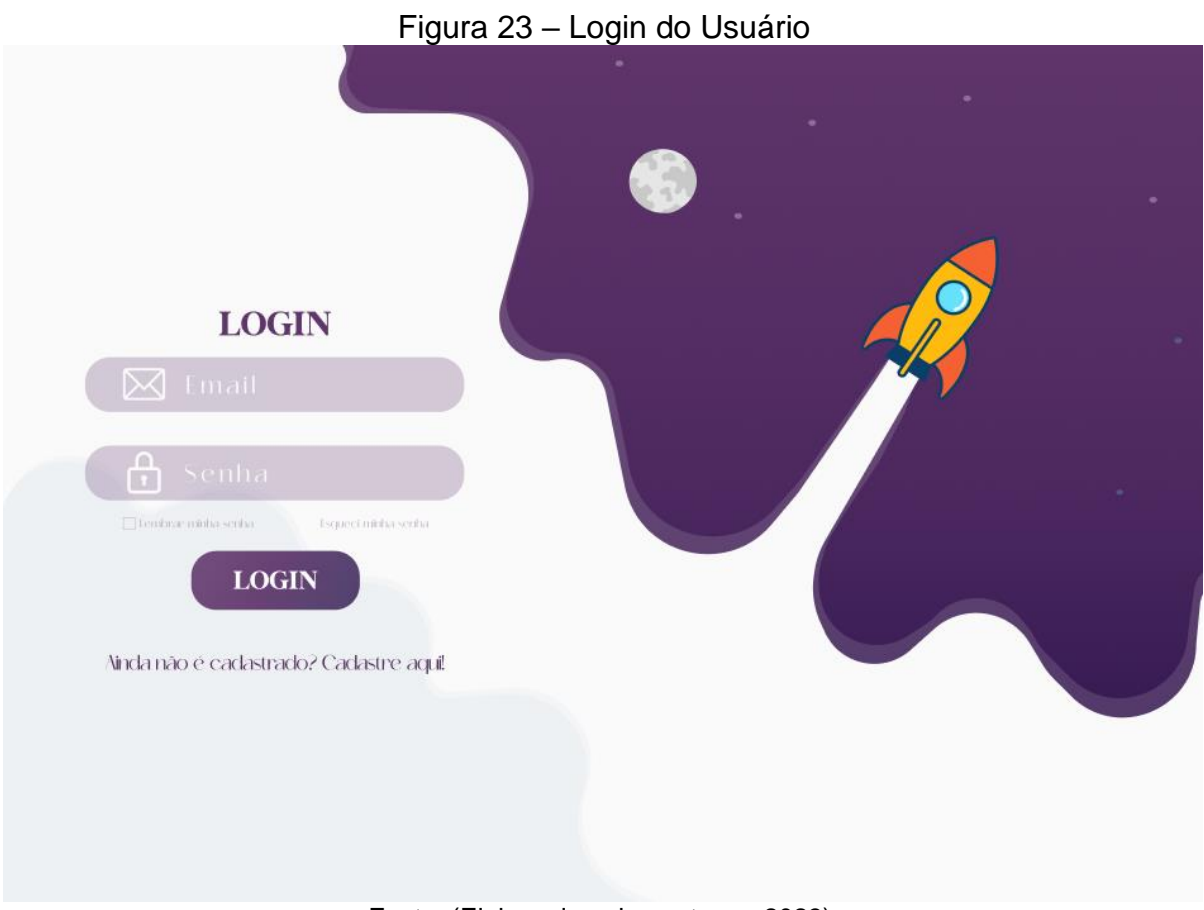

Fonte: (Elaborado pelos autores, 2023).

Depois efetuar o *login*, o usuário é encaminhado para a página principal do sistema, denominada página *home*, a qual é permitido visualizar as categorias presentes que já foram registradas por um ADM e algumas das comunidades que já foram cadastradas no sistema, assim como mostra a Figura 24. Ademais, na lateral esquerda da página o usuário poderá se informar em qual página está, além de poder acessar outras páginas e funcionalidades do sistema como a página com todas as comunidades, conversas com outros usuários, a funcionalidade de modo noturno, configuração do seu perfil e, até mesmo, sair da aplicação web. Selecionando o botão "Comunidade" presente na página inicial, o usuário poderá criar uma nova comunidade e se tornar moderador da mesma, assim podendo gerenciá-la excluindo usuários e publicações indesejadas ou fora do contexto realizadas em sua comunidade, a Figura 25 ilustra essa criação de comunidades.

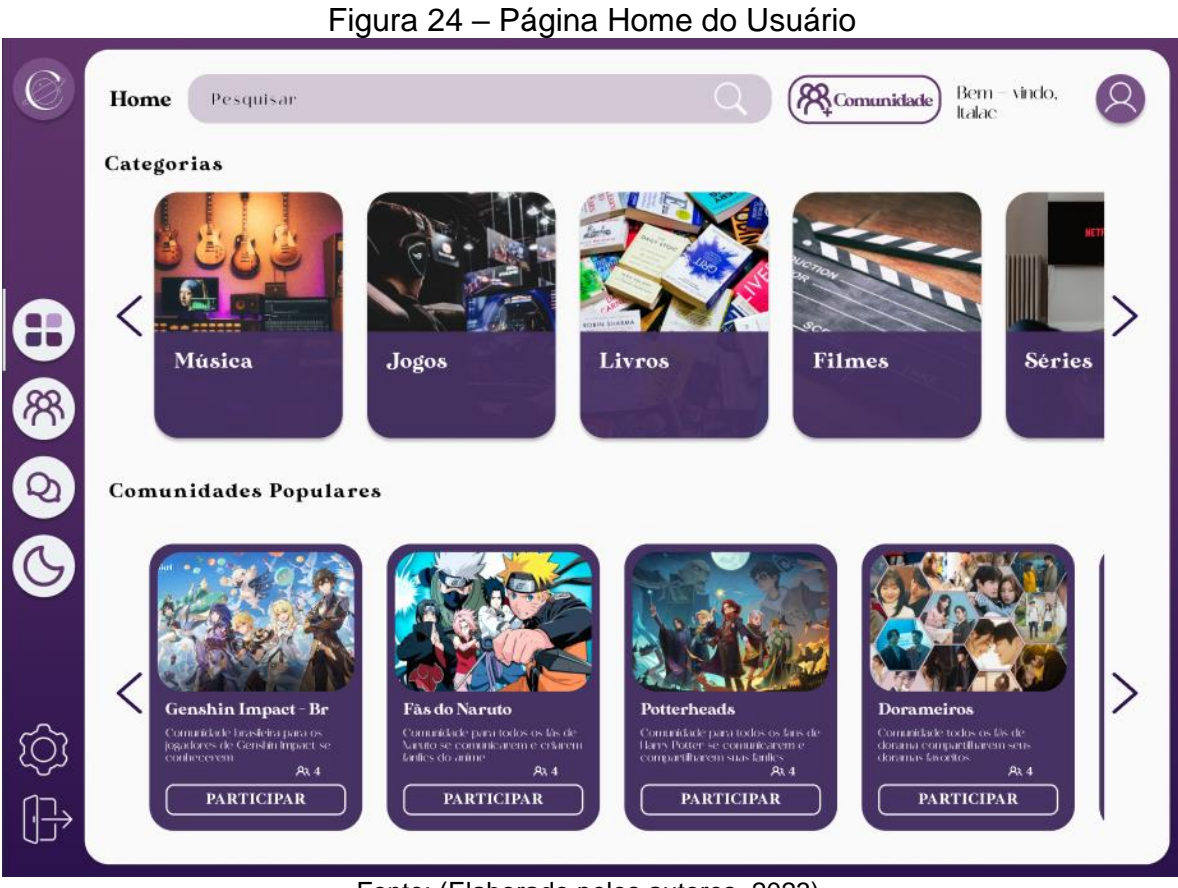

Fonte: (Elaborado pelos autores, 2023).

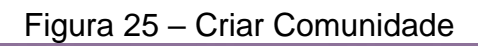

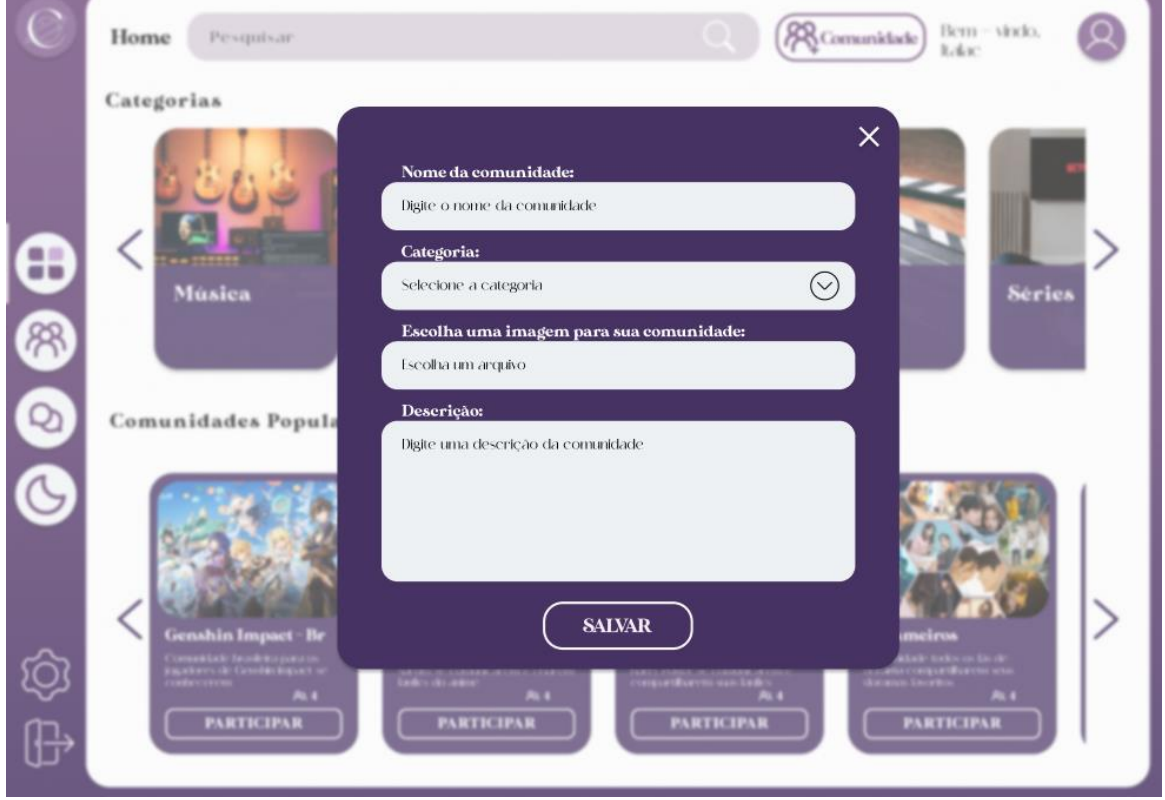

Fonte: (Elaborado pelos autores, 2023).

Como visualizado na figura anterior, mais precisamente a de criação de comunidades, o usuário que deseja criar uma precisa inserir alguns dados como o nome da comunidade que deseja criar, selecionar a categoria da qual pertence, uma imagem para representá-la e uma descrição dela. Após isso, clicando no botão "Salvar" a comunidade será cadastrada e o usuário se tornará moderador da mesma, podendo visualizá-la na página home e através da barra de pesquisa superior, colocando o nome dela ou a categoria que pertence. Selecionando o nome da comunidade, o moderador poderá visualizá-la, editá-la e excluir os usuários, enquanto o usuário comum poderá apenas visualizar sua descrição, participantes e decidir se deseja participar da mesma clicando no botão "Participar". As Figuras 26 e 27 retratam, respectivamente, a visualização de um moderador e de usuário comum.

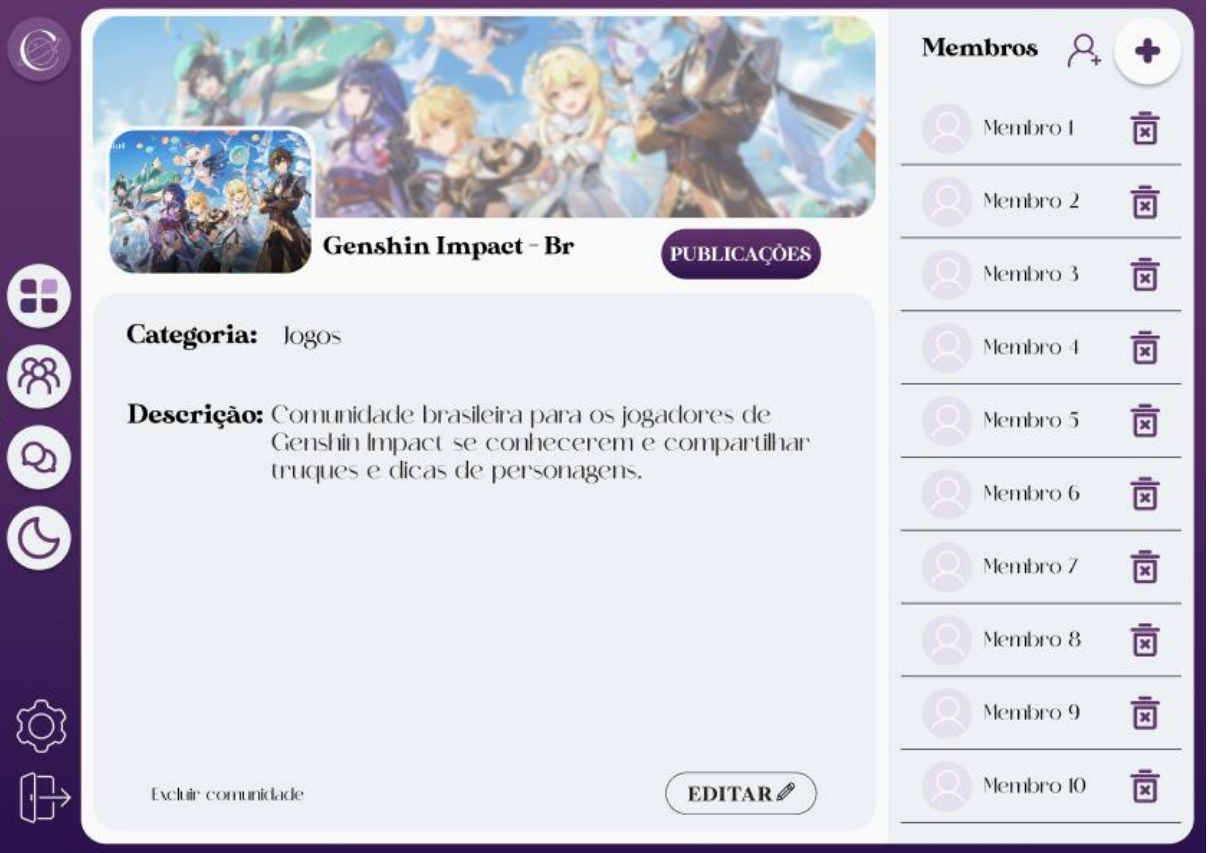

## Figura 26 – Visualizar Comunidade - Moderador

Fonte: (Elaborado pelos autores, 2023).

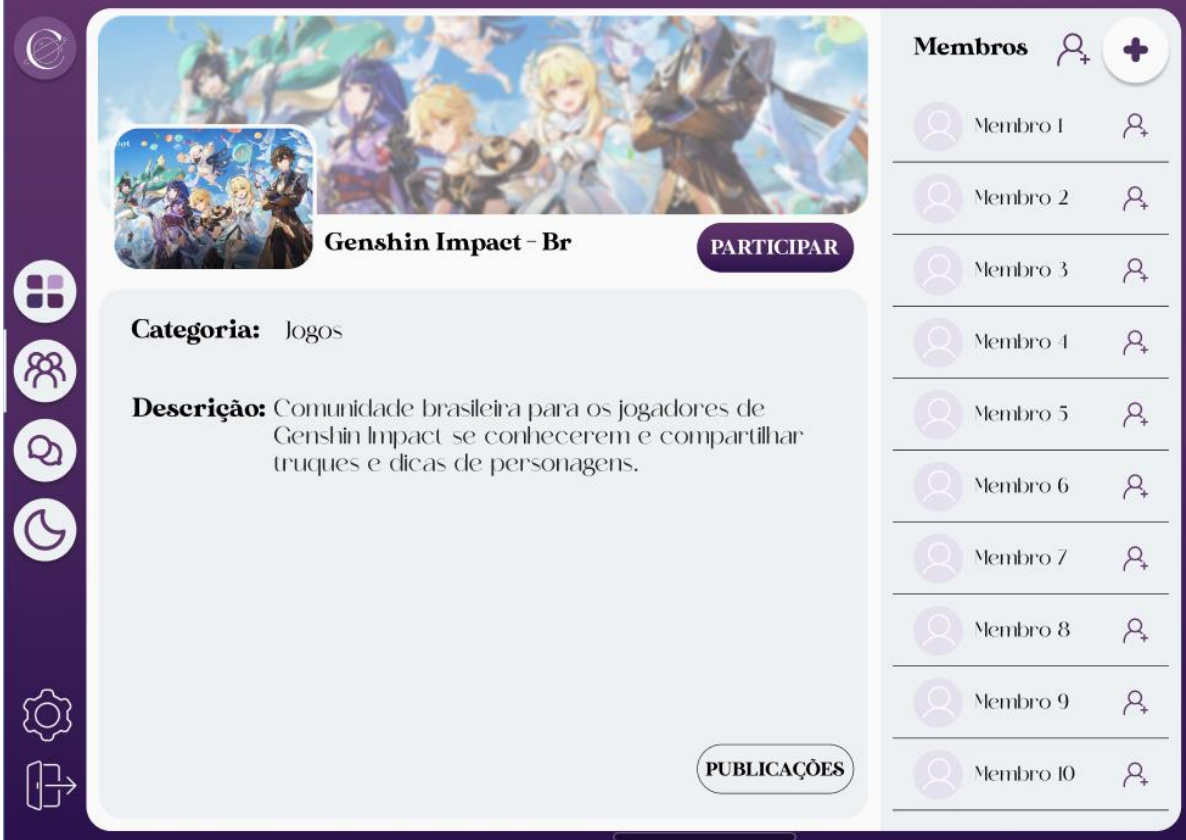

Figura 27 – Visualizar Comunidade - Usuário

Fonte: (Elaborado pelos autores, 2023).

Se o moderador quiser e precisar realizar alguma modificação na comunidade que criou, ele poderá realizá-la após clicar no botão "Editar" presente na visualização da comunidade por parte do moderador. Esse botão o direcionará para a página de alteração, como ilustra a Figura 28. Nessa página será possível modificar o nome da comunidade, a categoria a qual ela pertence e a sua descrição, para que as modificações sejam concluídas, o moderador precisará clicar no botão "Salvar".

### Figura 28 – Alterar Comunidade - Moderador

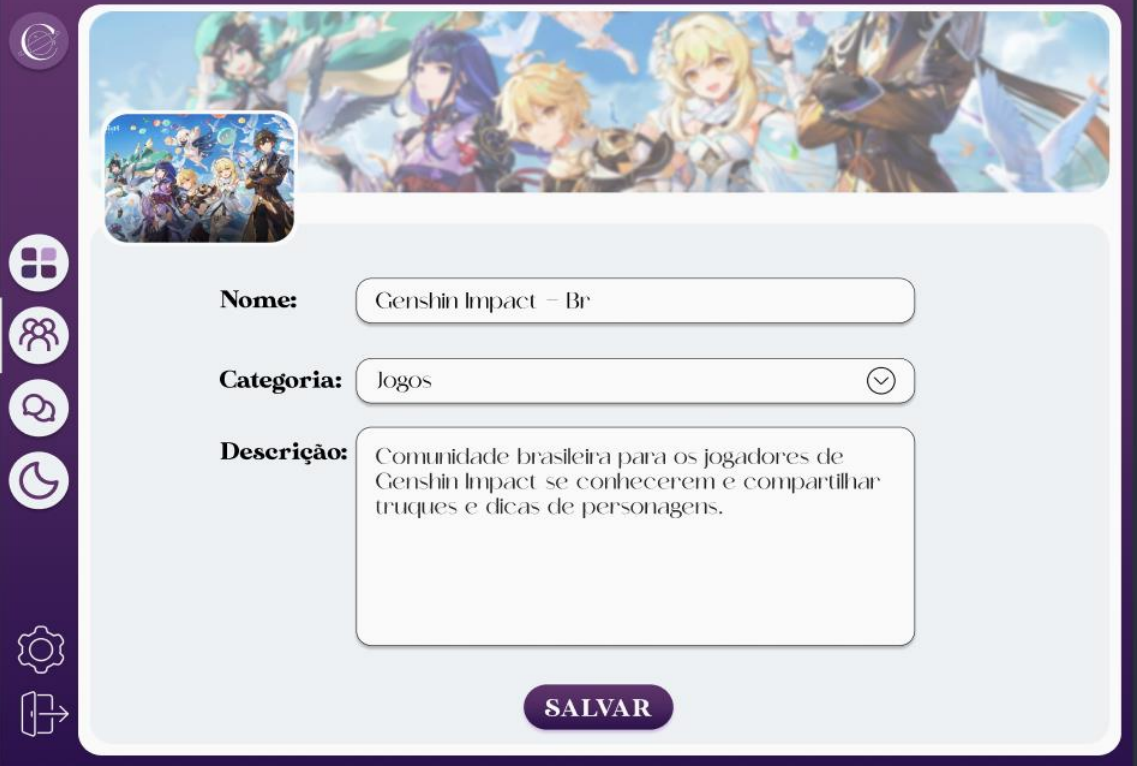

Fonte: (Elaborado pelos autores, 2023).

Após participar de uma comunidade, o usuário poderá visualizar e criar publicações em formato de texto ou anexando imagens, além de inserir comentários na própria publicação ou de outros usuários. Além disso, o usuário também possui a possibilidade de alterar uma publicação que ele mesmo tenha feito, assim como um comentário. Já o moderador da comunidade, poderá, além de modicar, alterar e excluir um comentário ou publicação de outros usuários assim como a dele mesmo. Ademais, é válido ressaltar que nessa mesma página, tanto os usuários como os moderadores e ADMs, poderão visualizar todos os membros daquela comunidade, que são os usuários que participam dela. As Figuras 29 e 30, a seguir, ilustram a visão da página de publicações por um moderador e usuário, respectivamente.
# Figura 29 – Visualizar Publicações - Moderador

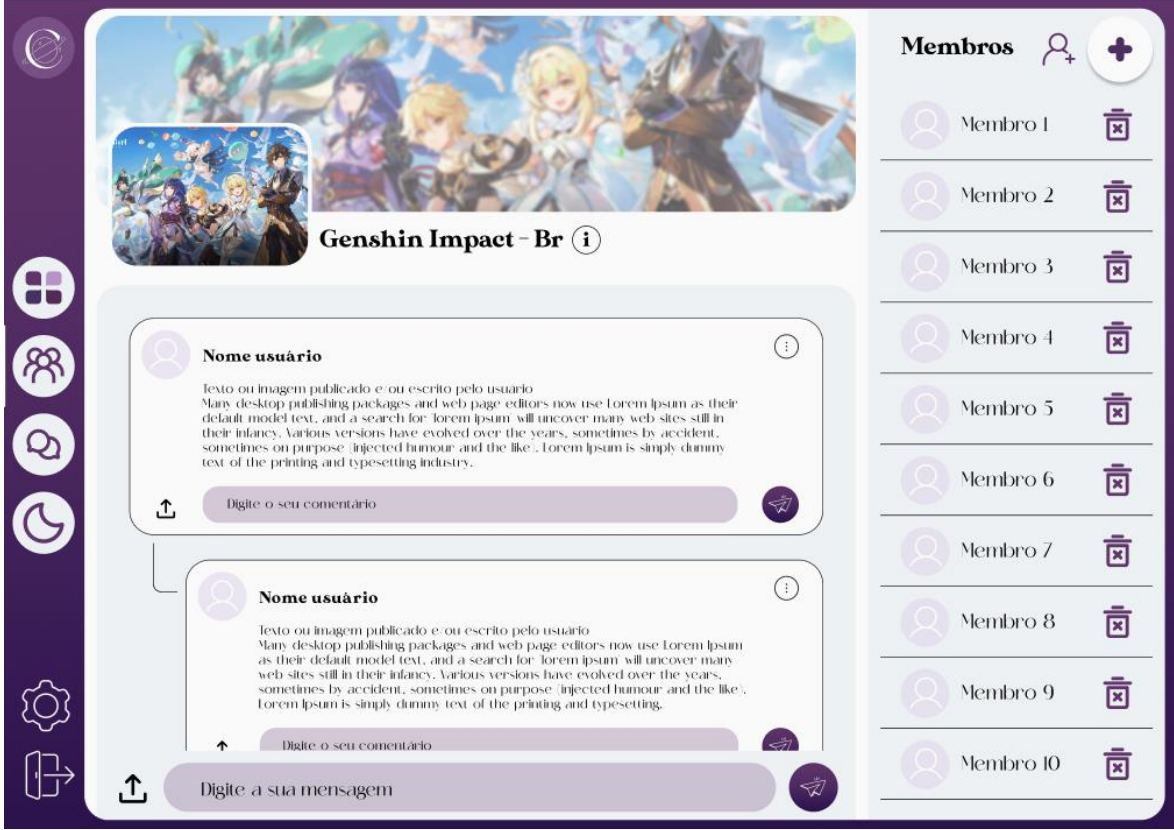

Fonte: (Elaborado pelos autores, 2023).

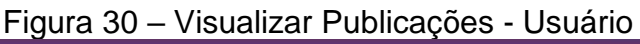

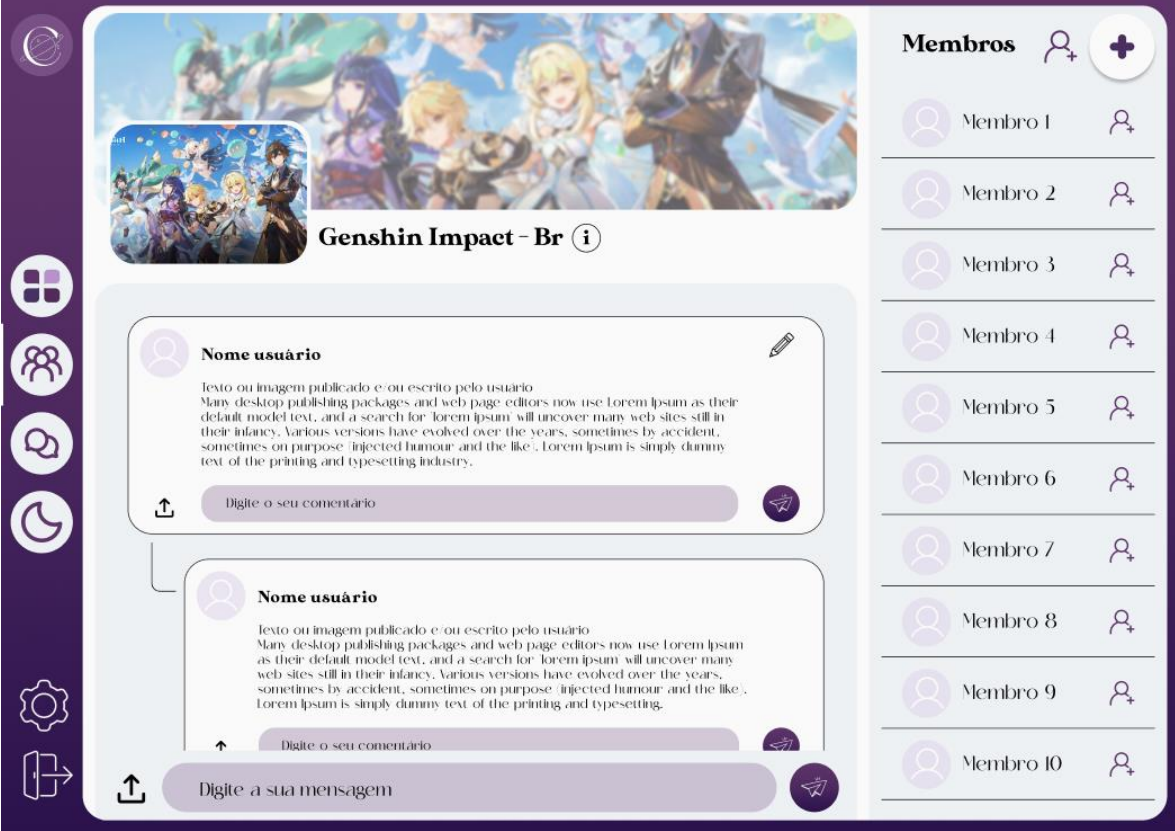

Fonte: (Elaborado pelos autores, 2023).

Uma outra funcionalidade do sistema é possibilitar que o usuário envie mensagens fora da comunidade para outros usuários. Essa interação é denominada como conversas ou chat, dos quais poderão ser enviados tanto imagens quanto textos para outro usuário do sistema. Na Figura 31, temos uma ilustração de um chat entre usuários diferentes.

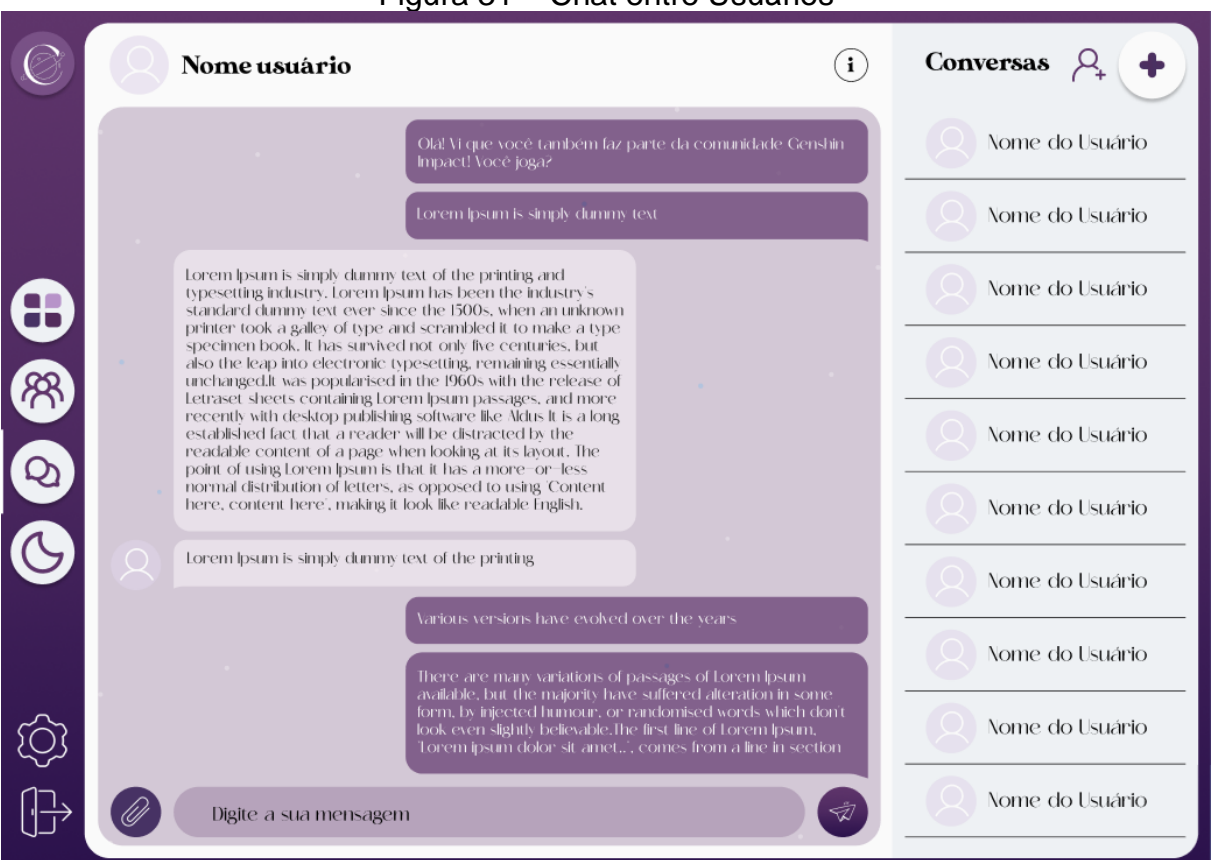

#### Figura 31 – Chat entre Usuários

Fonte: (Elaborado pelos autores, 2023).

Ademais, o usuário pode visualizar o próprio perfil a qualquer momento clicando no símbolo de engrenagem no canto inferior esquerdo de qualquer página. Na página de visualização do próprio perfil, o usuário poderá visualizar todas as suas informações que foram cadastradas no sistema como seu apelido, nome, data de nascimento, email e senha, podendo alterá-las ao selecionar o botão "Editar" ou, até mesmo, excluir sua conta do sistema. Quando selecionado o botão "Editar", o usuário é direcionado a uma nova tela onde poderá modificar todos os dados cadastrados e adicionar uma imagem de perfil. As Figuras 32 e 33 retratam as páginas de visualização do perfil e alteração de dados.

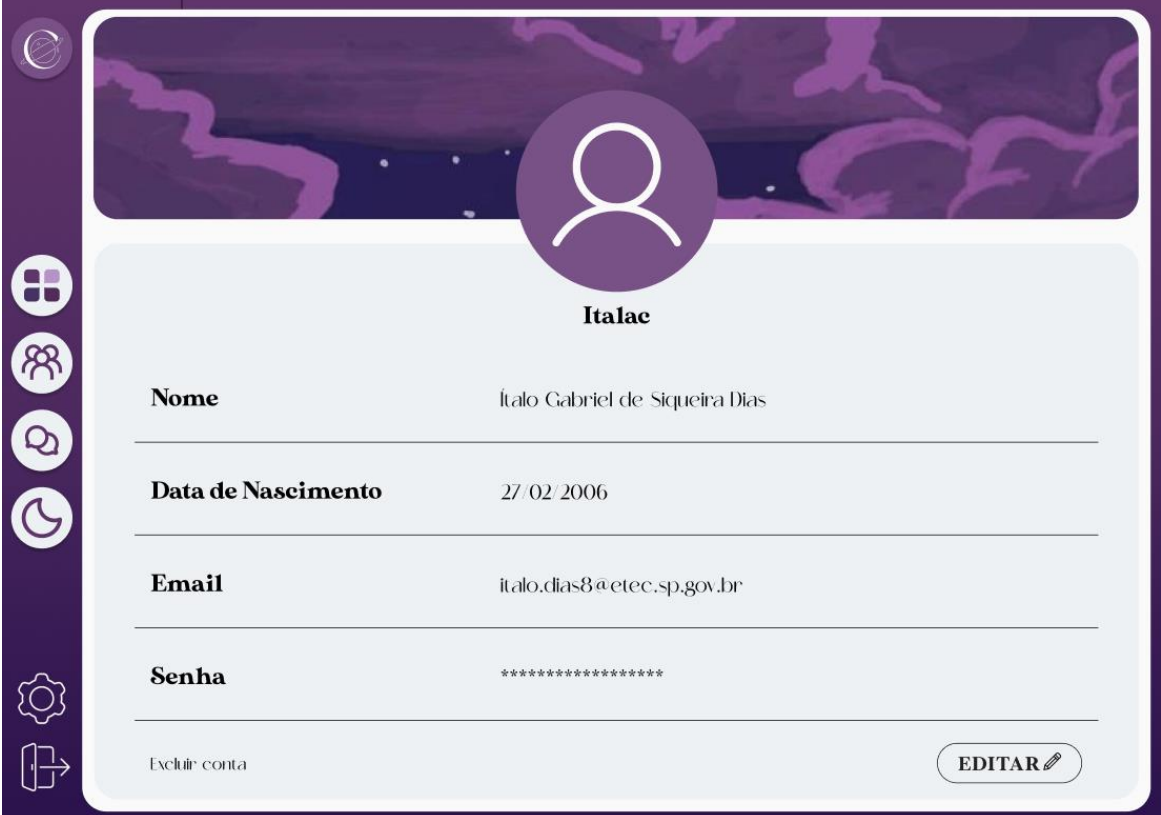

# Figura 32 – Perfil do Usuário

Fonte: (Elaborado pelos autores, 2023).

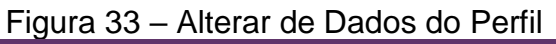

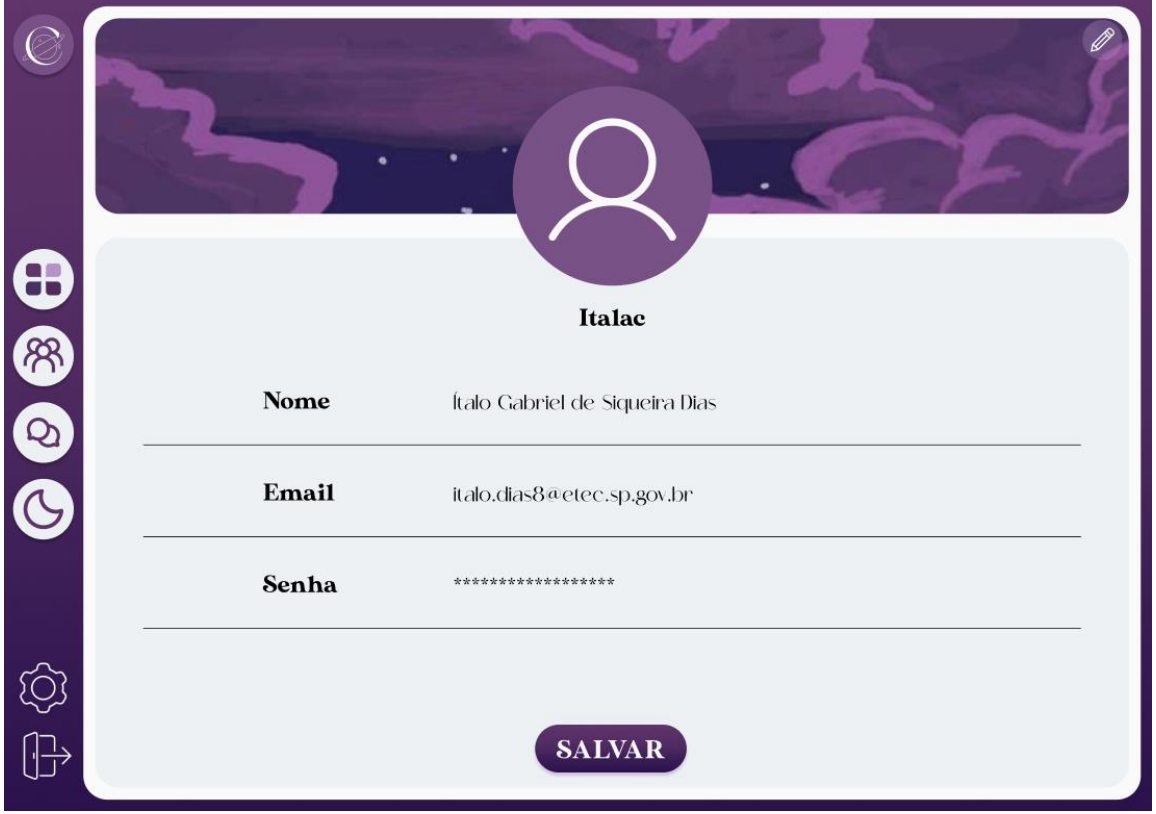

Fonte: (Elaborado pelos autores, 2023).

Além da página home, onde o usuário pode visualizar algumas comunidades e categorias do sistema, clicando no ícone embaixo do home, o de três pessoas que remetem a grupos, ele é redirecionado a página que mostra várias comunidades. Nessa página, também é possibilitado ao usuário criar mais comunidades e visualizar as já existentes, assim como mostra a Figura 34 a seguir.

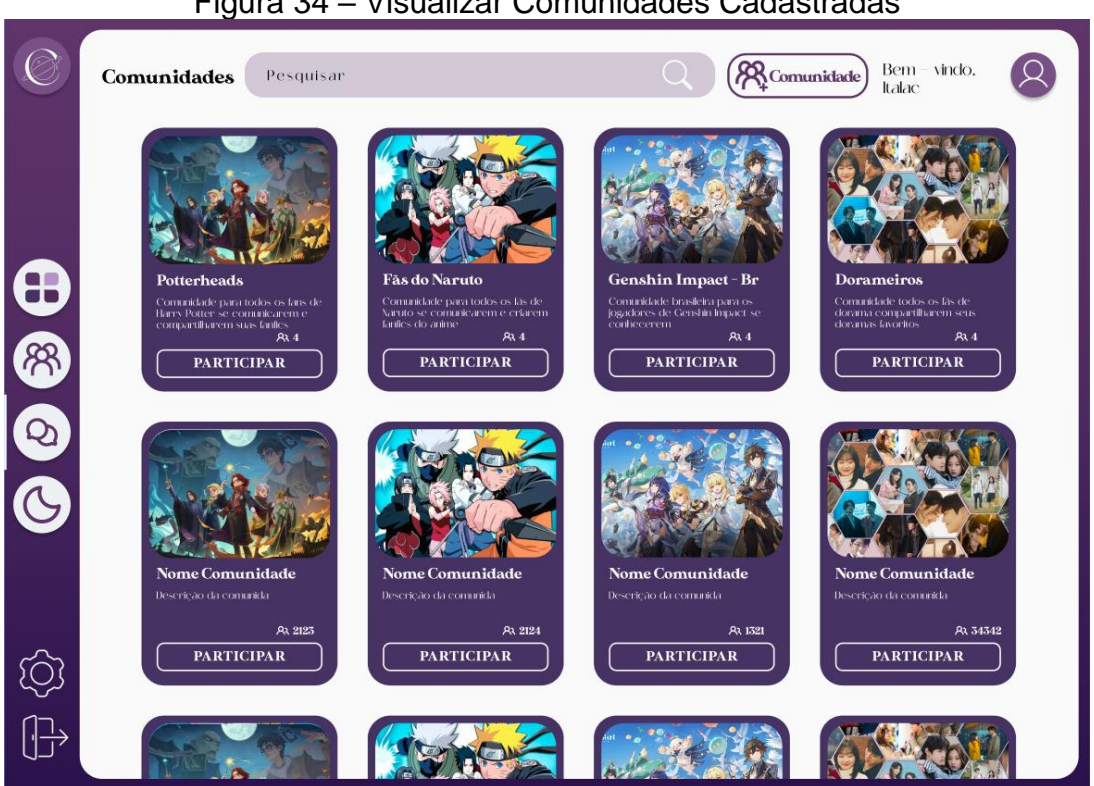

### Figura 34 – Visualizar Comunidades Cadastradas

Fonte: (Elaborado pelos autores, 2023).

O ADM, também um ator do sistema, possui algumas visualizações diferentes da do usuário, como sua página home, a qual possui algumas semelhanças gráficas com a do usuário comum. Além de poder visualizar as comunidades criadas, possuir ferramenta de pesquisa e visualizar algumas categorias que já foram criadas no sistema, na sua página é possível criar mais categorias no momento que quiser, basta selecionar o botão "Categoria". Para a criação de uma categoria é necessário que coloque algumas informações como o nome da categoria e uma imagem para representá-la. As Figuras 35 e 36 a seguir mostram, respectivamente, a visualização da página home e de criação de novas categorias do ADM.

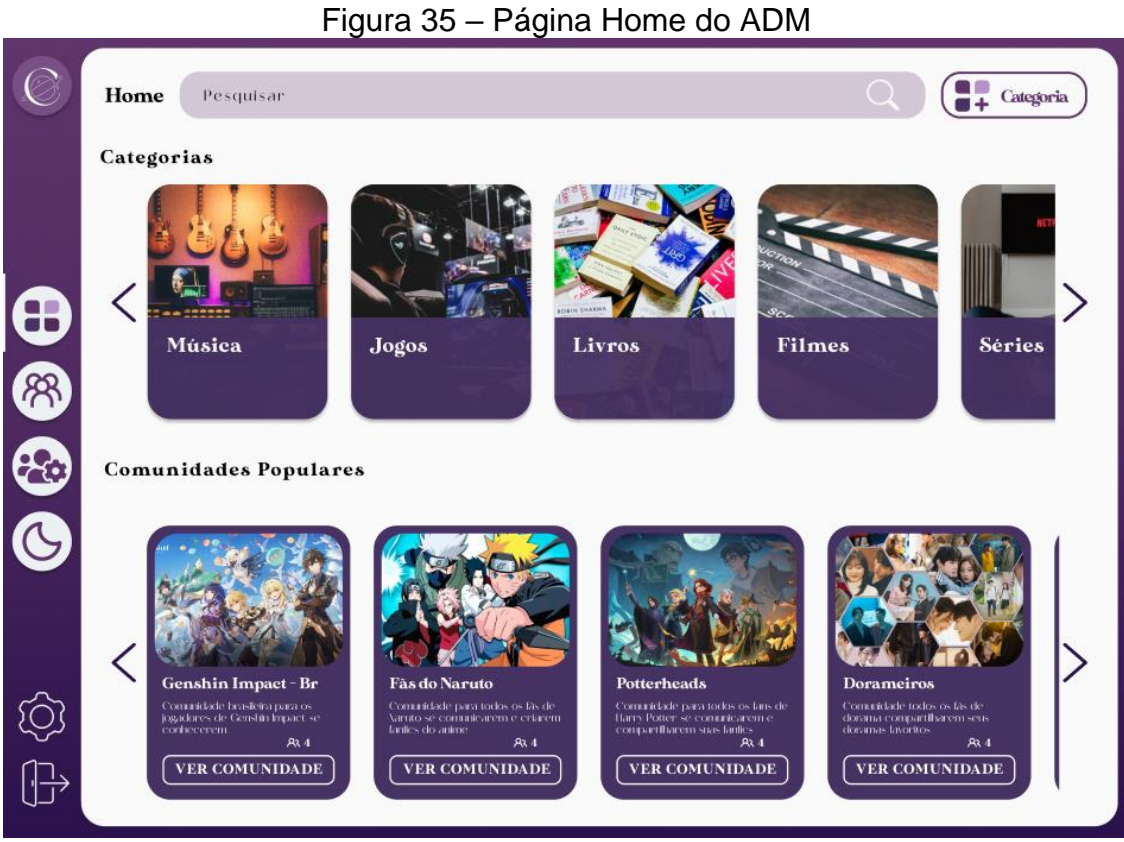

Fonte: (Elaborado pelos autores, 2023).

# Figura 36 – Criar Categoria

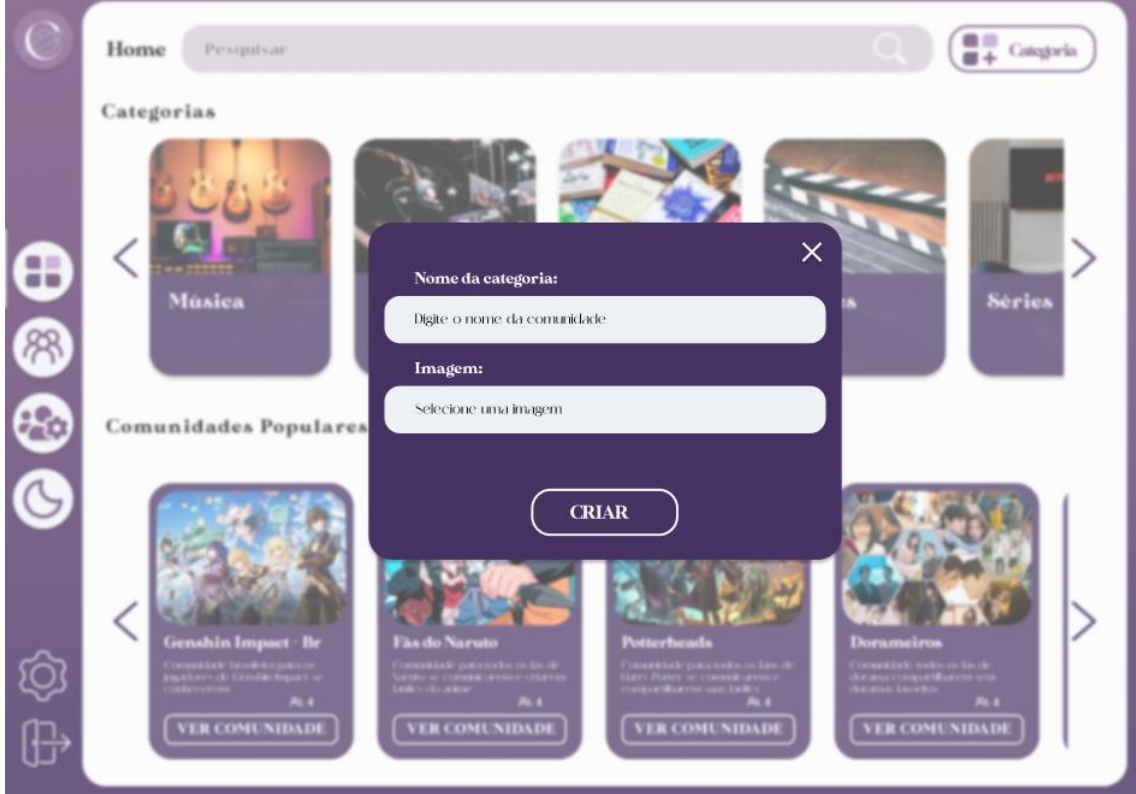

Fonte: (Elaborado pelos autores, 2023).

Mesmo possuindo a página home diferente de um usuário, o ADM também dispõe da possibilidade de adentrar em comunidade sendo membro da mesma, assim, possuindo as mesmas ferramentas e visualizações de um usuário comum, e se for moderador de alguma, terá as funções dele. Por outro lado, o ADM possui a função de excluir qualquer usuário, para isso, é preciso que clicar no terceiro ícone, de duas pessoas com uma engrenagem, para que seja direcionado à página de listagem de usuários do sistema. Nela o ADM poderá ver o nome do usuário, seu apelido, e-mail, sua imagem de perfil e poderá excluir um usuário do sistema ao clicar no ícone de lixeira, assim como mostra a Figura 37, abaixo.

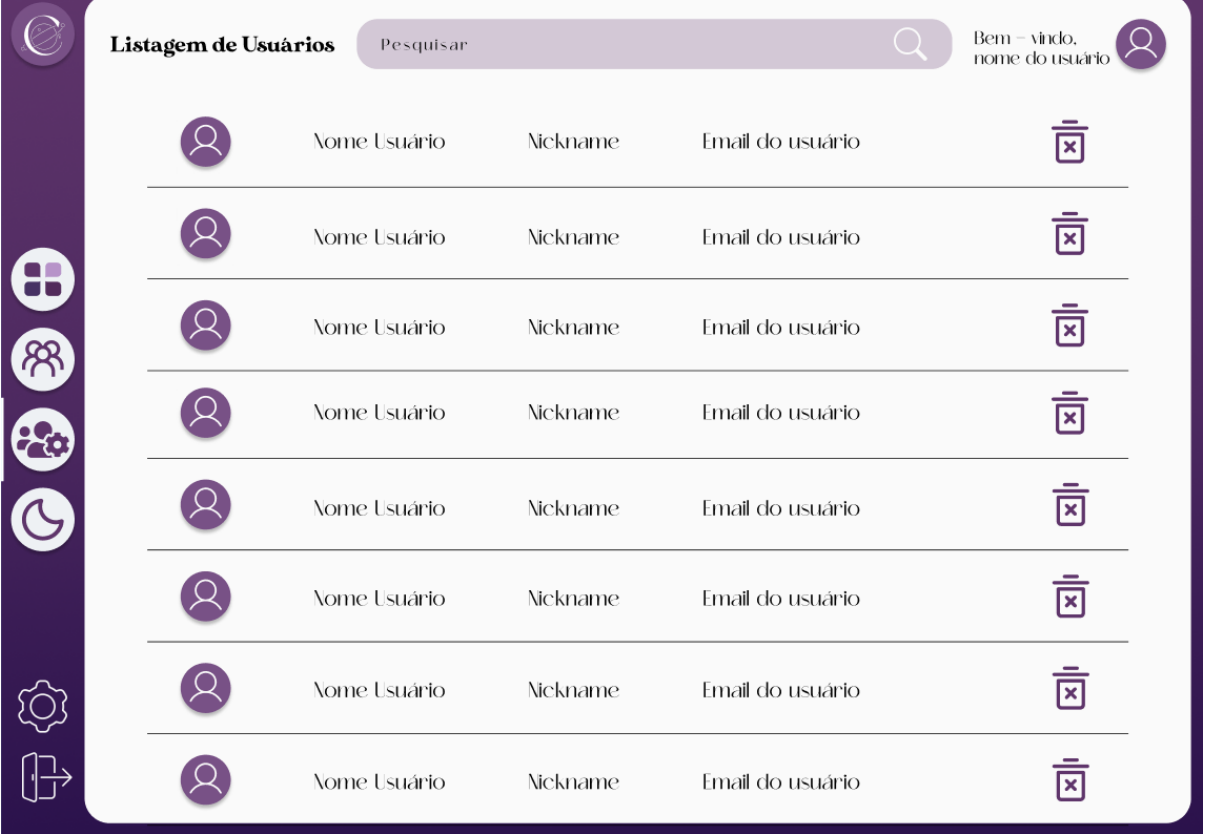

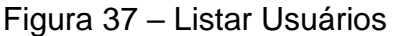

Fonte: (Elaborado pelos autores, 2023).

# **CAPÍTULO VI**

## **6. Tecnologias Utilizadas**

Ao decorrer do desenvolvimento do presente projeto, foi necessário a utilização de diversas tecnologias e ferramentas para a constituição do sistema Cosmic, das quais auxiliaram a construção e estruturação do trabalho exposto. A Figura 38, a seguir, retrata os logotipos das ferramentas que foram utilizadas.

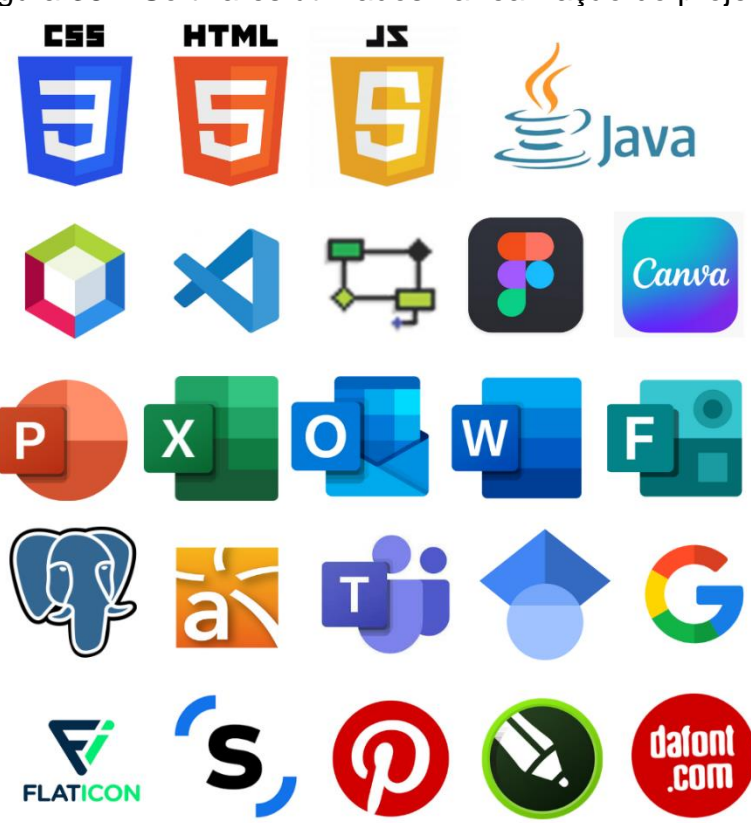

Figura 38 – Softwares utilizados na realização do projeto

Fonte: (Elaborado pelos autores, 2023).

#### **6.1. Tecnologias utilizadas para documentação**

Para realizar a formatação dos documentos que constituem o atual projeto foi preciso utilizar algumas ferramentas próprias para a produção e formatação de um documento escrito, diante disso, a ferramenta utilizada foi o *Microsoft Word*  desde o início de sua criação até a finalização do mesmo. Já para a elaboração dos gráficos foi utilizado um modelo semipronto do *Canva,* do qual foi adaptado de acordo com as informações obtidas pelo "Questionário de Viabilidade de Software" produzido na ferramenta *Microsoft Forms* e para um melhor entendimento de sua leitura e análise. A ferramenta Google, usada na realização de pesquisas acadêmicas, possibilitou a leitura de outras informações que agregaram na produção da documentação final do projeto. Com o propósito de armazenar tudo o que foi produzido e que era de relevância ao projeto, utilizou-se a plataforma Microsoft Teams, principalmente como meio de comunicação entre os autores. Além das tecnologias já citadas, utilizou-se, também, da ferramenta *Microsoft Power Point* para a preparação dos slides de apresentação para a Pré-Banca e para a apresentação final. A partir dos programas citados foi possível realizar a parte escrita do sistema, do início ao fim, sendo ela muito importante na sua estrutura.

#### **6.2. Tecnologias utilizadas para programação**

No desenvolvimento do código de programação para a implementação do software Cosmic foi utilizado, principalmente, a plataforma Netbeans, a qual participou do projeto como uma IDE base no auxílio da criação do *back-end* e *frontend* utilizando as linguagens HTML, CSS, *JavaScript*, *Java* (tecnologia usada de programação) e a da biblioteca *JQuery*. Para o armazenamento do banco de dados foi fundamental a atuação da plataforma *PGAdmin* do qual utiliza a linguagem *SQL*. Ademais, para o desenvolvimento do *front-end*, o uso da ferramenta *Figma* foi de extrema importância para o sistema, devido ao fato de auxiliar na criação de cada protótipo de tela para, após isso, ser passado ao *Visual Studio Code* com a utilização da estrutura HTML e CSS. Além disso, o software *Astah* em conjunto com a UML – Linguagem de Modelagem Unificada – colaboraram na construção dos diagramas pertencentes à modelagem de requisitos.

## **6.3. Tecnologias utilizadas para criação e edição de imagens**

Ao decorrer do processo de elaboração do sistema de aplicação web, Cosmic, foram utilizadas as seguintes ferramentas e tecnologias para a construção da parte visual do projeto como, principalmente, as ferramentas *Canva* e *CorelDraw* para a produção do logotipo e das figuras de análise SWOT, 4 P's e semelhantes. Juntamente dessas tecnologias, os softwares *DaFont* e *Flaticon* auxiliaram na criação de banners a fim de criar uma comunicação e melhor interação entre os usuários e o sistema evidenciado. Conclui-se, portanto, que essas tecnologias desempenharam um papel de extrema importância para o desenvolvimento do progresso visual do sistema Cosmic.

### **CONSIDERAÇÕES FINAIS**

O projeto foi desenvolvido com base de documentação e a composição de um sistema web e alcançou quase todas as perspectivas em relação as execuções e funções que constituem o sistema web e sua estruturação. Aguarda-se que o software Cosmic intervenha às necessidades dos usuários, a fim de favorecer a demanda por redes sociais de comunidades geeks, havendo como diferencial que os próprios membros criam suas comunidades — de acordo com os seus gostos — e um design do site mais intuitivo e fácil para navegar.

Além disso, é de interesse dos membros, se ocorrer uma oportunidade, em dar continuidade do projeto, propondo-se em fazer melhorias e novas atualizações. É indiscutível que o trabalho foi fundamental para indagação por discernimento de cada um dos integrantes do grupo, uma vez que as tarefas forneceram para a aquisição profissional e didático, tal como a prática de comprometimento, pesquisa, integridade e inúmeras aptidões.

# **REFERÊNCIAS**

DOUGLAS, Mary; ISHERWOOD, Baron. **O mundo dos bens.** ed. UFRJ, 2004. 78 p.

MEDEIROS, Ernani. **Desenvolvendo Software com UML Definitivo 2.0**. 1. ed. São Paulo: Pearson Makron Books, 2004. 264 p.

SBROCCO, José Henrique Teixeira de Carvalho. **UML 2.3**: Teoria e Prática. 1. ed. São Paulo: Érica, 2011. 270 p.

AMINO APPS. **Interface do Amino App para desktop**. Disponível em: <https://aminoapps.com/>. Acesso em: set. 2023.

ALMEIDA, Gabriela. **Informatização, Integração e Inovação do Mundo Geek.** Disponível em: <https://rabiscodahistoria.com/informatizacao-integracao-e-inovacaono-mundo-geek/>. Acesso em: set. 2023.

ALMEIDA, Gabriela. **Nerd Universe: Descubra as redes sociais e a cultura geek**. Disponível em: <https://rabiscodahistoria.com/nerd-universe-descubra-as-redessociais-e-a-cultura-geek/>. Acesso em: ago. 2023.

BRAGA, Ruda. **Geek vs Nerd.** Disponível em: <https://www.uninassau.edu.br/noticias/geek-vs-nerd>. Acesso em: ago. 2023.

BOTEY, Pep. Os 4 P's do marketing: o que são, quais são e para que servem. Disponível em: <https://www.inboundcycle.com/pt/blog-de-inbound-marketing/os-4-pmarketing-o-que-devemos-conhecer> Acesso em: ago. 2023.

CARVALHO, Thaisi. **Twitter é a rede social mais tóxica da Internet, diz estudo; veja ranking.** Disponível em: <https://www.techtudo.com.br/noticias/2022/09/twittere-a-rede-social-mais-toxica-da-internet-diz-estudo-veja-ranking.ghtml>. Acesso em: set. 2023.

CASAGRANDE, Erich. Plano de marketing: o que é, etapas e passo a passo para elaborar um. Disponível em: <https://pt.semrush.com/blog/plano-marketing/>. Acesso em: ago. 2023.

CASAROTTO, Camila. **Os 83 tipos de marketing principais, explicados e com exemplos visuais para você.** Disponível em: <https://rockcontent.com/br/blog/tiposde-marketing/>. Acesso em: ago. 2023.

#### CATUNDA, Heitor. **MODELO ENTIDADE RELACIONAMENTO PARA BANCOS DE DADOS.** Disponível em: <https://www.hashtagtreinamentos.com/modelo-entidaderelacionamento-sql>. Acesso em: out. 2023.

CIRIACO, Douglas. Parecido, mas não igual: entenda as diferenças entre nerds e geeks. Disponível em: <https://canaltech.com.br/entretenimento/diferencas-entrenerd-e-geek-46381/>. Acesso em: out. 2023.

CODEBUDDY**. Como o mundo geek impulsiona as habilidades dos jovens?.** Disponível em: <https://codebuddy.com.br/blog/habilidades-mundo-geekjovens/#:~:text=Para%20quem%20n%C3%A3o%20sabe%2C%20o,computadores% 2C%20gadgets%20e%20de%20tecnologias.>. Acesso em: out. 2023.

COELHO, Beatriz. **Fundamentação teórica: saiba como fazer em seu trabalho**  acadêmico. Disponível em: <https://blog.mettzer.com/fundamentacaoteorica/#:~:text=A%20fundamenta%C3%A7%C3%A3o%20te%C3%B3rica%20%C3 %A9%2C%20de%20forma%20geral%2C%20a%20revis%C3%A3o%20das,autores %20para%20a%20sua%20pesquisa.>. Acesso em: ago. 2023.

COELHO, Leonardo. Discord vira alvo de investigações após atividades criminosas de usuários. **Núcleo**. Disponível em: <https://nucleo.jor.br/curtas/2023-06-27 discord-vira-alvo-de-investigacoes>. Acesso em: set. 2023.

DEVMEDIA. **Diagramas de Caso de Uso: O que é UML?.** Disponível em: <https://www.devmedia.com.br/o-que-e-uml-e-diagramas-de-caso-de-usointroducao-pratica-a-uml/23408>. Acesso em: set. 2023.

DEVMEDIA. **Orientações básicas na elaboração de um diagrama de classes.**  Disponível em: <https://www.devmedia.com.br/orientacoes-basicas-na-elaboracaode-um-diagrama-de-classes/37224>. Acesso em: out. 2023.

DIANA, Juliana. **Redes Sociais**. Disponíveis em: <https://www.todamateria.com.br/redes-sociais/>. Acesso em> out. 2023.

EQUIPE QUSTODIO. **¿Es Amino segura para niños? Guía de seguridad para padres.** Disponível em: <https://www.qustodio.com/es/blog/es-amino-seguro-paraninos/>. Acesso em: set. 2023.

FLOR, Luana Garcia. **Qual é a importância das redes sociais?**. Disponível em: <https://integracaodigital.com.br/blog/2022/08/17/qual-e-a-importancia-das-redessociais/#:~:text=As%20redes%20sociais%20servem%20para,fortalecimento%20de %20nichos%20e%20network.>. Acesso em: ago. 2023.

FRACHETTA, Adriano. **O que a tipografia (tipo de letra) da sua marca diz sobre ela?**. Disponível em: <https://www.estudioroxo.com.br/blogpulsar/o-que-a-tipografiatipo-de-letra-da-sua-marca-diz-sobre-ela/>. Acesso em: out. 2023.

FREITAS, Lucas. **A Era da Hiperconectividade: Como Redes Sociais Nerd Transformaram a Cultura**. Disponível em: <https://rabiscodahistoria.com/a-era-dahiperconectividade-como-redes-sociais-nerd-transformam-a-cultura/>. Acesso em: ago. 2023.

GEEKHUNTER. **Economia geek: saiba o que é e como se preparar para esta onda.** Disponível em: <https://rhtech.geekhunter.com.br/economia-geek/>. Acesso em: ago. 2023.

GUEDES, Mario. **O ambiente tóxico de jogos online arruínam a experiência de jogadores**. Disponível em: <https://geekpopnews.com.br/o-ambiente-toxico-dejogos-online-arruinam-a-experiencia-de-jogadores/>. Acesso em: set. 2023.

GUSMÃO, Amanda. **Afinal, para que serve o Twitter? Descubra agora como usar essa rede social.** Disponível em: <https://rockcontent.com/br/blog/para-queserve-o-twitter/>. Acesso em: set. 2023.

HALL, Stuart. **Identidade Cultural na pós-modernidade.** Disponível em: <https://edisciplinas.usp.br/pluginfile.php/4643126/mod\_resource/content/4/2.1.%20 HALL%2C%20S.%20Identidade%20Cultural%20na%20P%C3%B3s%20Modernidad e\_Cap%201%20e%202.pdf>. Acesso em: ago. 2023.

INÁCIO, Ana Carolina. **Twitter: polêmicas e críticas à rede social que foi decretada como a mais tóxica de 2022.** Disponível em: < https://www.mundodomarketing.com.br/twitter-polemicas-e-criticas-a-rede-socialque-foi-decretada-como-a-mais-toxica-de-2022/>. Acesso em: set. 2023.

KIDWAI, Aman; CAROLL, Leah. **Por que usuários do Twitter se sentem 'traídos' por mudança da marca da rede social.** Disponível em: <https://www.bbc.com/portuguese/articles/cllgp2n159go>. Acesso em: set. 2023.

Kinney, David. **From Nerds to Normals: The Recovery of Identity among Adolescents from Middle School to High School. JSTOR,** Universidade de Chicago, jan. 1993. 21-40. Disponível em: <http://majorsmatter.net/schools/Readings/Kinney.pdf.>. Acesso em: ago. 2023.

LIMA, Telma Cristiane Sasso de; MIOTO,Regina Célia Tamas. **Procedimentos metodológicos na construção do conhecimento científico: a pesquisa bibliográfica.** Disponível em:

<https://www.scielo.br/j/rk/a/HSF5Ns7dkTNjQVpRyvhc8RR/?format=pdf&lang=pt>. Acesso em: ago. 2023.

LEOCÁDIO, Rodrigo. **FONTES COM SERIFA – SAIBA E QUE SÃO E QUAIS AS PRINCIPAIS FONTES COM SERIFA!**. Disponível em: <https://www.futuraexpress.com.br/blog/fontes-com-serifa/>. Acesso em: out. 2023.

LEOCÁDIO, Rodrigo. **O QUE É LOGOTIPO? – DEFINIÇÃO, CARACTERÍSTICAS E MODELOS!.** Disponível em: <https://www.futuraexpress.com.br/blog/o-que-elogotipo/>. Acesso em: out. 2023.

# LEOCÁDIO, Rodrigo. **O QUE É TIPOGRAFIA? – TUDO SOBRE FONTES E ESTILOS TIPOGRÁFICOS!**. Disponível em:

<https://www.futuraexpress.com.br/blog/o-que-e-tipografia/>. Acesso em: out. 2023.

LUCIDCHART. **O que é um diagrama entidade relacionamento**?. Disponível em: <https://www.lucidchart.com/pages/pt/o-que-e-diagrama-entidade-relacionamento>. Acesso em: nov. 2023.

MAGALHÃES, André Lourenti; CIRIACO, Douglas. **O que é Discord?**. Disponível em: <https://canaltech.com.br/software/o-que-e-o-discord/>. Acesso em: set. 2023.

MALAGRIS, Marcos. **Precisamos falar sobre a comunidade nerd e os perigosos do Tribalismo**. Disponível em: <https://farofageek.com.br/filosofia/a-comunidadenerd-os-perigos-do-tribalismo/>. Acesso em: ago. 2023.

#### MARQUES, Rogério. **Como realizar o Levantamento de Requisitos no desenvolvimento de software.** Disponível em:

<https://www.cedrotech.com/blog/levantamento-de-requisitos-e-desenvolvimento-desoftwares/#>. Acesso em: set. 2023.

NUBANK. **Mercado geek: um gigante que fatura bilhões.** Disponível em: <https://blog.nubank.com.br/mercado-geek/>. Acesso em: ago. 2023.

PAIVA, Marcos. **O que é identidade visual e como definir a da sua marca?.** Disponível em: <https://www.nuvemshop.com.br/blog/nuvemcast-identidade-visual/>. Acesso em: out. 2023.

PASSOS, Géslo. Saiba o que é o Discord, aplicativo popular entre gamers. **Agência Brasil**. Brasília, 27 jun. 2023. Disponível em:

<https://agenciabrasil.ebc.com.br/geral/noticia/2023-06/saiba-o-que-e-o-discordaplicativo-popular-entre-gamers>. Acesso em: set. 2023.

PEÇANHA, Vitor. **Marketing em 2020: o Marketing de Conteúdo está morto, vida longa ao Marketing de Conteúdo.** Disponível em:

<https://rockcontent.com/br/blog/marketing-em-2020-2/> Acesso em: ago. 2023.

PERUZZO, Cicilia Maria Krohling. **Comunidades em tempo de redes**. Disponível em:

<https://d1wqtxts1xzle7.cloudfront.net/31093984/comunidades\_em\_tempos\_de\_rede s-libre.pdf?1392211432=&response-content-

disposition=inline%3B+filename%3DComunidades\_em\_tempo\_de\_redes.pdf&Expire s=1692908903&Signature=JO63kZEr2LrqHU70Qn9t~MyU90zN-

YUER~jXLIuHchAIWQOGGBfBaRm6tUuMiTs6bP-

4tWw8WAp7~nllVB7GJsM8hn4Jps4b5b8c5SYi6Po6f-

keW1BBG4uiO1qasyY7LlnjxHzsCviVri-

cmL~IvtyokQC0HbrC~DJkS06vU5MsIQFP9CjXhpokrCMfLRmeu0wPn2eaCZv~Fo4V I8ZDk~TaiffJ8LzqauNmqYsGK5qpwPI05d6cEH4mupPqsDlBprFQRF7oeTosM4oMb 15-VM2lifbD123V1t4w~jlTQVxtlgXbclTlH9qoxCpyRwldrhggDUM3f7Z6USb-

FUZTBg\_\_&Key-Pair-Id=APKAJLOHF5GGSLRBV4ZA>. Acesso em: ago. 2023.

Porto Editora. **Dicionário no Dicionário infopédia da Língua Portuguesa**. Disponível em: <https://www.infopedia.pt/dicionarios/lingua-portuguesa/dicionario>. Acesso em: set. 2023.

PRATA, Angelo. **A importância da representatividade em todas as mídias.** Disponível em: <https://newgameplus.com.br/a-importancia-da-representatividadeem-todas-as-midias/>. Acesso em: set. 2023.

RAMOS, Matheus. **Como os X-Men servem de alegoria para o preconceito e para a aceitação das diferenças na sociedade.** Disponível em: <https://diversidadenerd.com/como-os-x-men-servem-de-alegoria-para-opreconceito-e-para-a-aceitacao-das-diferencas-na-sociedade/>. Acesso em: set. 2023.

RECLAME AQUI. **O que estão falando sobre o Discord**. Disponível em: <https://www.reclameaqui.com.br/empresa/discord/>. Acesso em: set. 2023.

RODRIGUES, Jonatan. **Tudo o que você precisa saber sobre Redes Sociais**. Disponível em: <https://resultadosdigitais.com.br/marketing/redes-sociais/>. Acesso em: ago. 2023.

SEMRUSH BLOG. **Plano de marketing: o que é, etapas e passo a passo para elaborar um**. Disponível em: <https://pt.semrush.com/blog/plano-marketing>. Acesso em: out. 2023.

SILVA, Alexandre Souza Da. **ASPECTOS DA RELAÇÃO ENTRE CONSUMO E IDENTIDADES NA CULTURA** *NERD*. 2015. 61 p. Trabalho de Conclusão de Curso (Especialização) – Faculdade de Comunicação, Universidade Federal da Bahia, Bahia, 2015.

SILVA, Enildo Fernande da; SOUSA, Igor Ramady Lira de. **Dos Hackers Aos Nerds: Como Um Grupo Outsider Se Torna Estabelecido Criando Novos Outsiders.** Disponível em:

<https://www.portalintercom.org.br/anais/nordeste2013/resumos/R37-1054-1.pdf>. Acesso em: ago. 2023.

SILVA, Nathan Gabriel Reatti Da. **A ASCENSÃO DO MERCADO GEEK NOf BRASIL.** 2022. 37 p. Trabalho de Conclusão de Curso (Especialização) – Faculdade de Economia, Administração, Contábeis e Atuariais, Pontifícia Universidade Católica de São Paulo, São Paulo, 2022.

SILVA, Rafaela. **O Quilombo Nerd: a comunidade geek em destaque no Brasil**. Disponível em: <https://rabiscodahistoria.com/o-quilombo-nerd-a-comunidade-geekem-destaque-no-brasil/>. Acesso em: ago. 2023.

SILVA, Rebecca. **Um ano depois do início da pandemia, plataformas de streaming contabilizam ganhos**. Disponível em: <https://forbes.com.br/forbesmoney/2021/03/um-ano-depois-do-inicio-da-pandemia-plataformas-de-streamingcontabilizam-ganhos/>. Acesso em: jun. 2023

SIMÕES, Letícia. **Psicologia das cores: veja como isso é essencial para o sucesso do designer**. Disponível em: <https://www.alura.com.br/artigos/psicologiadas-cores-veja-como-isso-e-essencial-para-o-sucesso-do-designer>. Acesso em: out. 2023.

STUMPF, Kleber. **Conceito de economia: quais as divisões e seus conceitos básicos.** Disponível em: <https://www.topinvest.com.br/conceitos-de-economia/>. Acesso em: ago. 2023.

SOUZA, Emanuela. **Review do Amino App: É Seguro?.** Disponível em: <https://famisafe.wondershare.com/br/blocker/is-amino-app-safe.html>. Acesso em: set. 2023.

TAILOR BRANDS. **Os diferentes tipos de fontes e quando usar**. Disponível em: <https://www.tailorbrands.com/pt-br/blog/tipos-de-fontes>. Acesso em: out. 2023.

TEAM AMINO. **Qualificação de Idade.** Disponível em: <https://support.aminoapps.com/hc/pt-br/articles/115003354453- Qualifica%C3%A7%C3%A3o-de-Idade#:~:text=Se%20voc%C3%AA%20tiver%20entre%2013,e%20nossa%20Pol%C 3%ADtica%20de%20Privacidade.>. Acesso em: set. 2023.

# TECLÓGICA. **OOA: ANÁLISE ORIENTADA A OBJETOS E A APLICAÇÃO DO DESENVOLVIMENTO DE SISTEMAS.** Disponível em:

<https://www.teclogica.com.br/ooa-object-oriented-analysis-analise-orientada-aobjetos/#:~:text=A%20An%C3%A1lise%20Orientada%20a%20Objetos,descritivo%2 0contendo%20informa%C3%A7%C3%B5es%20do%20projeto.>. Acesso em: out. 2023.

TELLES, Bruna. **Toxicidade: 74% dos jogadores online já sofreram assédio, diz estudo**. Disponível em: <https://www.techtudo.com.br/noticias/2019/07/toxicidade-74percent-dos-jogadores-online-ja-sofreram-assedio-diz-estudo.ghtml>. Acesso em: set. 2023.

UOL. **'Harry Potter' é a série literária mais vendida do mundo.** Disponível em: <https://www1.folha.uol.com.br/ilustrada/2023/02/harry-potter-de-jk-rowling-viraserie-de-livros-mais-vendida-do-

mundo.shtml#:~:text=Veja%20o%20antes%20e%20depois%20dos%20atores%20de %20Harry%20Potter&text=Em%20termos%20de%20livros%20%C3%BAnicos,de%2 0820%20milh%C3%B5es%20de%20c%C3%B3pias>. Acesso em: ago. 2023.

### VALERIANI, Thales. **Cultura Geek: conheça a história, as curiosidades e os cursos indicados para os fãs.** Disponível em:

<https://querobolsa.com.br/revista/cultura-geek-conheca-a-historia-as-curiosidadese-os-cursos-indicados-para-os-fas>. Acesso em: set. 2023.

VELARDE, Orana. **As 50 fontes elegantes para dar um up nos seus designs**. Disponível em: <https://visme.co/blog/pt-br/fontes-elegantes/>. Acesso em: out. 2023.

VENTURA, Plínio. **O que é UML – o que é, para que serve, quando usar, e muito**  mais!. Dispónivel em: <https://www.ateomomento.com.br/diagramas-uml/>. Acesso em: set. 2023.

XAVIER, Bianca. **4P's do Marketing: conceito, aplicação e exemplos.** Disponível em: <https://www.nomus.com.br/blog-industrial/4ps-do-marketing/>. Acesso em: ago. 2023.

YOKOTE, Guilherme Kazuo Lopes. **O mundo dos nerds: imagens, consumo e interação.** Disponível em: <https://www.teses.usp.br/teses/disponiveis/8/8134/tde-19052015-133604/publico/2014\_GuilhermeKazuoLopesYokote\_VOrig.pdf.>. Acesso em: ago. 2023.

ZYLBERGLEJD, Raissa. **A influência das cores nas decisões dos consumidores.** 2017. 103 p. Projeto de Graduação (Especialização) - Curso de Engenharia de Produção, Universidade Federal do Rio de Janeiro, 2017.

# **APÊNDICE**

# **APÊNDICE A – Questionário Online**

De acordo com os gráficos a seguir, torna-se perceptível o questionário quantitativo recorrido para o levantamento de requisitos do software, da qual as informações são avaliadas no Capítulo II. Tal questionário foi divulgado via internet, através do e-mail da Microsoft e por meio das redes sociais como o Instagram e WhatsApp. Ademais, seu layout foi elaborado no aplicativo Microsoft Forms.

### • **Utilizam redes sociais**

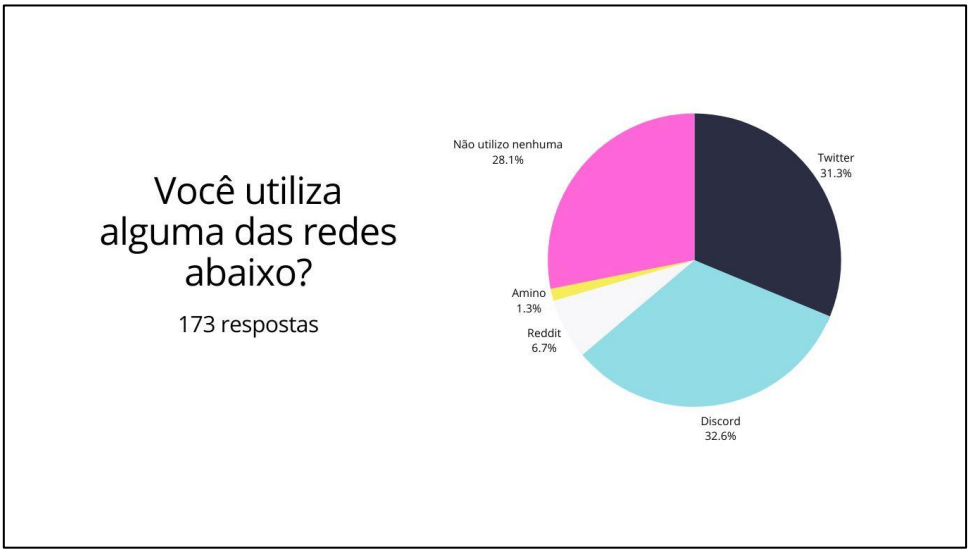

Gráfico 1 – Utilizam redes sociais

Fonte: (Elaborado pelos autores, 2023)

A primeira pergunta do questionário é realizada em forma de múltipla escolha com o fim de alcançar a quantidade de pessoas que utilizam algumas das redes sociais selecionadas. Sendo assim, as respostas podem assimilar que 32.6% dos entrevistados usufruem o Discord, 31.3% utilizam Twitter, 28.1% não utilizam nenhuma, 6.7% usam o Reddit e 1.3% usufruem o Amino.

# • **Conhecimento sobre Comunidades Geeks**

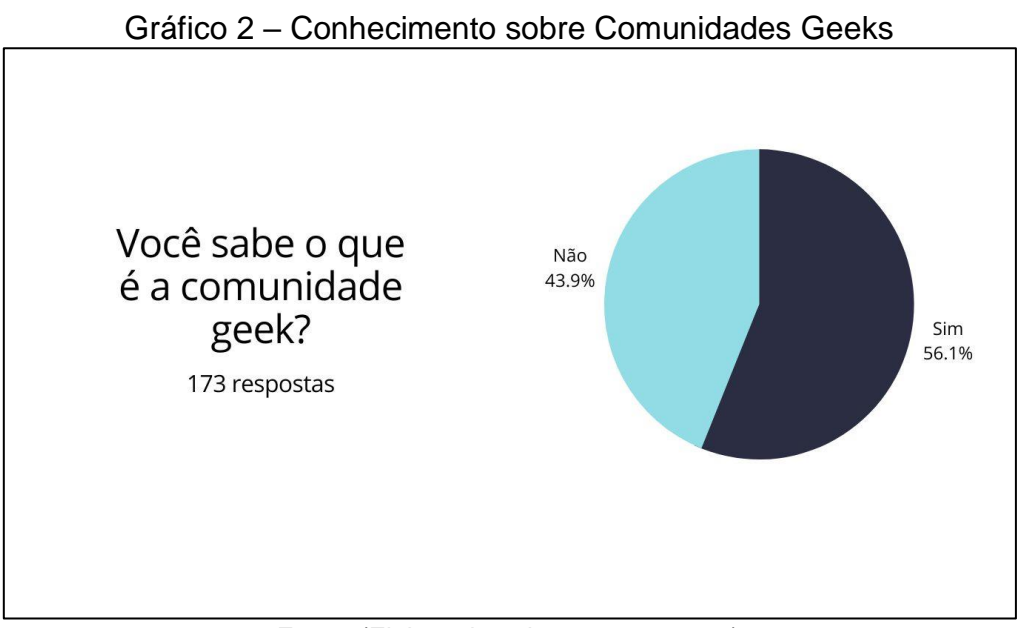

Fonte: (Elaborado pelos autores, 2023)

Na segunda questão do questionário é perguntado entre sim ou não se as pessoas sabem o que é uma comunidade geek. De acordo com os resultados apresentados, percebe-se que 56.1% conhecem a origem de uma comunidade geek, entretanto, 43.9% não possuem o conhecimento do que se trata esse meio social.

## • **Considera parte da Comunidade Geek**

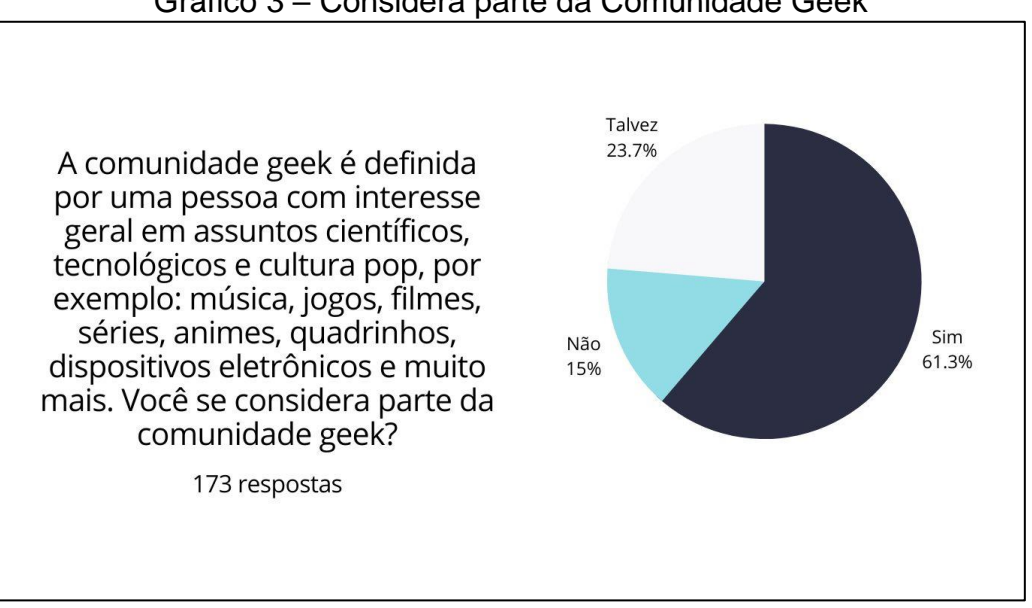

Gráfico 3 – Considera parte da Comunidade Geek

A terceira pergunta do questionário é explicado o conceito de comunidade geek e é perguntado entre sim, não ou talvez se as pessoas se consideram parte dela. Outrossim, analisou-se que 61.3% responderam que fazem parte, 23.7% falaram que talvez e 15% que não.

Fonte: (Elaborado pelos autores, 2023)

## • **Assuntos que se interessa**

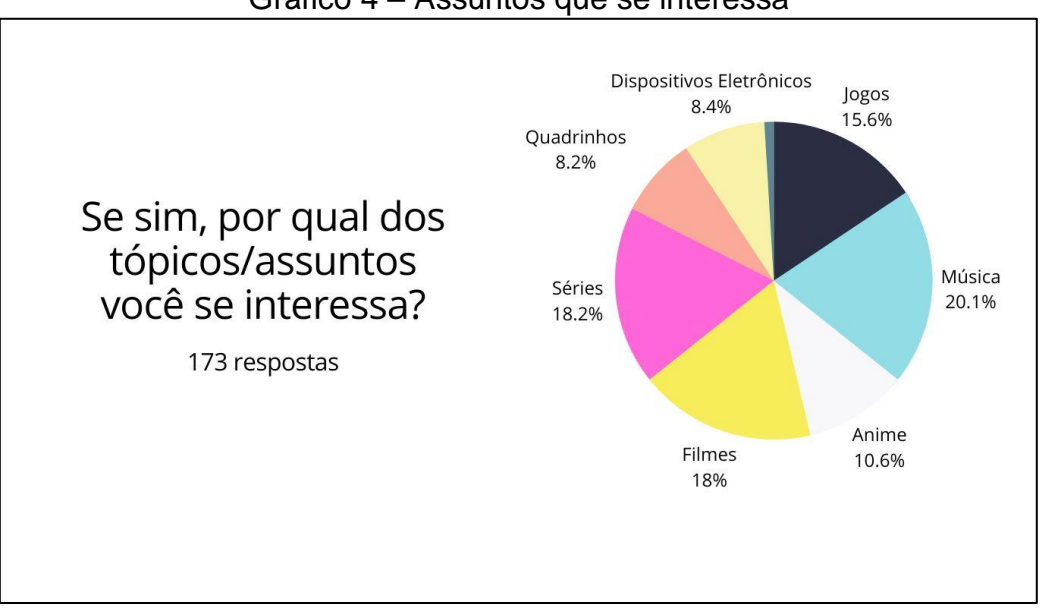

Gráfico 4 – Assuntos que se interessa

Fonte: (Elaborado pelos autores, 2023)

Na quarta pergunta do questionário é direcionado as pessoas que responderam que sim a pergunta feita anteriormente, questionando quais tópicos lhe interessam mais. Ademais, verificou-se que 20.1% disseram que escutam música, 18.2% dizem que assistem séries e 18% disseram que veem filmes. Além disso, 15.6% informaram que jogam jogos, 10.6% dizem que assistem animes, 8.4% falaram que desfrutam de dispositivos eletrônicos e 8.2% informaram que leem quadrinhos.

## • **Interesse em uma rede social de Comunidade Geek**

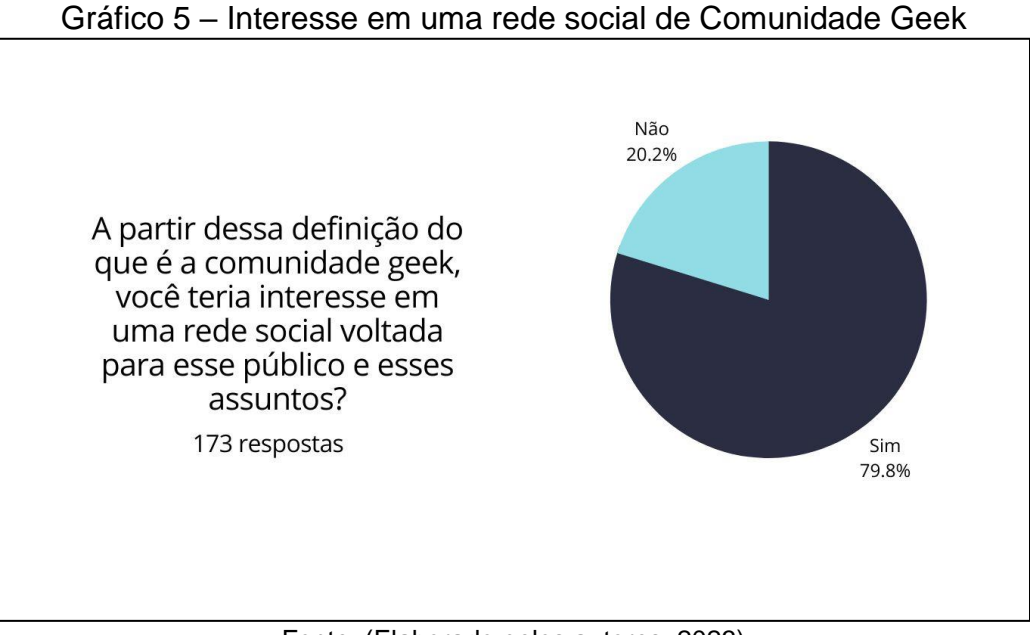

Fonte: (Elaborado pelos autores, 2023)

Na quinta pergunta do questionário é interrogado para as pessoas se após a definição, previamente explicada, utilizariam ou não uma rede social totalmente voltada a tais públicos colocados nas alternativas. Dessa forma, 79.8% responderam que sim, indicando que seria uma boa escolha de desenvolvimento de um sistema web, e 20.2% informaram que não utilizariam.

### • **Sugestões de melhorias para o software**

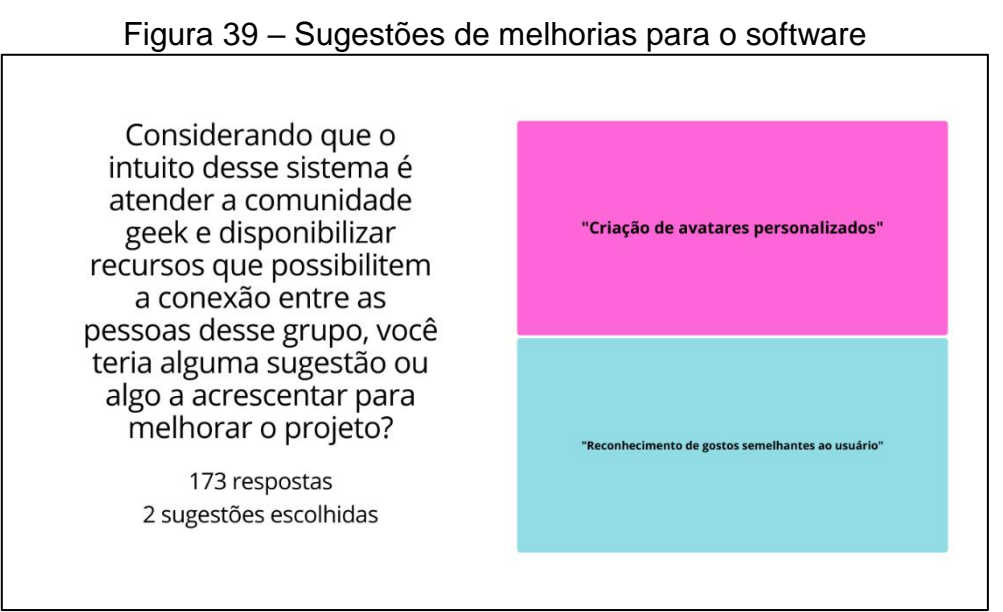

Fonte: (Elaborado pelos autores, 2023)

Na sexta pergunta do questionário, na qual é aberta as pessoas de responderem, é indagado se o projeto precisa de algum acréscimo/melhoria. Sendo assim, de 173 respostas totais, foram escolhidas 2 sugestões que poderiam ser implementadas caso o software desse continuidade futura, como a criação de avatares personalizados para utilizar-se de perfil e um sistema de reconhecimento de gostos semelhante ao usuário, responsável por indicar pessoas de mesmo interesse que o seu.